**R**EPUBLIQUE **A**LGERIENNE **D**EMOCRATIQUE ET **P**OPULAIRE **M**INISTERE DE L'**E**NSEIGNEMENT **S**UPERIEUR ET DE LA **R**ECHERCHE **S**CIENTIFIQUE

**U**NIVERSITE **M**OULOUD **M**AMMERI DE **T**IZI-**O**UZOU

**F**ACULTE DE **G**ENIE **E**LECTRIQUE ET D'**I**NFORMATIQUE **DEPARTEMENT D'INFORMATIQUE**

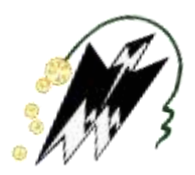

# *Mémoire de Fin d'Études*  **de MASTER PROFESSIONNEL**

*Domaine: Mathématiques et Informatique Filière: Informatique Spécialité : Ingénierie des Systèmes d'Information*

# **Thème :**

**Détection de lésions cutanées sur des images macroscopiques**

**en utilisant l'apprentissage profond**

*Présenté par : Encadré par :*

- *-* **Melle KARASAD SABRINA Mr FILALI IDIR**
- *-* **MelleLAOUDJ SABRINA**

**Promotion 2019 /2020**

\*\*\*\*\*\*\*\*\*\*\*\*\*\*\*\*\*\*\*\*\*\*\*\*\*\*\* ☀ 米 nerciements ☀ 米 ※

**D**'abord, nous remercions le bon **DIEU** de nous avoir donné santé et courage pour réaliser ce modeste travail.

**N**ous tenons à exprimer notre profonde gratitude à notre promoteur **Mr FILALI Idir,** pour nous avoir encadrés et guidés et pour son aide précieux, ses conseils durant toute la durée de notre travail.

**N**os vifs remerciements vont également aux membres de jury pour l'honneur qu'il nous font en acceptant de juger notre mémoire de fin d'étude et de l'enrichir par leur proposition.

**N**os sincères sentiments vont à nos familles qui ont sacrifié jusqu'aujourd'hui Et leurs encouragement incessants tout le longue de notre parcoure.

*Sabrina k, Sabrina L*

氺 米米米米米 ☀ 米

米

\*\*\*\*\*\*\*\*\*\*\*

※

米

☀

\*\*\*\*\*\*\*\*\*\*\*\*

\*\*\*\*\*\*\*\*\*\*\*\*\*\*\*\*\*\*\*\*\*\*\*\*\*\*\*

# Dédicace

Je dédie ce travail : A mes très chers parents Rabah et Malika Pour leur amour, leurs conseils, Leurs sacrifices pour ma réussite.

A mes chères sœurs Sihame, Nacira et Maya,

Et A mon cher frère Fatah qui m'ont encouragé et pour qui je souhaite tout le bonheur et la joie dans la vie.

A la famille Mokrani ;

A mon binôme Sabrina ;

A tout mes chèrs amis, et tous ceux qui me connaissent.

Sabrina Laoudj

# Dédicace

Grace à Dieu, j'ai pu réaliser ce modeste travail que je dédie avec mes sentiments les plus profonds :

A mes très chers parents «Rabah et Fatma».

Vous êtes la lumière de mes yeux, le bonheur de ma vie, en guise de ma profonde

reconnaissance pour votre amour, votre soutien moral ainsi qu'à vos

encouragements afin d'aller toujours vers un avenir meilleur.

Merci pour les valeurs nobles, l'éducation et le soutient permanent venu de vous.

A mes chers frères et A mes chères sœurs qui n'ont cessé d'être pour moi des exemples de persévérance, de courage et de générosité.

A ma chère grande mère « Zehour Houria »qui est décédé trop tôt.

A ma binômeSabrina Laoudj et toute sa famille. Et enfin à tous ceux qui me connaissant de prés ou de loin.

# Sabrina Karasad.

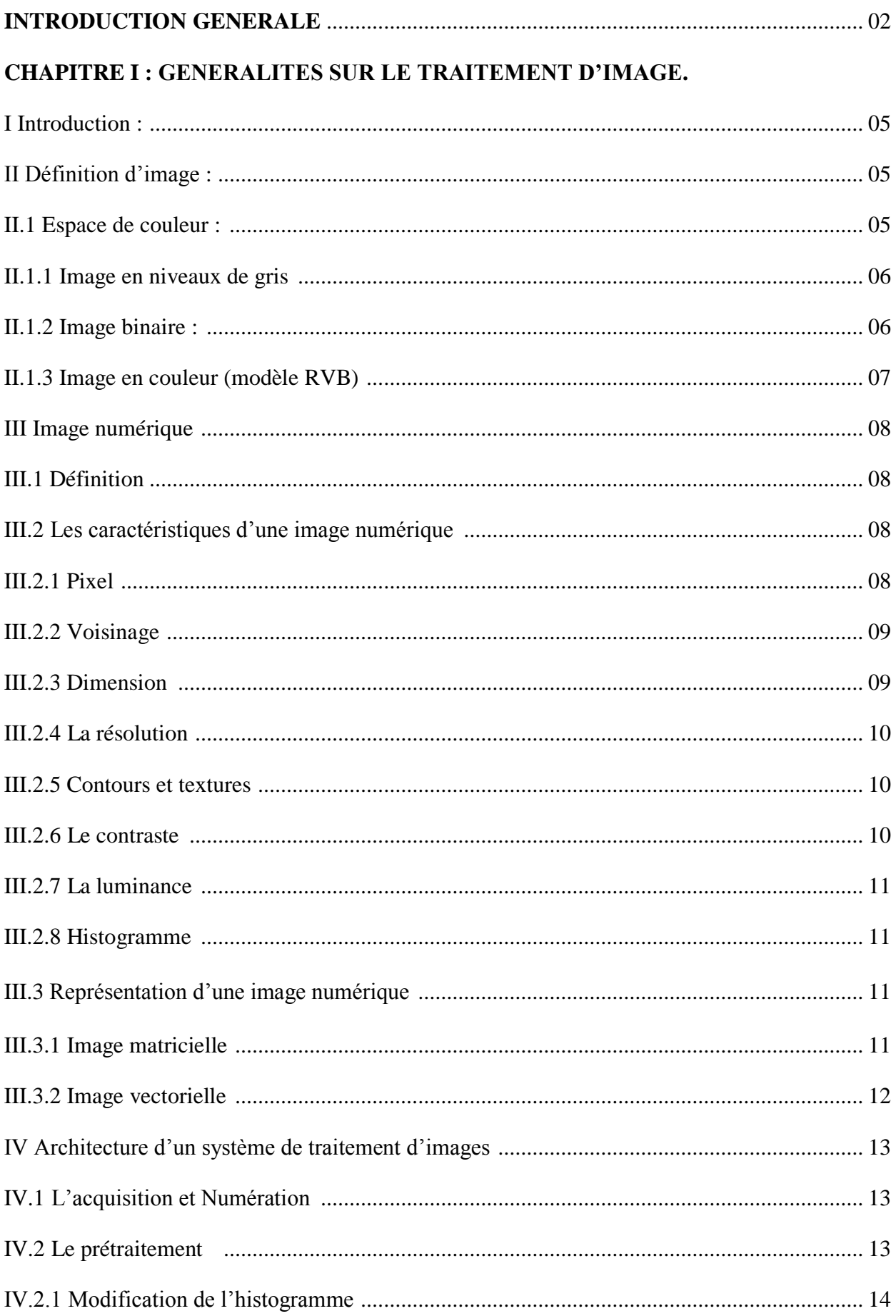

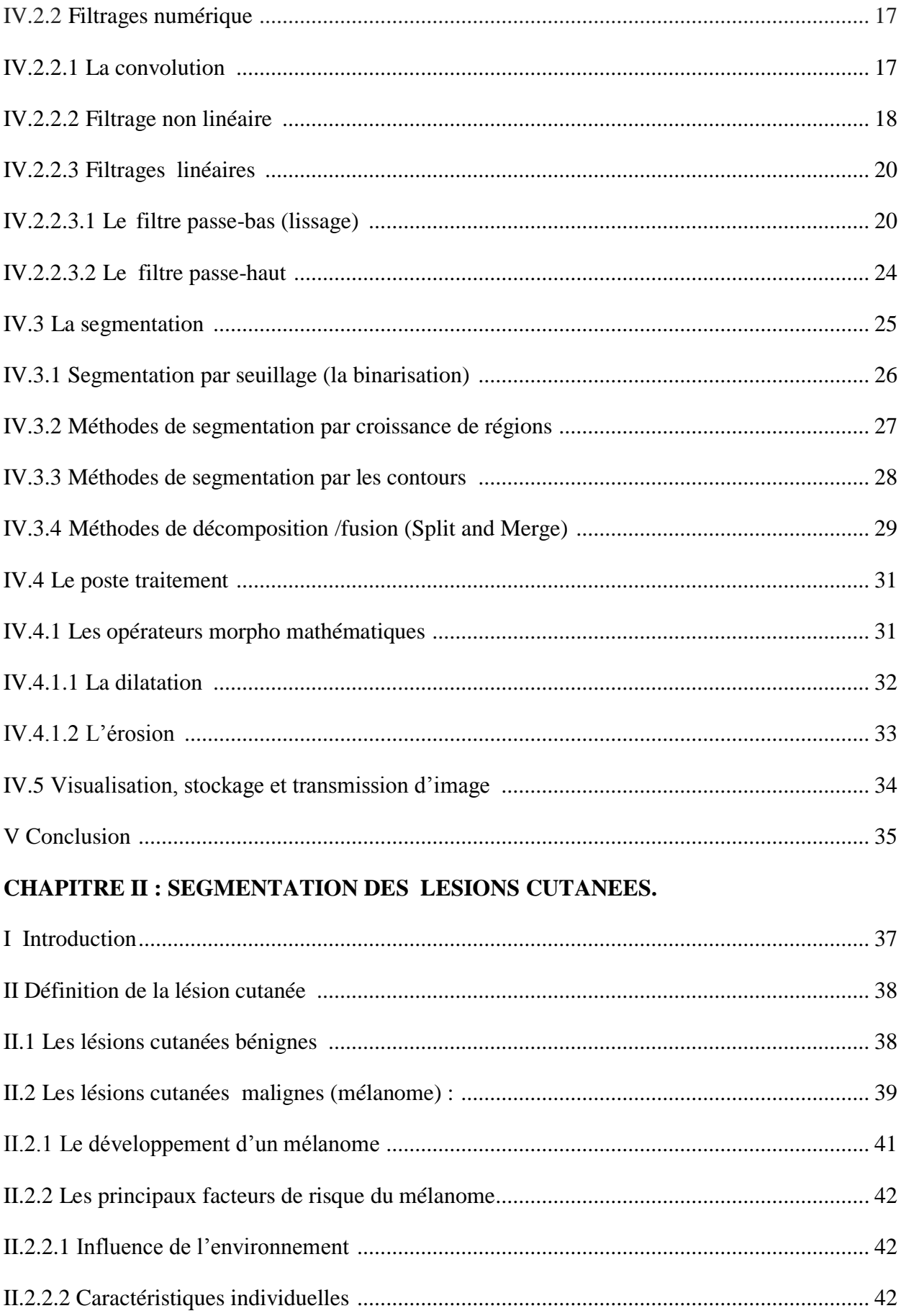

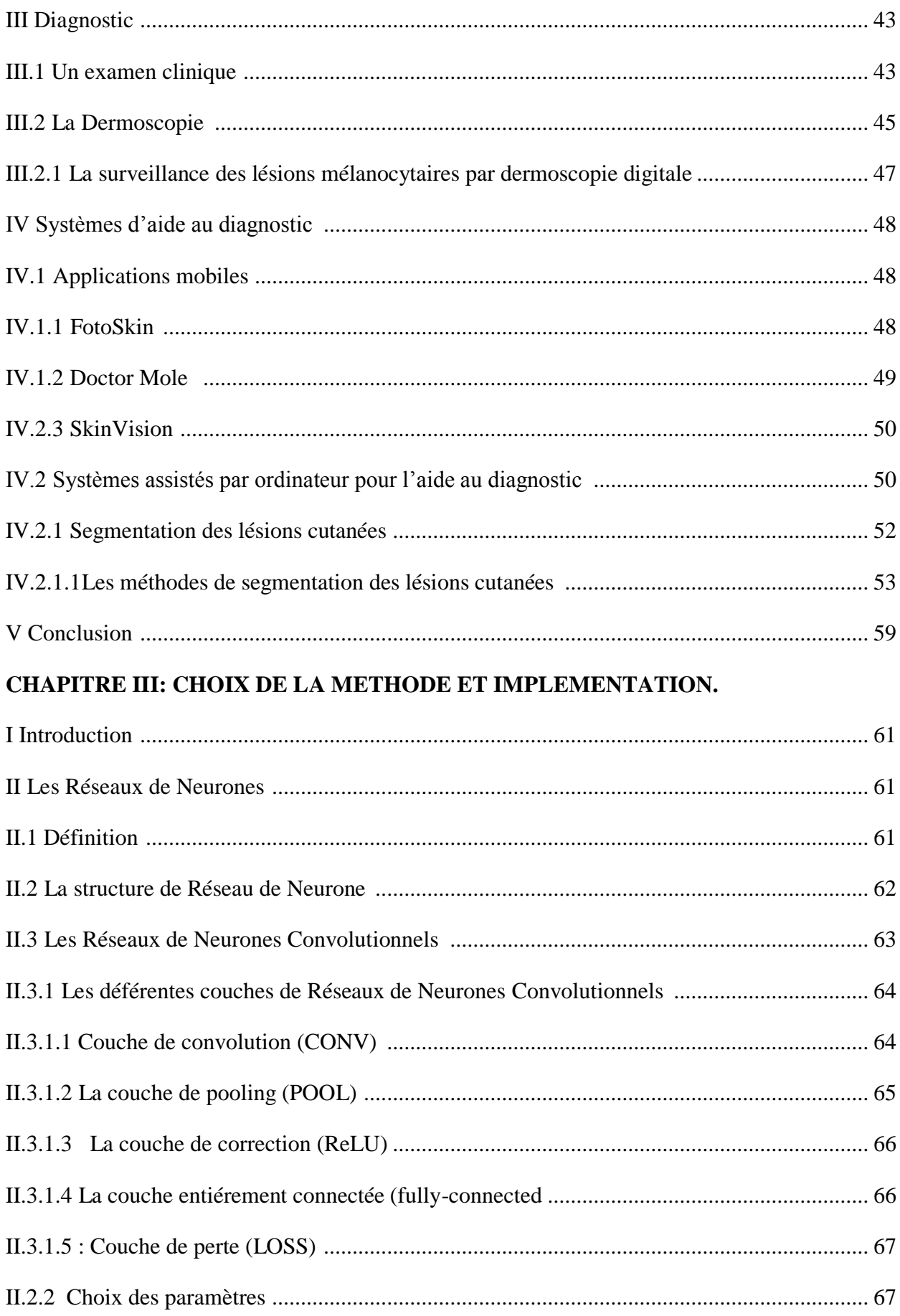

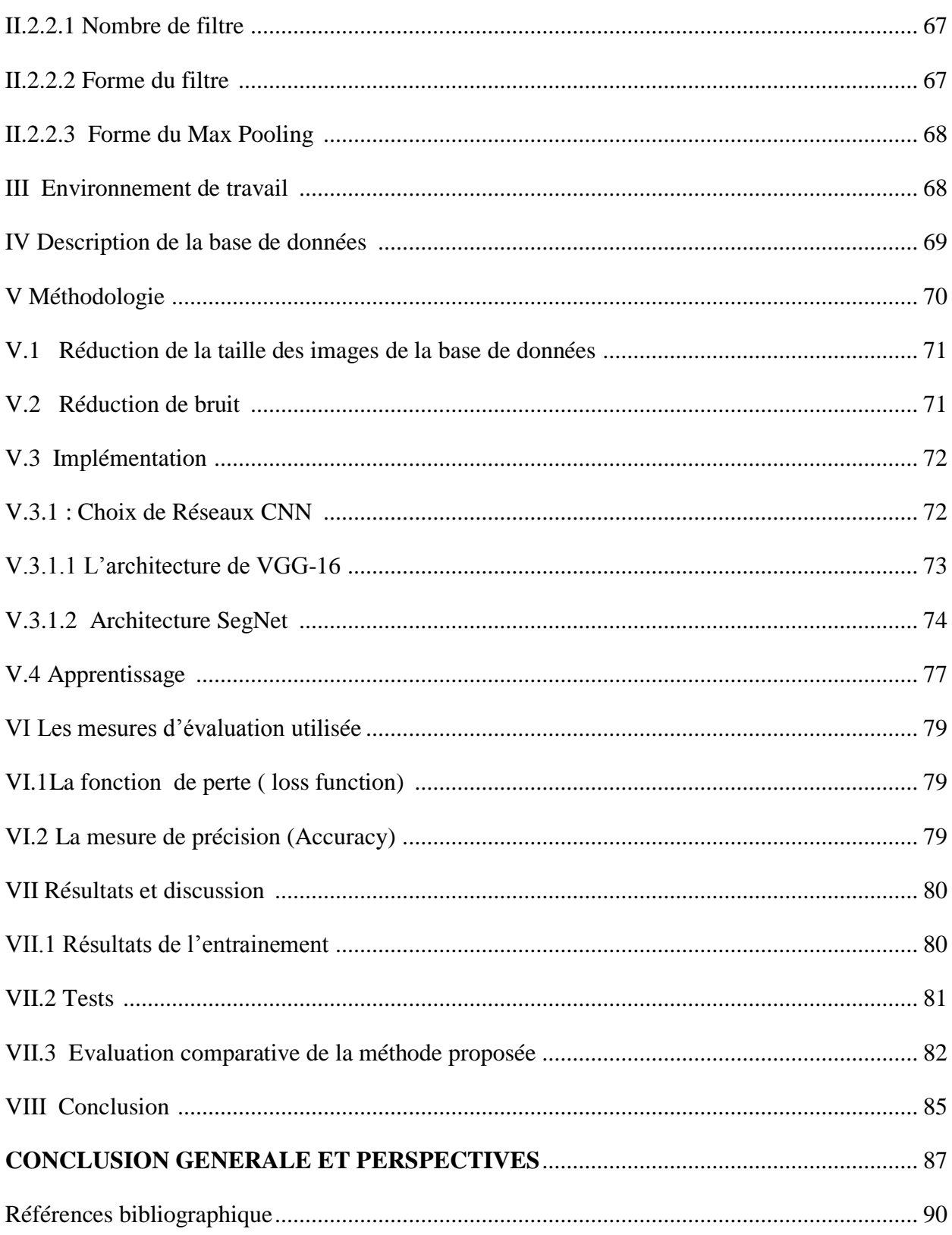

# **Chapitre I**

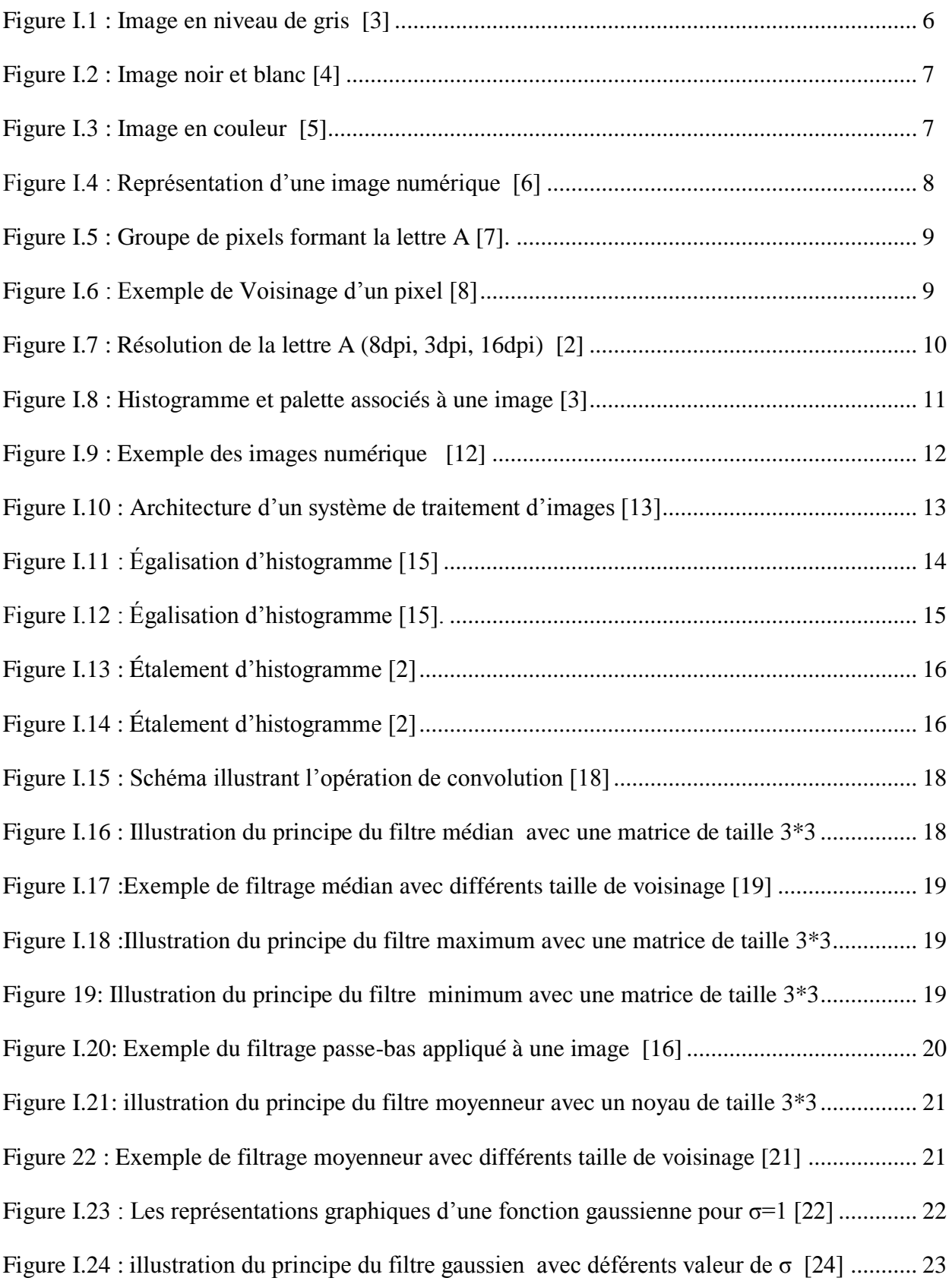

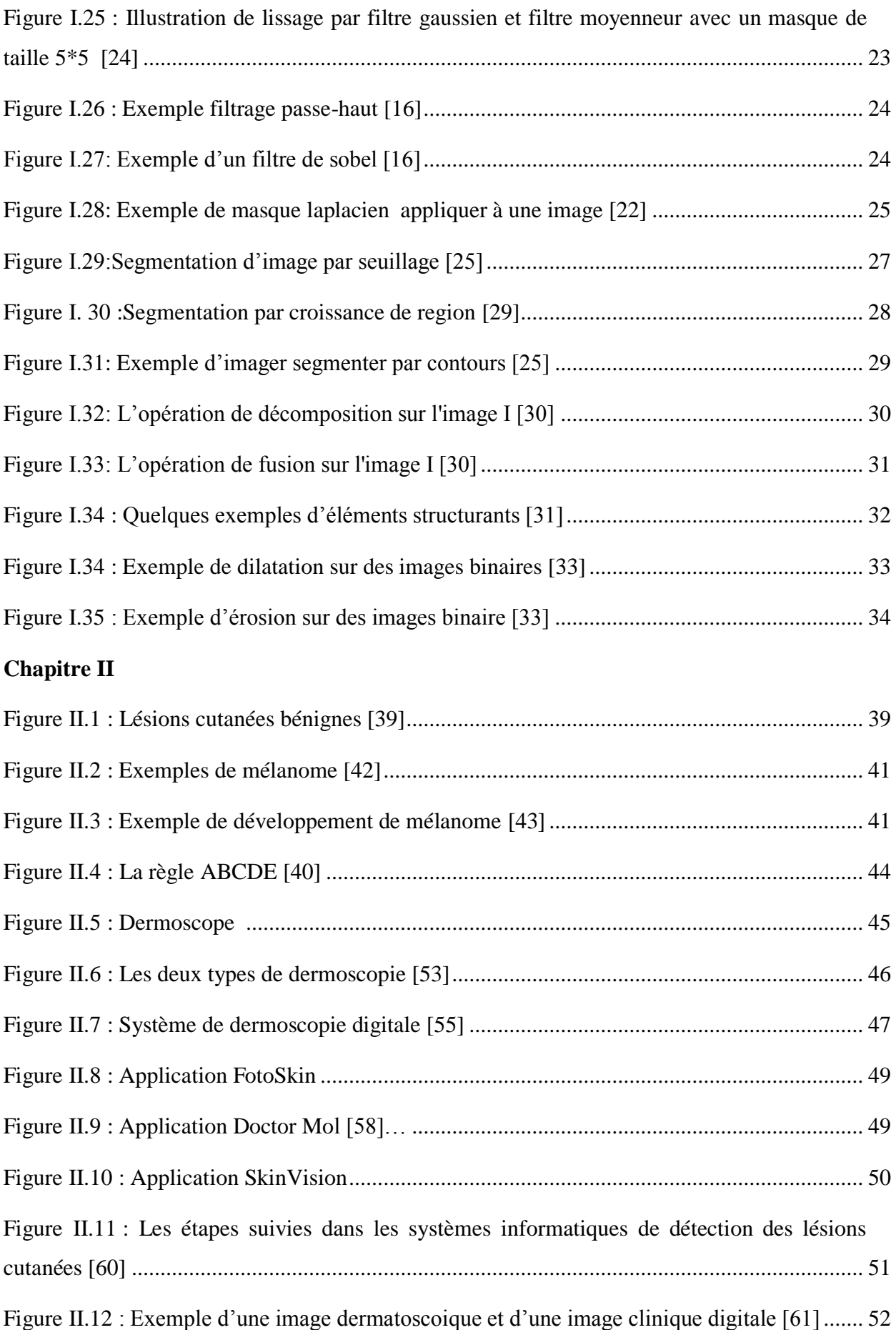

# **Chapitre III**

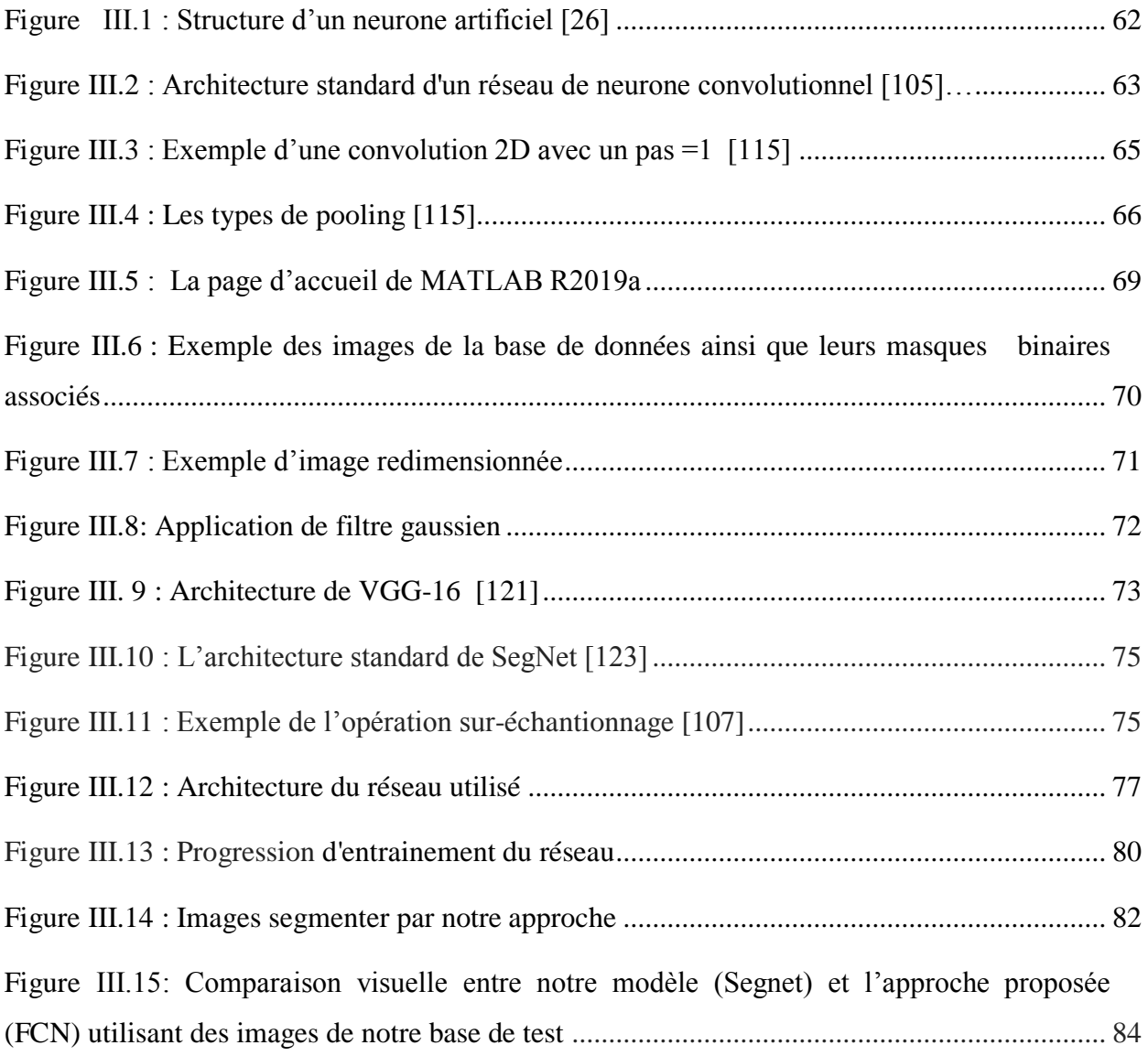

## **Listes des acronymes et abréviation.**

**RVB :** Rouge, Vert, Blue.

**YUV** : Y est luminance, U et V contiennent l'information sur la couleur (forment la chrominance de la couleur).

**PIXEL** : Picture Elément.

**DPI** : Dots Par Inch.

**PPP** : Points Par Pouce.

**GIF** : Le Format d'échange graphique.

**JPG** : Joint Photographique Group.

**PNG** : Portable Network Graphique.

**SVG** : Le Scalable Vector Graphique (graphique vectoriel adaptable), est un format de données conçus pour décrire des ensembles de graphique vectoriel et basé sur XML.

**DXF:** Drawing eXchange Format.

**DWG** : DraWinG est le format natif des fichiers de dessin AutoCAD **.**

**MIN** : Minimum.

**Max** : Maximum.

**PRED**: PREDICAT.

**ABCDE** : Asymétrie, Frontière, Couleur, Dimension et Evolution.

**IRM** : Imagerie par Résonance Magnétique.

**UV** : Rayon UltraViolet. Les rayons UV ne sont rien de plus qu'une forme de lumière, qui ne peut pas être perçue par l'œil humain et qui est plus énergétique que la «lumière visible».

**UVA** : Rayon UltraViolet de type A.

**UVB** : Rayon UltraViolet de type B.

**UVC** : Rayon UltraViolet de type C.

**CDK4**: Cyclin-Dependent Kinas 4, également connue sous le nom de protéine kinase 4 de division cellulaire est une enzyme chez l'homme .

**CDKN2A**: Cyclin-Dependent Kinas inhibor 2A est un gene chez l'homme est situé sur le chromosome 9.

**CBC** : Carcinome BasoCellulaire.

**CSC** : Carcinome SpinoCellulaire.

**DAO** : Diagnostique Assisté par Ordinateur.

**GVF** : Le Flux Vectoriel de Gradient.

**RNC** : Réseaux Neuronaux Convolutionnels.

**RRC** : Réseau Résiduel entièrement Convolutionnel.

**DermIS** : Dermatologie Information Système.

**MNIST:** Modified ou Mixed [National Institute of Standards and Technology](https://fr.wikipedia.org/wiki/National_Institute_of_Standards_and_Technology).

**MATLAB**: Matrix Laboratory.

**HP**: Hewleet Pachard Company.

**IBM**: International Businees Machines Corporation

**PC** : Personale Computer.

**CPU**: Central Processing Unit.

**GPU**: Graphical Processing Unit.

**CNN**: Convolutionnel Neuronal Network.

**FCN**: Fully Convolutionnel Network.

**SGDM** : Descente Gradient Stochastique with Momentum

**FN** : Faux négatifs

**TP**: True positifs.

#### **Résumé :**

 Les cancers de la peau sont la forme de cancer la plus fréquente chez l'être humain, un médecin trouve nombreuses difficultés pour un diagnostic précis de la lésion à travers de ses caractéristiques et à l'œil nu. Pour cela, il a été nécessaire de développer des méthodes automatiques pour la détection et l'identification anticipée de mélanome afin d'augmenter la précision du diagnostic en se basant sur des techniques de traitement d'image. La segmentation est une étape critique dans les systèmes automatiques de diagnostic de mélanome qui consiste à définir la lésion comme une région d'intérêt. Plusieurs méthodes de segmentation ont été développées pour la détection des lésions cutanées. Dans ce travail nous nous s'intéressant à l'une des approches de la segmentation automatisée des lésions cutanées basée sur les réseaux de neurones convolutifs. Nous avons choisi un réseau convolutionnel qui combine SegNet avec VGG-16. Les résultats obtenus sont satisfaisants et montre une bonne détection de la lésion cutanées dans l'image numérique.

**Mots-clés** : mélanome, segmentations d'image numérique, réseau de neurone convolutif.

# *Introduction*

*Générale* 

A la fin des années cinquante, de nombreuses recherches ont été effectuées sur le traitement des images par ordinateur et avec la naissance des machines de calcule de plus en plus puissantes, une nouvelle discipline a vu le jour « la vision par ordinateur » ou « vision artificielle ». La vision par ordinateur est une branche de l'informatique consacrée au développement d'algorithme pour traiter des informations visuelles (image) qui peuvent être obtenues en utilisant diverses techniques (caméra, microscopes, scanner,…). En tant que discipline technologique, la vision par ordinateur cherche à appliquer ses théories et ses modèles à différents systèmes : procèdes de contrôle, Navigation, d'érection d'objet, Organisation d'informations Modélisation d'objets ou d'environnements, dans l'analyse d'image, Interaction et Inspection automatique.

La segmentation des images constitue l'objectif de base de tout système de vision par ordinateur et une étape importante dans le processus d'analyse d'image. La segmentation permet de distinguer les différents objets dans une image en les isolants du fond ou des autres objets. La segmentation d'objet dans les images est certainement plus progressée ces vingt dernières années dans le domaine de la médecine. Ces récentes découvertes permettent non seulement un meilleur diagnostique mais offrent aussi de nouveau espoir de traitement pour de nombreuses maladies telles que les lésions cutanées (mélanome).

Le traitement clinique des lésions cutanées dépend principalement de la détection et de la d'élimination rapides des limites des lésions pour une localisation précise de la région cancéreuse. La prévalence du cancer de la peau est plus élevée, en particulier celle du mélanome, qui est de nature agressive en raison du son taux de métastases élevé. Par conséquent, un diagnostic rapide est essentiel pour son traitement avant l'apparition de la malignité. Pour résoudre ce problème, l'imagerie médicale est utilisée pour l'analyse et la segmentation des limites des lésions à partir d'image dermoscopique. Diverses méthodes ont été utilisées, allant de l'inspection visuelle à l'analyse texturale des images. Cependant, la précision de ces méthodes est faible pour un traitement clinique approprié en raison de la sensibilité impliquée dans les procédures chirurgicales ou l'application de médicaments. Cela présente une opportunité de développer un modèle automatisé avec une bonne précision afin qu'il puisse être utilisé dans un cadre clinique.

Dans ce mémoire nous proposons une méthode automatisée de segmentation des limites des lésions qui combine une architecture d'un réseau de neurone convolutif nommé SegNet et le modèle prédéfinie VGG-16.

Afin d'arriver à cet objectif et de donner un démarche compréhensible, nous avons structuré notre mémoire en trois chapitres :

**Chapitre I :** Intitulé « Généralité sur le traitement d'image » dans ce chapitre nous parlons d'une manière générale sur le traitement de l'image et nous présentons un aperçus globale sur la notion des images et leurs différents types et caractéristiques. Ensuite nous donnons les différents filtres qu'on peut appliquer sur ces images. Nous présentons aussi la notion de segmentation d'objet, puis nous décrivons un certain nombre de méthode de segmentation classique.

**Chapitre II :** Intitulé « Méthodes de segmentation des lésions cutanées » dans ce deuxième chapitre nous avons mis l'accent sur la définition des lésions cutanée, leurs types bénigne et maligne et leurs caractéristiques. Nous décrivons ensuite les méthodes de diagnostic. A la fin de ce chapitre nous présentons quelques méthodes de segmentation des lésions cutanées qui existe dans la littérature.

**Chapitre III :** Intitulé « choix de la méthode et mise en œuvre » ce dernier chapitre est consacré à la description des réseaux de neurones convolutifs et leurs différents couches ainsi que son intérêt dans le domaine de segmentation des lésion cutanée .Nous décrivons aussi la méthode et les différents étapes suivies pour arriver aux résultats ,on va montrer la partie expérimentale de notre travaille et on discute les résultats obtenus et à la fin nous avons évalué notre méthode.

Enfin, la conclusion générale résumera nos contributions et donnera quelques perspectives sur les travaux futurs.

*Chapitre I :* 

# *Généralités sur le traitement d'image*

# **I Introduction :**

Avec la naissance des machines de calcul, des recherches scientifiques sont effectuées dans le but de concevoir des systèmes automatisés capable de reproduire les facultés perceptuelles et cognitives de la vision humaine. Dans ce contexte, des dispositifs électronique pour l'acquisition et le traitement de donnés sémantiquement pertinentes extraites à partir de scènes visuelles sont requis. Les données à traiter sont collectées à partir de caméras sous formes de séquences vidéo, images naturelles, données multidimensionnelles provenant d'appareils médicaux ou industriels comme le scanner. Le traitement de telles données est effectué afin de comprendre l'environnement et en tirer des conclusions et des informations de haut niveau. Cela requière l'assistance d'un ordinateur puissant permettant une analyse spatiale, colorimétrique et texturale profonde et une interprétation sémantique des différents éléments perceptuels. C'est ici qu'intervient une vaste domaine de recherche qui est La **vision par ordinateur**, à mettre en œuvre des outils et techniques pour permettre à un ordinateur d'interpréter, d'analyser, traiter et comprendre une ou plusieurs images prises par un système d'acquisition.

Dans ce chapitre, nous abordons les notions de base nécessaires à la compréhension des techniques de traitement d'images dans la vision numérique. Ensuit nous allons donner un aperçu sur les différents techniques de prétraitement et de segmentation d'image.

## **II Définition d'image :**

Une image est une représentation visuelle, voire mentale de scène perceptibles par l'œil humain comme des scènes d'extérieur, d'intérieur, des objets de l'environnement .Elle peut être naturelle (ombre, reflet) ou artificielle (peinture, photographie), professionnelle (vision industrielle, imagerie médicale, robotique…) **[1].**

L'image peut être décrite sous la forme d'une fonction **I(x, y)** analogique continue, définie dans un domaine borné, tel que x et y sont les coordonnées spatiales d'un point de l'image et **I** est une fonction d'intensité lumineuse et de couleur. Alor sous cet aspect, l'image est inexploitable par la machine, ce qui nécessite sa numérisation **[2].**

#### **II.1 Espace de couleur**

On peut définir trois types d'image selon l'espace de couleur :

- L'image en niveaux de gris.
- L'image binaire (noire et blanc).

L'image en couleur (RVB), (YUV).

#### **II.1.1 Image en niveaux de gris :**

Le niveau de gris est la valeur de l'intensité lumineuse en un point. La couleur du pixel peut prendre des valeurs allant du noir au blanc en passant par un nombre fini de niveaux intermédiaires (**Figure I.1**). Donc pour représenter les images à niveau de gris, on peut attribuer à chaque pixel de l'image une valeur correspondant à la quantité de lumière renvoyée. Cette valeur est généralement comprise entre 0 et 255 **[3].**

Pour convertir une image couleur en niveaux de gris en calculant la moyenne des valeurs des trois composantes R, V et B. Cette opération est décrite par la fonction suivante :

$$
G(i, j) = \frac{[R(i, j) + V(i, j) + B(i, j)]}{3}
$$
 I.1

Avec :

**G (i, j) :** Niveau de gris du pixel situé à la ligne i et la colonne j.

**R (i, j) :** Intensité de la couleur rouge du pixel **(i, j)**.

**V (i, j) :** Intensité de la couleur vert du pixel **(i, j)**.

**B (i, j)** : Intensité de la couleur bleu du pixel **(i, j)**.

La figure ci-dessous montre un exemple d'une image à niveau de gris :

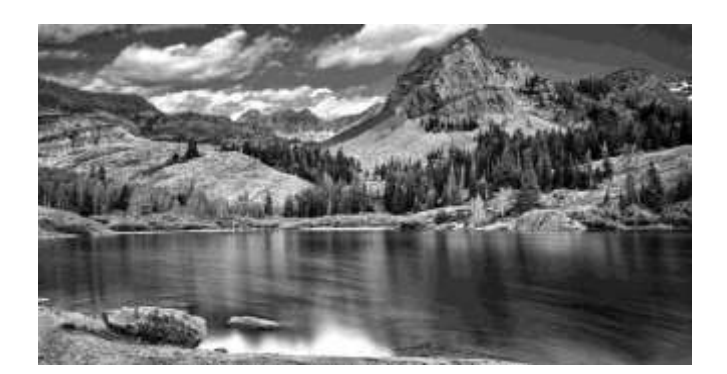

**Figure I.1 : Image en niveau de gris [3].**

#### **II.1.2 Image binaire :**

La binarisation d'image consiste à réduire le nombre de niveau de gris d'une image à deux (noir et blanc). Cette opération est principalement basée sur le seuillage. Le choix d'un seuil **S** à partir de l'histogramme permet la division de l'ensemble des niveaux de gris de l'image en deux classes, l'une d'elle est étiquetés « Blanc » composés de tous les pixels dont le niveau de gris est supérieur ou égal à ce seuil et l'autre est étiquetée «Noir » composée tous

les pixels de niveau de gris inférieur à ce même seuil (**Figure I.2**). Dont chaque case de la matrice est soit **0 (noir)**, soit **1 (blanc) [4].** 

La figure ci-dessous illustre un exemple d'une image en noir et blanc :

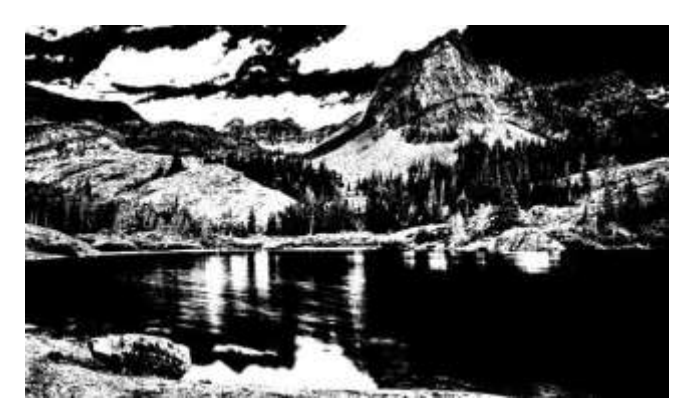

**Figure I.2 : Image noir et blanc [4].**

## **II.1.3 Image en couleur (modèle RVB) :**

Une image couleur est en réalité composée de trois images indépendantes, afin de représenter le rouge, le vert, et le bleu. Chacune de ces trois images s'appelle un canal (**Figure I.3**). Chaque pixel de l'image couleur contient ainsi trois nombres (R, V, B), chacun étant un nombre entier entre 0 et 255. Si le pixel est égal à  $(R, V, B) = (255, 0, 0)$ , il ne contient que de l'information rouge, et ne renvoi que de rouge. De façons similaire, les pixels valant (0, 255, 0) et (0, 0, 255) ne renvoient que le vert et le bleu respectivement.

La figure ci-dessous représente une image couleur et ses composantes :

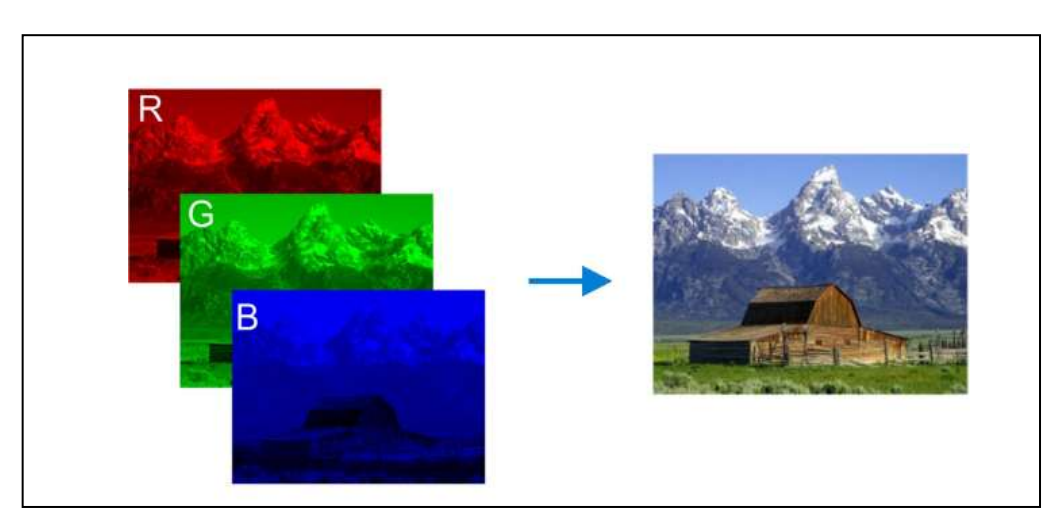

**Figure I.3 : Image en couleur [5].**

## **III Image numérique :**

#### **III.1 Définition :**

L'image numérique est l'image dont la surface est divisée en éléments de taille fixe appelés cellules ou pixels, ayant chacun comme caractéristique un niveau de gris ou de couleurs **(Figure I.4**)**.** La numérisation d'une image est la conversion de celle-ci de son état analogique en une image numérique représentée par une matrice bidimensionnelle de valeurs numériques F(x, y), où :

 *x, y*: Coordonnées cartésiennes d'un point de l'image.

 $F(x, y)$ : Niveau d'intensité.

La valeur en chaque point exprime la mesure d'intensité lumineuse perçue par le capteur **[6].**

La figure ci-dessous représente un exemple d'une image numérique:

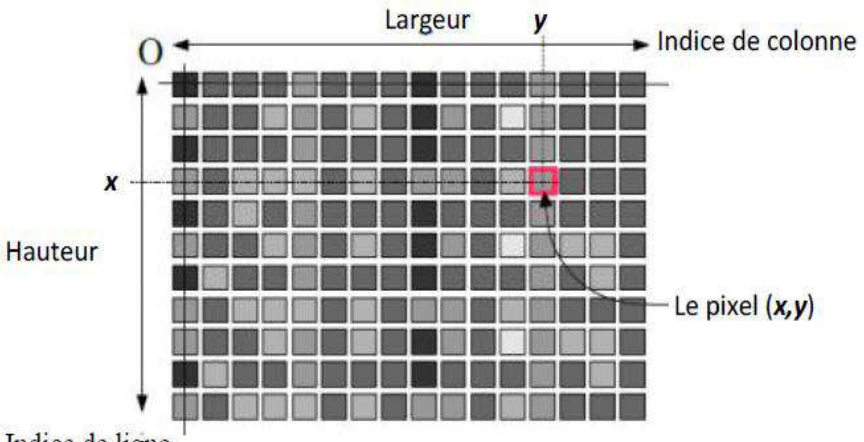

Indice de ligne

**Figure I.4** *:* **Représentation d'une image numérique [6].**

#### **III.2 Les caractéristiques d'une image numérique :**

L'image est constituée d'un ensemble structuré d'informations. Parmi ces informations nous pouvons citer:

#### **III.2.1 Pixel :**

Le pixel est le plus petit élément structurel de l'image. Il renvoie des valeurs numériques correspondant au niveau de luminosité, à la couleur, ou à la texture. Il s'agit de la contraction de l'expression anglaise" Picture Eléments " **[7].**

La lettre A, par exemple, peut être affichée comme un groupe de pixels dans la figure ci-dessous :

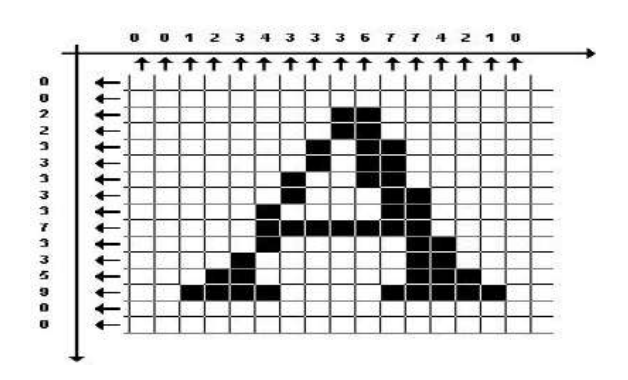

**Figure I.5: Groupe de pixels formant la lettre A [7].**

#### **III.2.2 Voisinage :**

Le plan de l'image est divisé en termes de formes rectangulaires ou hexagonales permettant ainsi l'exploitation de la notion de voisinage. Le voisinage d'un pixel est formé par l'ensemble des pixels qui se situent autour de ce même pixel **[8].** On distingue deux types de voisinage :

 - Voisinage à 4 : On ne prend en considération que les pixels qui ont un côté commun avec le pixel considéré (**Figure I.6**).

 - Voisinage à 8 : On prend en compte tous les pixels qui ont au moins un point en liaison avec le pixel considéré (**Figure I.6**).

Un pixel peut avoir 4 ou 8 pixels voisins (4-connexe ou 8-connexe) définit par la figure 6 cidessous:

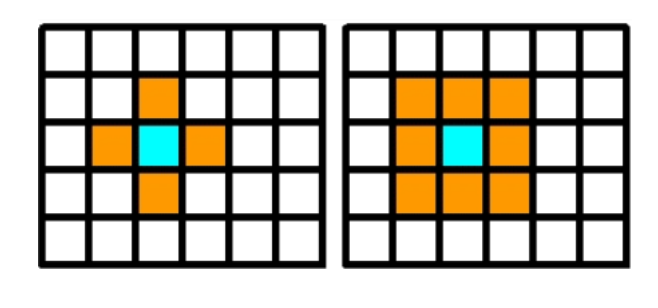

4-connexe 8-connexe

**Figure I.6 : Exemple de Voisinage d'un pixel [8].**

#### **III.2.3 Dimension :**

La dimension d'une image correspond à sa taille en termes du nombre total de pixels, où l'image se présente sous forme de matrice, les éléments sont des valeurs numériques représentatives des intensités lumineuses (pixels). Le nombre de lignes de cette matrice multiplié par le nombre de colonnes nous donne le nombre total de pixels dans une image **[9].**

#### **III.2. 4 La résolution :**

La résolution correspond au niveau de détail qui représente une image. Il s'agit du nombre de pixels par unité de longueur dans l'image à numériser. Elle est en dpi (dots par winch) ou en ppp (points par pouce) **[9].**

Nous proposons de représenter la lettre A avec différentes résolution comme exemple :

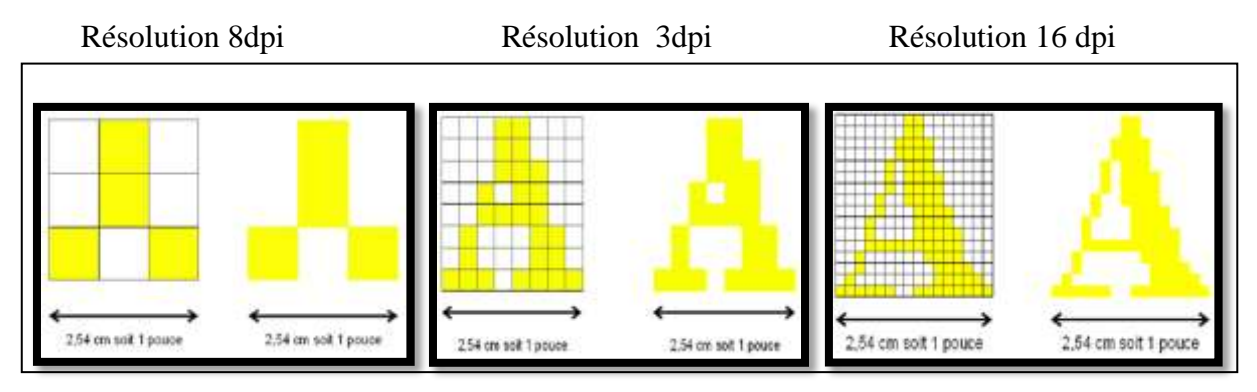

**Figure I.7 : Résolution de la lettre A (8dpi, 3dpi, 16dpi) [2].**

Nous notons que plus la résolution est élevée, plus les points (pixels) seront petits et nombreux, et plus l'image aura une bonne qualité.

#### **III.2.5 Contours et textures :**

Les contours représentent la frontière entre les objets de l'image, ou la limite entre deux pixels dont les niveaux de gris représentent une différence significative. Les textures décrivent la structure de ceux-ci. L'extraction de contour consiste à identifier dans l'image les points qui séparent deux textures différentes **[10].**

#### **III.2.6 Le contraste :**

C'est l'opposition marquée entre deux régions d'une image, plus précisément entre les régions sombres et les régions claires de cette image. Le contraste est défini en fonction des luminances de deux zones d'images. Si L1 et L2 sont les degrés de luminosité respectivement de deux zones voisines A1 et A2 d'une image, le contraste C est défini par le rapport suivant :

$$
C = \frac{L1 - L2}{L1 + L2}
$$
 I.2

Une image bien contrastée présente une bonne dynamique de la distribution des valeurs de gris sur tout l'intervalle des valeurs possibles, avec des blancs bien clairs et des noirs profond. Au contraire une image peu contrastée a une faible dynamique, la plus part des pixels ayant des valeurs de gris très proches **[11].**

#### **III.2.7 La luminance** :

La luminance correspond au degré de luminosité des points de l'image. Elle est définie aussi comme étant le quotient de l'intensité lumineuse d'une surface par l'aire apparente de cette surface, pour un observateur lointain. Le mot luminance est substitué au mot brillance, qui correspond à l'éclat d'un objet **[10].**

#### **III.2.8 Histogramme :**

L'histogramme des niveaux de gris ou des couleurs d'une image est une fonction qui donne la fréquence d'apparition de chaque niveau de gris (couleur) dans l'image. Il permet de donner un grand nombre d'information sur la distribution des niveaux de gris (couleur) et de voir entre quelles bornes est repartie la majorité des niveaux de gris dans le cas d'une image trop claire ou d'une image trop foncée. Il peut être utilisé pour améliorer la qualité d'une image en introduisant quelques modifications, pour pouvoir extraire les informations utiles de celle-ci **[3].**

Nous proposons comme exemple, l'image suivante (**Figure I.8**), composée de niveaux de gris et en face l'histogramme et la palette associés à cette image sont respectivement les suivants :

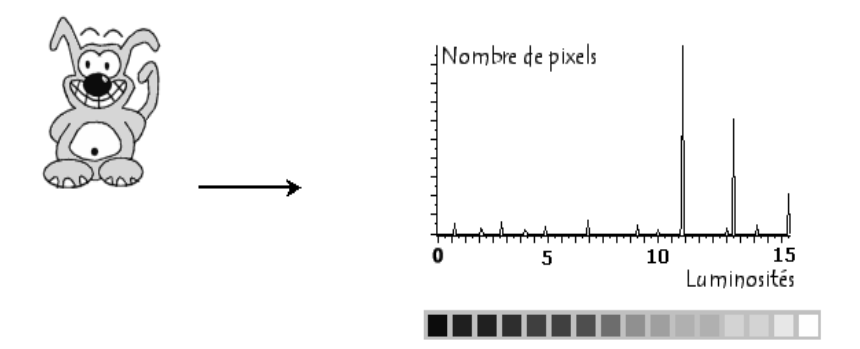

**Figure I.8 : Histogramme et palette associés à une image [3].**

#### **III.3 Représentation d'une image numérique :**

Nous pouvons décrire une image à l'aide de fonctions mathématiques (représentation vectorielle) ou par l'ensemble des points qui la compose (représentation matricielle).

#### **III.3.1 Image matricielle :**

Une image matricielle ou une image en mode point est formée d'un tableau de points ou pixels. Plus la densité des points est élevée, plus le nombre d'informations est grand et plus la résolution de l'image est élevée. Le codage ou la représentation informatique d'une image

implique sa numérisation (**Figure I.9 B**). Cette dernière se fait dans deux espaces : **Espace spatiale** (échantillonnage), **Espace des couleurs** (Quantification).

- **Espace spatial :** L'image est numérisée selon l'axe des abscisses et des ordonnées. On parle d'échantillonnage. Les échantillons dans cet espace sont nommés pixels et leur nombre va constituer la définition de l'image.
- **Espace des couleurs :** Les différentes valeurs de luminosité que peut prendre un pixel sont numérisées pour représenter sa couleur et son intensité. On parle de quantification. La précision dans cet espace dépend du nombre de bits sur lesquels on code la luminosité et est appelée profondeur de l'image [**2].**

Il existe de nombreux formats de fichier d'extension : **.BMG**, **.GIF**, **.JPG**, **.PNG** sont des fichiers d'image matricielle.

#### **III.3.2 Image vectorielle :**

Les images vectorielles sont des représentations d'entités géométriques telles qu'un cercle, un rectangle ou un segment. Ceux-ci sont représentés par des formules mathématiques (un rectangle est défini par deux points, un cercle par un centre et un rayon, une courbe par plusieurs points et une équation) (**Figure I.9 A**). C'est le processeur qui sera chargé de "traduire" ces formes en informations interprétables par la carte graphique **[6].**

Il existe de nombreux formats de fichiers vectoriels, parmi lesquels on peut citer : **.SVG**, **.DXF**, **.DWG**

La figure ci-dessous illustre un exemple d'une image vectorielle :

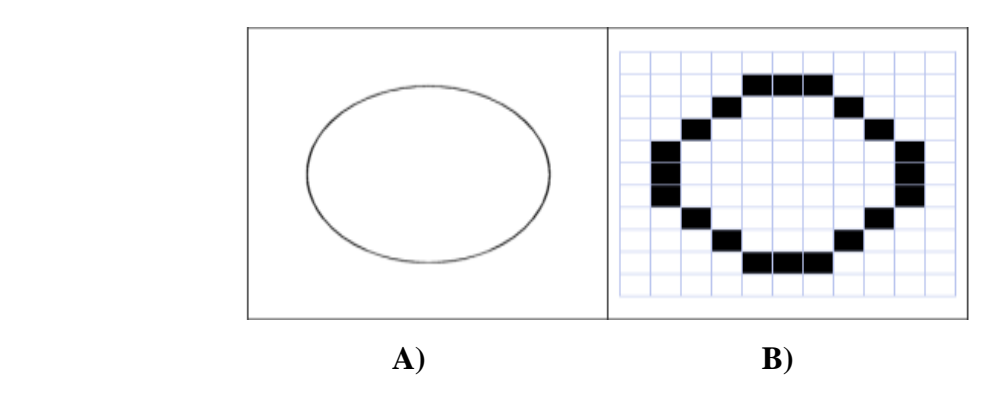

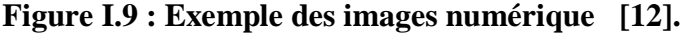

A) Image vectorielle, B) Image matricielle

## **IV. Architecture d'un système de traitement d'images :**

Un système de traitement numérique d'images est composé de plusieurs parties à savoir l'acquisition de l'image, son analyse numérique (segmentions) précédées d'un prétraitement et suivie d'un post- traitement, puis sa visualisation ou son stockage ou tout simplement sa transmission **[13].**

La figure ci-dessous montre le système de traitement d'image :

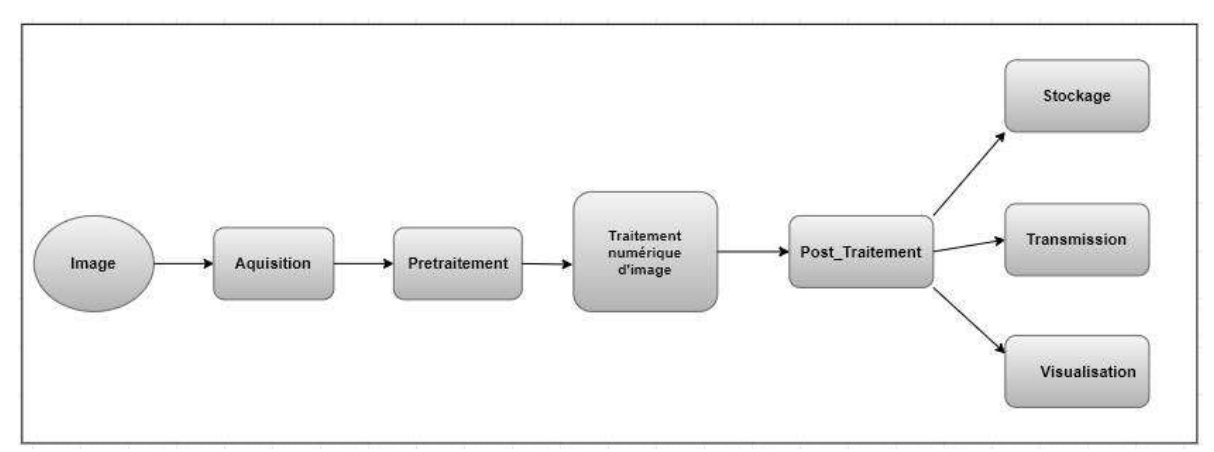

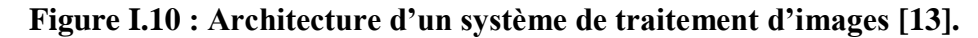

#### **IV.1 L'acquisition et Numération :**

L'acquisition d'images constitue un des maillons essentiels de toute chaîne de conception et de production d'images. Pour pouvoir manipuler une image sur un système informatique, il est avant tout nécessaire de lui faire subir une transformation qui la rendra lisible et manipulable par ce système. Le passage de cet objet externe (l'image d'origine) à sa représentation interne (dans l'unité de traitement) se fait grâce à une procédure de numérisation. Ces systèmes de saisie, dénommés optiques, peuvent être classés en deux catégories principales : les caméras numériques et les scanners **[6].**

#### **IV.2 Le prétraitement :**

La première étape du traitement consiste à améliorer la qualité de l'image en éliminant les défauts dus à l'éclairage et au processus d'acquisition. Les prétraitements utilisent des opérations sur les images telles que modifications d'histogrammes et filtrages (passe-bas, passe-haut et morphologiques) pour corriger la luminosité, réduire les bruits et rehausser les contrastes.

#### **IV.2.1 Modification de l'histogramme :**

On cherche à modifier l'image en lui appliquant une transformation ponctuelle d'intensité.

Du fait de leur caractère ponctuel (les pixels sont traités individuellement), les méthodes de transformation d'histogramme n'affectent pas la forme des régions mais modifient uniquement l'apparence visuelle de l'image.

#### **Égalisation d'histogramme :**

L'égalisation d'histogramme est une méthode d'ajustement du contraste d'une image numérique qui utilise l'histogramme. Elle consiste à appliquer une transformation sur chaque pixel de l'image, et donc d'obtenir une nouvelle image à partir d'une opération indépendante sur chacun des pixels (**Figure I.11**). L'égalisation d'histogramme a pour but d'harmoniser la répartition des niveaux de luminosité de l'image, de telle manière à tendre vers un même nombre de pixel pour chacun des niveaux de l'histogramme **[14].**

La figure ci-dessous illustre un exemple d'égalisation d'histogramme :

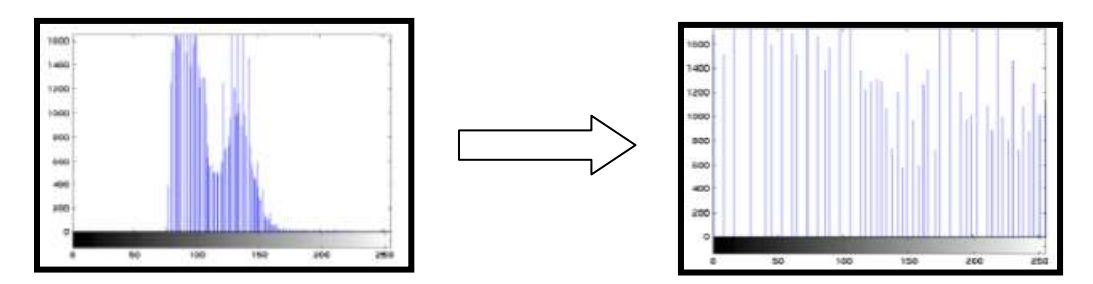

**Figure I.11 : Égalisation d'histogramme [15].**

Afin de définir cette transformation, nous avons besoin de la notion d'histogramme cumulé qui mesure la distribution cumulée des niveaux de gris dans une image.

Pour une image  $\{x\}$  en [niveaux de gris](https://fr.wikipedia.org/wiki/Niveaux_de_gris) codée sur *L* [niveaux,](https://fr.wikipedia.org/wiki/Profondeur_des_couleurs) on définit  $n_k$  le nombre d'occurrences du niveau de gris *xk*. La probabilité d'occurrence d'un pixel de niveau *x<sup>k</sup>* dans l'image est:

$$
\mathbf{p}_{x(x_k) = \frac{n_k}{n}}, \text{ ou } 0 \le k < L \tag{1.3}
$$

Avec *n* le nombre total de pixels de l'image, et *p<sup>x</sup>* [l'histogramme](https://fr.wikipedia.org/wiki/Histogramme_(imagerie_num%C3%A9rique)) normalisé sur [0,1]. La transformation  $T$  qui à chaque pixel de valeur  $x_k$  de l'image d'origine associe une nouvelle valeur  $s_k$ ,  $s_k = T(x_k)$  est alors définie par :

$$
\mathbf{T}(\mathbf{x}_k) = (\mathbf{L} \cdot \mathbf{1}) \sum_{j=0}^k \mathbf{p}_{\mathbf{x}(\mathbf{x}_j)} \tag{1.4}
$$

Où  $\sum_{j=0}^{k} p_{x(x_j)}$  $e_{j=0}^k p_{x(x_j)}$  est l'histogramme cumulé.

L'histogramme cumulé se calcule donc simplement à partir de l'histogramme. Par exemple, soit l'image de 5 pixels par 5 pixels de côté avec des valeurs comprises entre 0 et 4 :

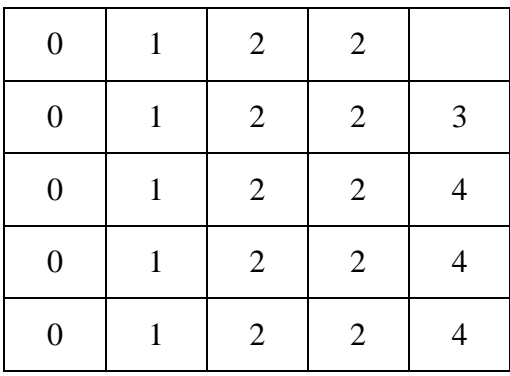

On obtient l'histogramme et l'histogramme cumulé suivant :

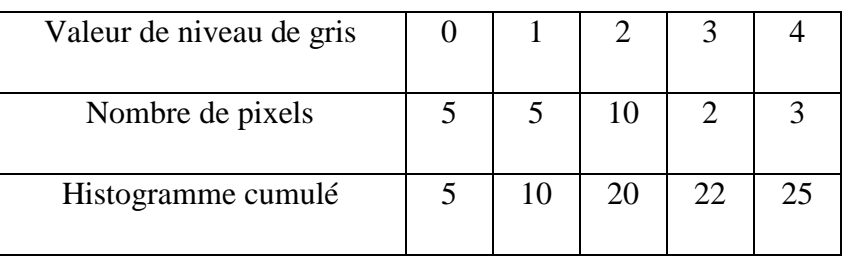

La figure ci-dessous illustre un exemple d'égalisation d'histogramme :

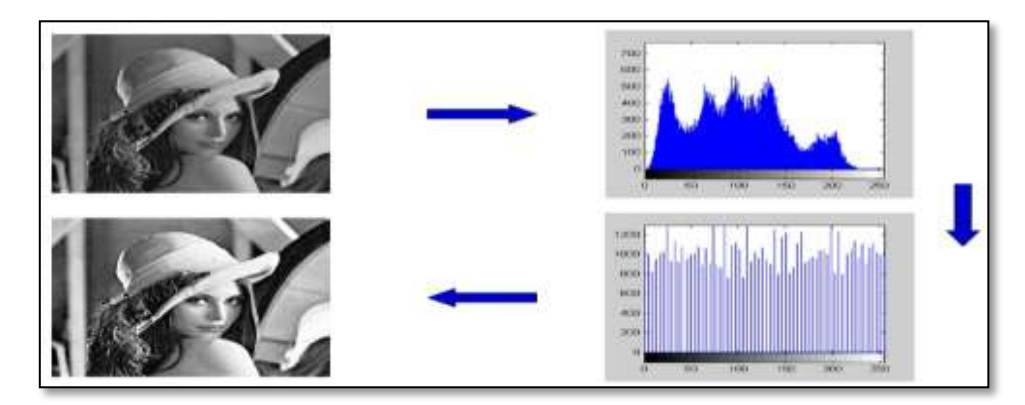

**Figure I.12: Égalisation d'histogramme [15].**

#### **Étalement d'histogramme :**

L'étalement d'histogramme (aussi appelé "linéarisation d'histogramme" ou "expansion de la dynamique") consiste à répartir les fréquences d'apparition des pixels sur la largeur de l'histogramme. Ainsi il s'agit d'une opération consistant à modifier l'histogramme de telle manière à répartir au mieux les intensités sur l'échelle des valeurs disponibles (**Figure I.14)**. Ceci revient à étendre l'histogramme afin que la valeur d'intensité la plus faible soit zéro et que la plus haute soit à la valeur maximale **[16].**

De cette façon si les valeurs de l'histogramme sont très proches les unes des autres, l'étirement va permettre de fournir une meilleure répartition afin de rendre les pixels clairs encore plus clairs et les pixels foncés proches du noir.

Étaler la dynamique de l'image qui est contenue dans l'intervalle [a, b], sur les 256 niveaux de gris disponibles revient à améliorer le contraste, ce qui a pour résultat d'aplanir l'histogramme (**Figure I.13**).

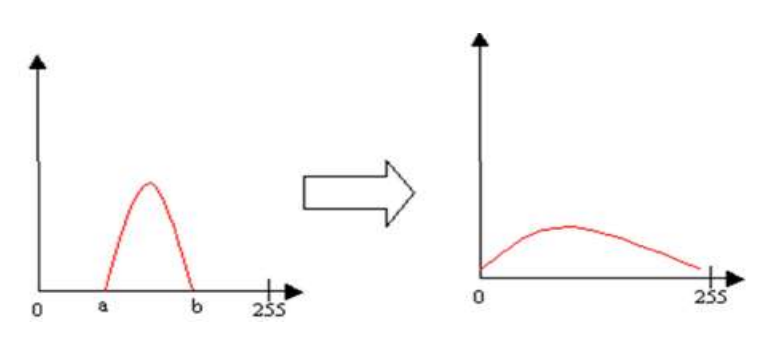

**Figure I.13 : Étalement d'histogramme [2].**

Pour cela, on utilise la transformation linéaire **T** suivante :

Soit n le niveau de gris du pixel (i, j) de l'image de départ :

$$
T(n) = round(M_{\frac{n-a}{b-a}}^{n-a})
$$
 I.5

- Où M représente l'amplitude d'arrivée (en général M=255), et round(.) est La fonction qui arrondit à l'entier le plus proche.

La figure ci-dessous présente un exemple d'étalement d'histogramme :

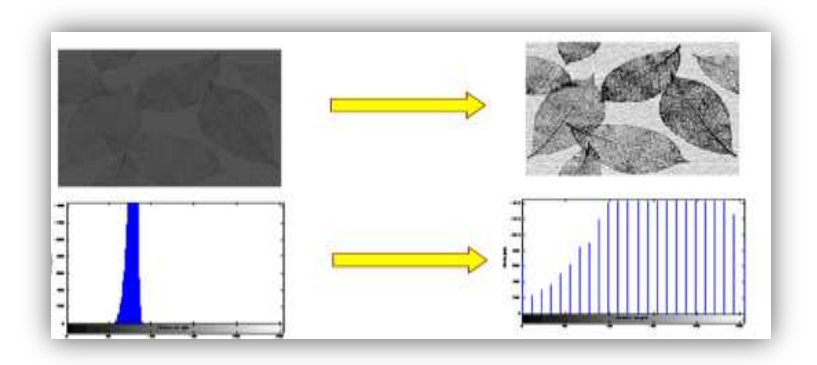

 **Figure I.14: Étalement d'histogramme [2].**

#### **IV.2.2 Filtrages numérique :**

Les images numériques telles qu'elles sont acquises, sont très souvent inexploitables pour le traitement d'images car elles contiennent des signaux bruités. Pour remédier à cela, différents prétraitement (filtrages) pour l'amélioration ou la correction sont effectués.

Le principe du filtrage est de modifier la valeur des pixels d'une image, généralement dans le but d'améliorer son aspect. En pratique, il s'agit de créer une nouvelle image en se servant des valeurs des pixels de l'image d'origine **[17].**

Dans **le filtrage global**, l'intensité de chaque pixel de la nouvelle image est calculée en prenant en compte la totalité des pixels de l'image de départ. Dans cette catégorie on trouve, par exemple, les opérations sur les histogrammes ou les opérations qui nécessitent de passer dans l'espace de Fourier.

Dans **le filtrage local**, l'intensité de chaque pixel de la nouvelle image est calculée en prenant en compte seulement un voisinage du pixel correspondant dans l'image d'origine. Il est d'usage de choisir un voisinage carré et symétrique autour du pixel considéré. Pour le filtrage local on désigne deux types : **filtrage linéaire** et **filtrage non linéaire.**

#### **IV.2.2.1 La convolution :**

Pour mettre en œuvre un filtrage avec des filtres linéaires, on utilise un opérateur mathématique nommé convolution. La convolution consiste donc à prendre un voisinage du pixel que l'on veut modifier, le plus souvent ce voisinage est compris dans une fenêtre carrée de côté de longueur impaire, de multiplier chaque valeur du voisinage par des coefficients appartenant à un masque de convolution appelée matrice de convolution ou noyau (kernel), d'en faire la somme qui deviendra la nouvelle valeur du pixel (voire la figure I.13). Ce traitement est effectué pour chaque pixel de l'image, mis à part les bords de l'image pour lesquels, soit on met les pixels à 0, soit on modifie le masque et le diviseur. La plus simple approche est d'appliquer l'opération seulement sur une sous image, choisie telle que pour (x, y) dans la sous image, il existe des voisins dans l'image. Ceci donne des résultats ayant un vrai sens, mais on note néanmoins que l'image en sortie produit par l'opération est plus petite que l'image en entrée **[18].**

La figure ci-dessous montre le principe de l'opération de convolution sur un matrice de taille 5\*5 avec un filtre de convolution 3\*3 :

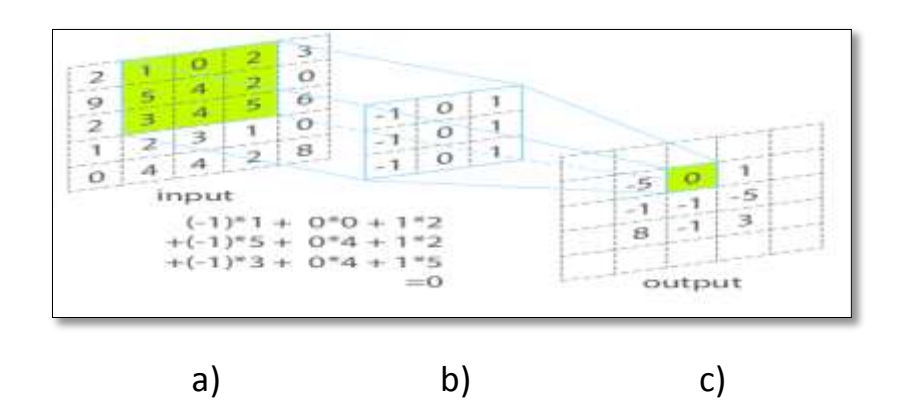

**Figure I.15 : Schéma illustrant l'opération de convolution [18].**

a) Image origine, b) Masque de convolution (filtre), c) Résultat de convolution**.**

#### **IV.2.2.2 Filtrage non linéaire :**

Le filtrage non linéaire est une opération qui consiste à remplacer la valeur d'un pixel par la combinaison non linéaire de la valeur des pixels voisins. L'objectif du filtrage non linéaire est d'apporter une solution aux limites des filtres linéaires.

#### **Le filtre médian :**

Il s'agit d'un filtre numérique non linéaire, souvent utilisé pour la réduction du bruit impulsionnel (**Figure I.17**). La technique du filtre médian est largement utilisée en traitement d'image numérique car il permet sous certaines conditions de réduire le bruit en conservant les contours de l'image **[19].**L'idée principale du filtre médian consiste en opération de lissage non linéaire en parcourant l'image et en remplaçant la valeur du pixel courant par la valeur médian de ses voisins (définis dans un voisinage de taille w).

Le filtrage médian procède tout d'abord par un tri des valeurs de niveau de gris du voisinage suivi d'une sélection de l'élément milieu du tri. Le tri se fait par ordre croissant généralement (**Figure I.16**).

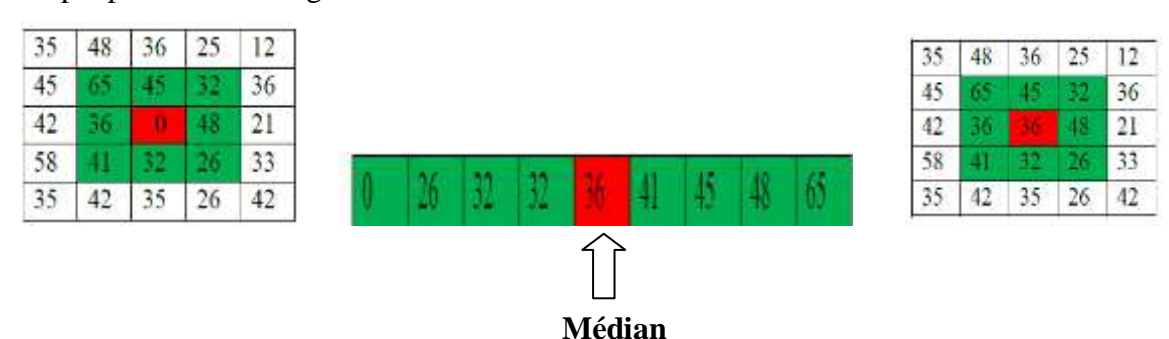

Exemple pour un voisinage  $3 \times 3$ :

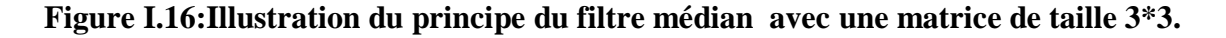

A titre d'exemple on applique à l'image (a) les masques 3\*3 et 5\*5 succéssivement les résultats obtenus présenter dans la figure suivante :

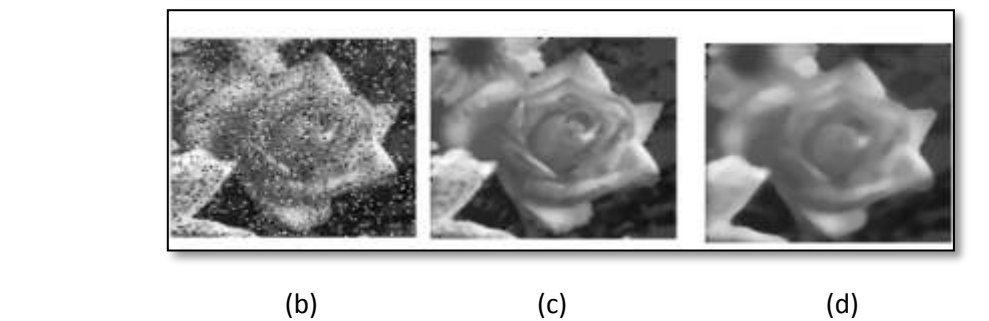

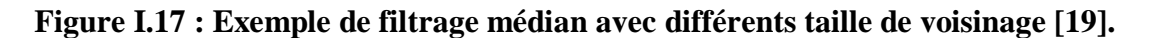

(a) Image originale avec bruit, (b) médian 3\*3, (d) médian 5\*5

Le résultat obtenu avec ce filtre est l'élimination des pixels isolés, en évitant de créer un flou trop important dans l'image. Par contre, à cause de ses propriétés non-linéaires il peut ne pas préserver les qualités photométriques et astrométriques de l'image originale.

#### **Le filtre maximum :**

On applique le même traitement que celui du filtre médian mais la valeur de pixel du centre comme la montre la figure 15, va être substituée par le maximum **[20].**

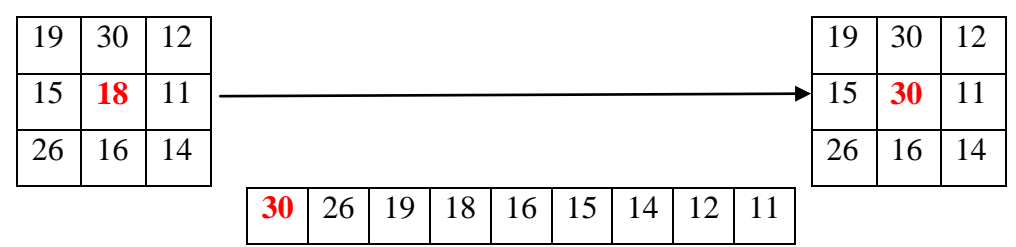

**Figure I.18 : Illustration du principe du filtre maximum avec une matrice de taille 3\*3.**

#### **Le filtre minimum :**

On applique le même traitement que celui du filtre maximum mais la valeur de pixel du centre comme la montre la figure 16, va être substituée par le minimum **[20].**

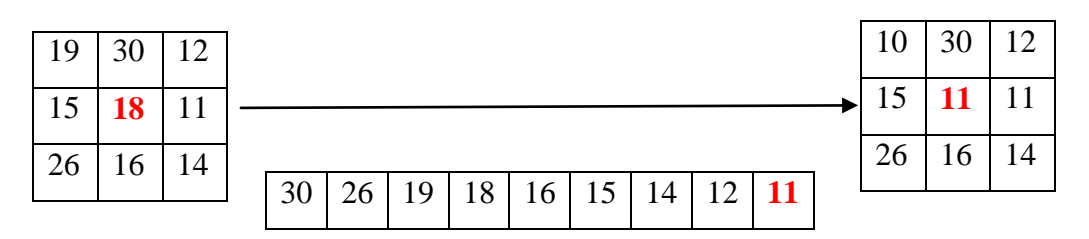

**Figure 19: Illustration du principe du filtre minimum avec une matrice de taille 3\*3.** 

#### **IV.2.2.3 Filtrages linéaires :**

Les filtres linéaires transforment un ensemble de données d'entrée en un ensemble de données de sortie par une convolution bidimensionnelle qui est une opération mathématique. Filtrer une image  $(x, y)$  consiste à la convoler avec une fonction  $F(x, y)$  qui est la réponse impulsionnelle du filtre. Les filtres linéaires les plus connus sont les filtres passe-bas et passehaut **[19].**

#### **IV.2.2.3.1 Le filtre passe-bas (lissage) :**

Le filtre passe-bas sert à diminuer le bruit et atténue les détails de l'image (augmentation de flou). Il correspond à l'estimation d'une moyenne dans le voisinage de chaque pixel. Ce type de filtrage permet de « lisser » les images, c'est à dire de diminuer les différences de niveaux de gris entre pixels voisins. C'est la raison pour laquelle on parle habituellement de lissage ou de moyennage. Un filtre « passe-bas » est caractérisé par un noyau comportant des valeurs positives autour du pixel central. En général, les coefficients d'un masque de lissage peuvent être donné manuellement (filtre moyenneur), ou par une fonction mathématique (filtre gaussien).

Nous illustrons ci-dessous un masque de lissage à support 3\* 3 :

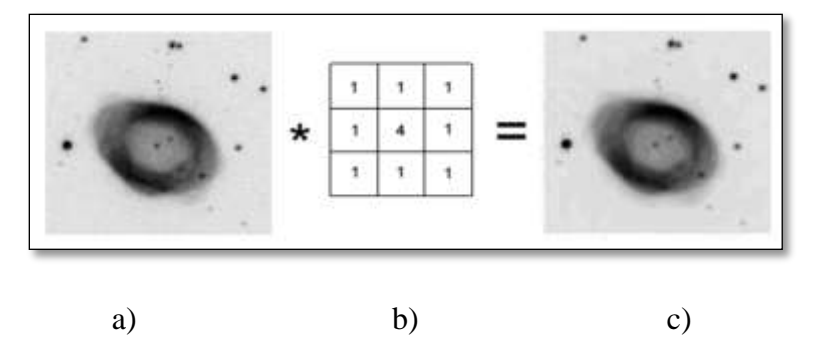

#### **Figure I.20: Exemple du filtrage passe-bas appliqué à une image [16].**

a) Image originale ; b) Masque de taille 3\*3 ; c) Image résultat.

Par exemple dans cette image de fond du ciel (**Figure I.20**), le filtre passe-bas est appliqué dans la zone sombre du fond de ciel, pour réduire le bruit granuleux sans perdre les détails.

#### **Le filtre moyenneur :**

La valeur du pixel central est remplacée par la moyenne des valeurs des pixels voisins dans le but de modifier les niveaux de gris trop différents de leurs voisins. On appliquant l'équation mathématique suivant :

$$
I'(x, y) = (\frac{1}{d^2}) \sum_{(m,n) \in v} h(m, n) I(x - m, y - n)
$$
 I.6

Où :  $I(x, y)$  : L'intensité du pixel voisin avec les coordonnées spatial  $(x, y)$  de l'image d'origine, *′(x,y)* **:** l'intensité du pixel avec les coordonnées spatial **(x, y)** de l'image filtrée**, :** Le voisinage*, h:* Masque de convolution avec les cordonnées **(m, n)** et *d:* taille du masque de Convolution **[19].**

La figure ci-dessous présente un exemple de filtre moyenneur avec un masque de convolution **h** de taille 3\*3 :

 $I'(x, y) = \left(\frac{1}{x^2}\right)$  $\frac{1}{3^2}$ )[1×51 + 1 × 21 + 1 × 14 + 1 × 9 + 1 × 9 + 1×19 + 1 × 19 + 1× 22 +  $1 \times 27$ ] = 21.

 **Où : h=** 

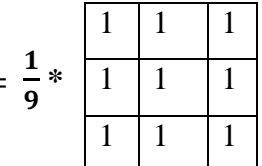

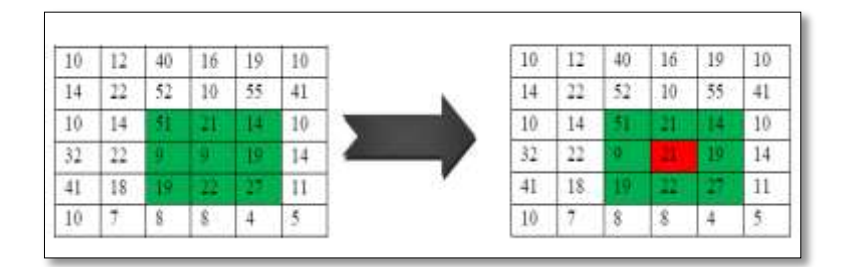

#### **Figure I.21: Illustration du principe du filtre moyenneur avec un noyau de taille 3\*3**

Dans l'exemple ci-dessus on voit un masque 3x3. Utiliser un noyau plus gros comme un 5x5 ou plus grand encore se révèle très lourd et peut créer une apparence artificielle.

Les effets de ce filtre varient avec la taille du noyau, plus les dimensions du noyau seront importantes, plus le bruit sera éliminé, mais en contrepartie, les détails fins seront eux-aussi effacés et les contours étalés. C'est ce que nous illustrons ci-dessous (**Figure 22**) pour des masques de lissage n\*n, pour n croissante :

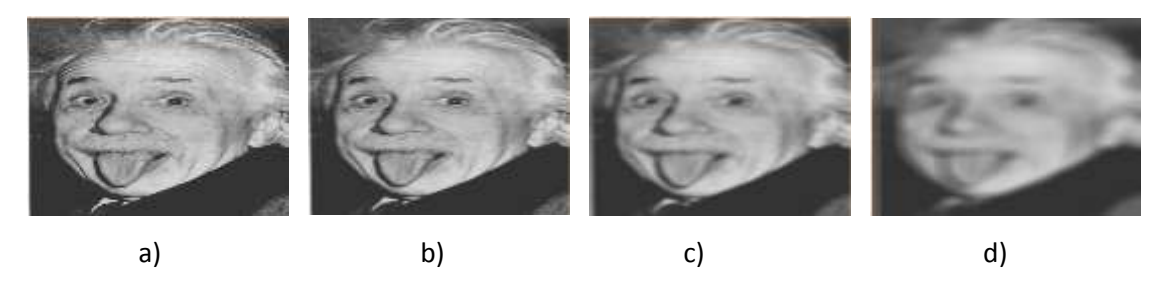

**Figure 22 : Exemple de filtrage moyenneur avec différents taille de voisinage [21].** (a) Image originale, (b) Moyenneur 3\*3, (c) Moyenneur 7\*7 ; d) Moyenneur 15\*15.

En particulier, certain détails de l'image peuvent être éliminés (comme la texture des cheveux et de la moustache). Aussi dans certaines circonstances, un léger lissage (avec un masque 3\*3 par exemple) peut être utilisé pour améliorer l'aspect esthétique d'une image.

#### **Filtre gaussien :**

Le filtre gaussien est un opérateur de lissage, il donne une meilleure réduction du bruit que le filtre moyenne (**Figure I.25**), avec le filtre gaussien les contours et les détails fins sont mieux conservés.la fonction gaussien à une forme caractéristique de courbe en cloche. Elle est aussi souvent utilisée dans les distributions statistiques, elle est définie par la fonction G(x) suivant :

$$
f(x) = \frac{1}{\sigma\sqrt{2\pi}}e^{\frac{-(x-m)^2}{2\sigma^2}}
$$
 I.7

Dont la représentation graphique de la fonction gaussienne est la suivante :

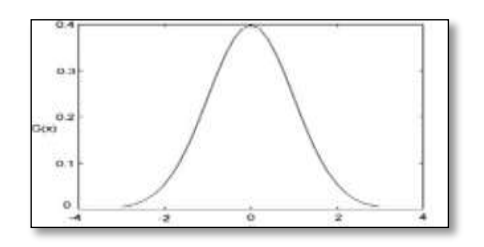

#### **Figure I.23 : Les représentations graphiques d'une fonction gaussienne pour σ=1 [22].**

Dans le traitement d'images on traite des données à deux dimensions (x, y), on introduit donc une fonction gaussienne à deux dimensions  $G(x, y)$ :

$$
G(x, y) = \frac{1}{2\pi\sigma^2} e^{-\left(\frac{x^2 + y^2}{2\sigma^2}\right)}
$$
 I.8

**Où : σ :** est l'écart type et G**(x, y) :** Coefficients de filtre gaussien obtenir par la fonction gaussienne G aux point (x,y).

Exemple : si  $\sigma$  = 0.8 ; on a le filtre 3\*3 suivant :

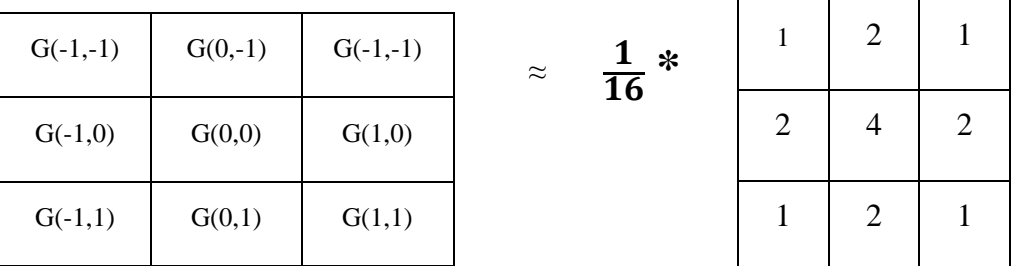

Et pour  $\sigma = 1$ ; on a le filtre 5\*5 suivante :
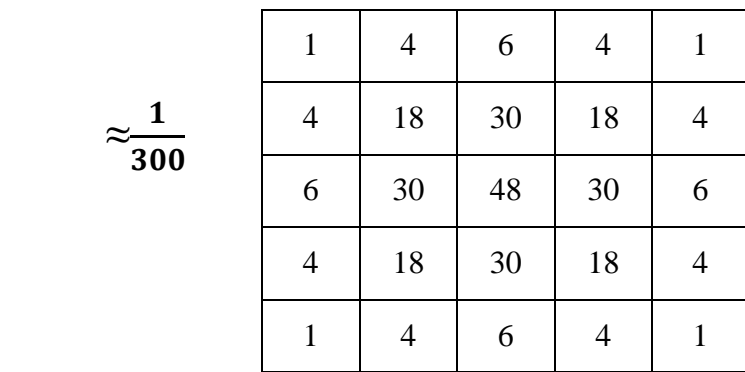

En général un filtre gaussien avec **σ < 1** est utilisé pour réduire le bruit, et si **σ > 1** c'est dans le but de fabriquer une image qu'on va utiliser pour faire un « masque flou ».Donc plus **σ** est grand, plus le flou applique à l'image sera marqué **[23].**

C'est ce que nous illustrons ci-dessous (**Figure I.24**) pour différents valeur de σ (0.75, 2.08 et 4.08) :

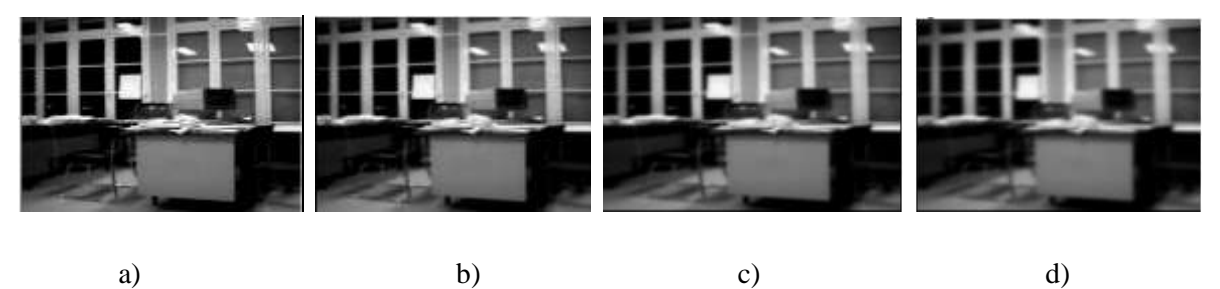

**Figure I.24 : Illustration du principe du filtre gaussien avec déférents valeur de σ [24].**

a) image originale ;b) gaussien avec  $\sigma$  =0.75 ; c) gaussien avec  $\sigma$  =2.08; d) gaussien avec  $\sigma$  =4.08.

Pour monter la différence entre le filtrage gaussien et le filtrage moyenneur, nous illustrons l'exemple suivant avec un masque de lissage 5\* 5 :

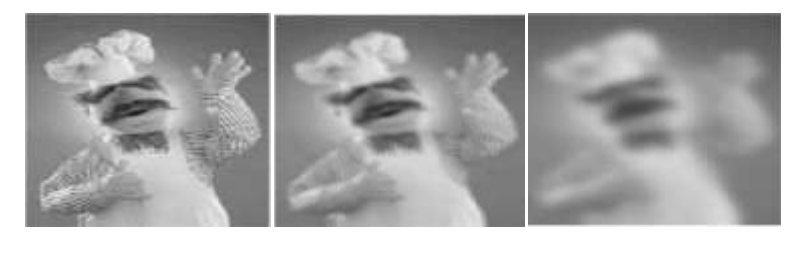

Originale Gausse 5\*5 Moyenne 5\*5

**Figure I.25** : **Illustration de lissage par filtre gaussien et filtre moyenneur avec un masque de taille 5\*5 [24].**

#### **IV.2.2.3.2 Le filtre passe-haut :**

Un filtre « passe haut » favorise les hautes fréquences spatiales, qui peut correspond à certains fin détails de l'image et de ce fait, il améliore le contraste. Il accentue les contours et les détails de l'image mais amplifie le bruit (**Figure I.26**). Un filtre « passe haut » est caractérisé par un noyau comportant des valeurs négatives autour du pixel central, comme dans l'exemple ci-dessous :

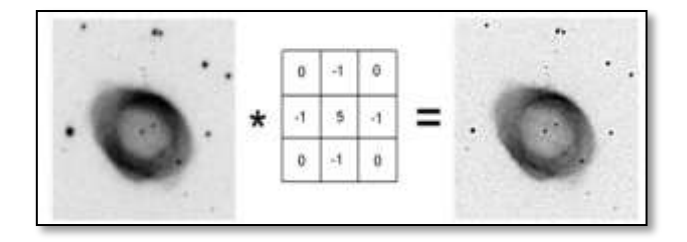

**Figure I.26: Exemple filtrage passe-haut [16].**

Dans cette image de ciel profond, le filtre passe-haut a été utilisé pour améliorer les détails de la nébuleuse planétaire M 57.

#### **Le filtre sobel :**

Un filtre sobel est très sensible aux bruits, il est utilisé pour la détection de contours. Les contours correspondent en général à des changements brusques de propriétés physiques ou géométriques de la scène. Ce filtre comporte deux masques de convolution, un pour la détection des contours verticaux et un autre pour la détection des contours horizontaux, qui sont tous les deux combinés pour créer l'image finale **[25].**

Les deux filtres de sobel sont :

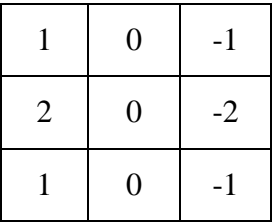

Filtre horizontal

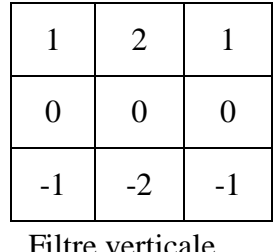

La figure suivante propose une illustration de l'application des masques de Sobel :

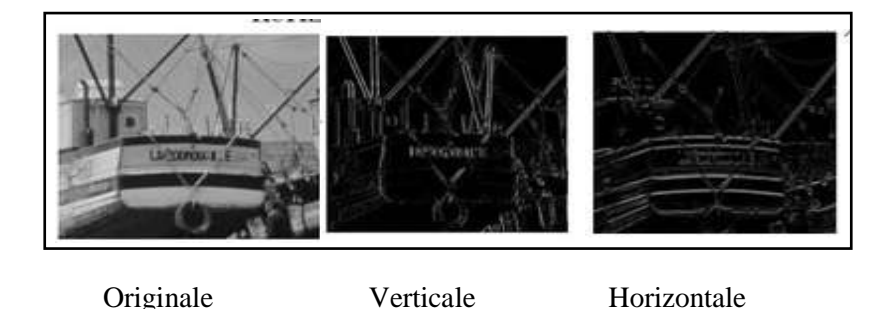

**Figure I.27: Exemple d'un filtre de sobel [16].**

## **Le filtre laplacien :**

Le filtre laplacien est un de convolution particulier utilisé pour mettre en valeur les détails qui ont une variation rapide de luminosité. Il est souvent utilisé en amélioration d'images pour accentuer l'effet de contour. Le laplacien est donc idéal pour rendre visible les contours des objets **[24].**

Le laplacien possède trois noyaux typiques de taille 3x3 :

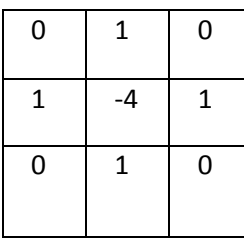

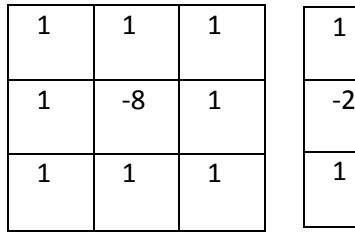

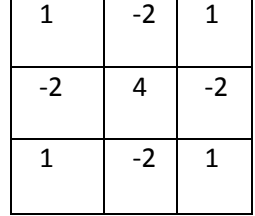

A titre d'exemple on a appliqué à l'image du fond de ciel le deuxième noyau:

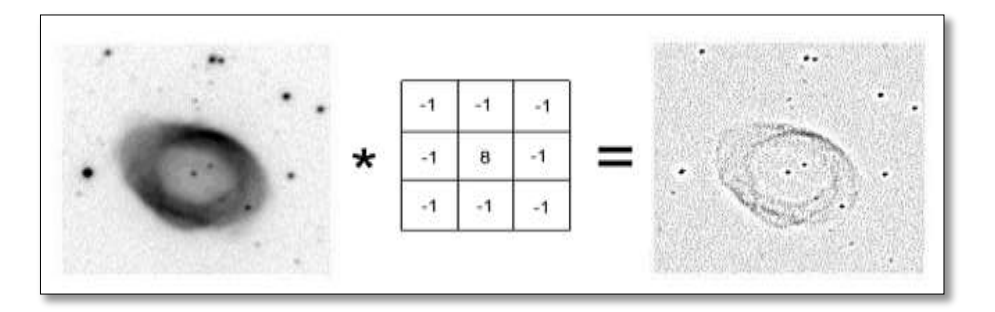

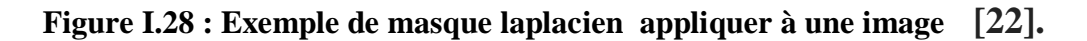

Un détail est à noter : la somme de tous éléments du noyau d'un filtre Laplacien est toujours nulle, ce qui implique que ce filtre n'est pas un filtre linéaire.

# **IV.3 La segmentation :**

La segmentation d'images est une opération de traitement d'images qui a pour but de rassembler des pixels entre eux suivant des critères prédéfinis. Les pixels sont ainsi regroupés en régions, qui constituent un pavage ou une partition de l'image. Il peut s'agir par exemple de séparer les objets du fond. De nombreux critères de segmentation existent suivant le domaine d'application et le type d'images traitées, le critère prendra en compte le niveau de gris, la texture, la couleur, etc. Une bonne méthode de segmentation sera celle qui permettra d'arriver à une bonne interprétation**.** Elle devra donc avoir simplifié l'image sans pour autant en avoir trop réduit le contenu **[26].**

À ce jour, il existe de nombreuses méthodes de segmentation, Parmi ces méthodes, nous citons:

- Méthode de segmentation par seuillage (la binarisation);
- Méthode de segmentation par croissance de région ;
- Méthode de segmentation par contour ;
- Méthodes de décomposition /fusion (Spit and merge).

#### **IV.3.1 Segmentation par seuillage (la binarisation) :**

Binariser une image appelée aussi seuillage est la technique de classification la plus simple. Les pixels de l'image sont partager ou segmenter par un seuil **T** en deux classes: le fond et l'objet. Binariser une image permet aussi de compresser les documents de manière plus importante **[18].** La binarisation permet alors de conserver l'information comprise entre 0 et T ou entre T+1 et 255 avec cet algorithme:

$$
B(x,y) = \left\{ \begin{array}{ll} 0 \text{ si } I(x,y) < T \text{ (noir)} \\ 1 \text{ sinon (blanc)} \end{array} \right. \qquad \qquad \text{I.9}
$$

Les méthodes de seuillage peuvent être réparties en deux catégories: Seuillage globale et Seuillage local

#### **Le seuillage global :**

Le principe du seuillage global est d'utiliser un seuil pour toute l'image. Il consiste à comparer le niveau de gris de chaque pixel *xi* de l'image avec un seuil global T, où le seuil T est la moyenne globale des valeurs des pixels de l'image d'entrer. Additionner toutes ces valeurs pour diviser le tout par le nombre total des pixels de l'image **[27].**

#### **Le seuillage local :**

Le principe du seuillage local est d'utiliser un seuil pour une portion de l'image. Les méthodes de seuillage locale prennent en considération la valeur des pixels voisins pour le calcul de seuil T, où le calcule de ce seuil est consister à calculer la moyenne des valeurs des pixels qui se positionnent au niveau du voisinage du pixel à traiter. On passe en paramètre un voisinage qui sert à déterminer quels pixels on doit utiliser pour calculer cette moyenne **[27].**

La figure ci- dessous montre la binarisation par les deux méthodes de seuillage local et global :

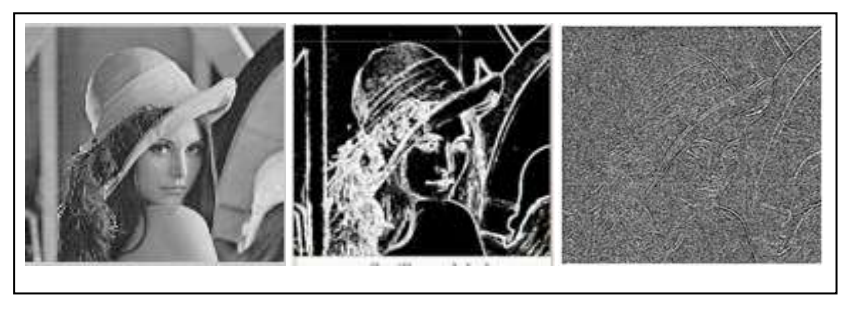

Image originale Seuillage global Seuillage local

# **Figure I.29 : Segmentation d'image par seuillage [25].**

# **IV.3.2 Méthodes de segmentation par croissance de régions :**

C'est une technique ascendante: on part d'un ensemble de petites régions uniformes dans l'image (de taille d'un ou de quelques pixels) où les points sélectionnés représentent les régions initiales. Ces régions croient au fur et à mesure par l'incorporation des pixels les plus similaires et adjacentes jusqu'à ce que l'image soit couverte. Cette méthode est conduite par l'utilisation d'un mode de contrôle définie a priori et appelé prédicat. Le prédicat notée PRED, permet d'identifier une contrainte que doit satisfaire les régions, par exemple le prédicat pour une région R peut être **[28]:**

- La variance des niveaux de gris de l'image associés aux points de la région R est inférieure à un seuil fixé.
- La différence entre le niveau d gris de la région en cours de formation et le niveau de gris du pixel candidat.
- La différence entre la moyenne du niveau de gris de la région en cours de formation et le niveau de gris du pixel candidat.

L'algorithme de croissance région repose sur le principe de fonctionnement suivant :

- Définition d'un prédicat PRED( $R_c$ , $P_c$ ) pour mesurer le degré de similarité du pixel examiner  $P_c$  avec la région en cours de formation  $R_c$ . ( $R_c$ : Région courante,  $P_c$ : Pixel courant).
- **-** Initialisation de la région et de son model par un ensemble de pixels, noté G et appelé noyau ou région-noyau (germe).
- **-** Choix de la connexité des pixels (8-voisinage ,4-voisinage).
- **-** Croissance de la région en respectant la connexité des pixels avec la région et en examinant la possibilité d'appartenance à la région en cours de formation.

Le processus s'arrête selon deux conditions : si toutes les régions ont été formées et n'existe plus de pixel candidat, ou de région noyau, ou si le prédicat n'est plus vérifiés pour tous les pixels voisins à la région en cours de formation.

La figure I.30 ci-dessous illustre un exemple de segmentation par croissance de région :

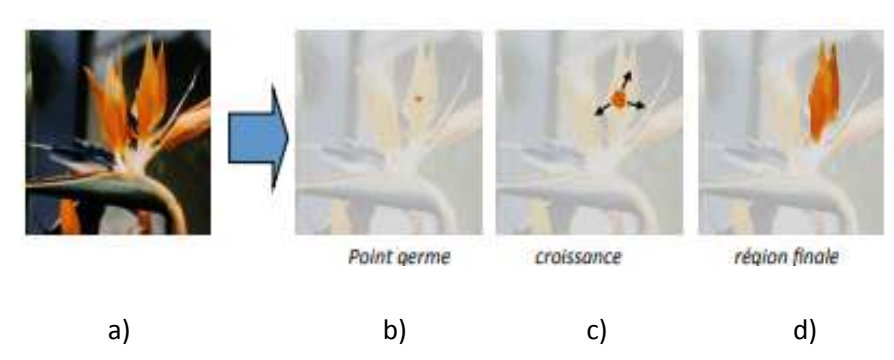

**Figure I. 30 : Segmentation par croissance de region [29].** a) Image initiale ; b) Germe ; c) Croissance ; d) Région finale

#### **IV.3.3 Méthodes de segmentation par les contours :**

Les approches contour cherchent à trouver les frontières des régions, on se base sur l'étude des drivées de la fonction d'intensité au sein de l'image, elles consistent en une étude locale de recherche de discontinuités, Les contours extraits via les calculs des dérivées premières et seconde ne sont généralement pas fermés et /ou continus alors il est nécessaire d'associer une méthode de suivi et /ou de fermeture des contours. Dans ce contexte, des filtres détecteurs de contours sont appliqués à l'image et donnent généralement un résultat difficile à exploiter sauf si les images sont très contrastées. Les contours extraits sont la plupart du temps morcelés et peu précis, il faut alors utiliser des techniques de reconstruction de contours par interpolation ou connaître a priori la forme de l'objet recherché **[29].**

Dans la segmentation par approches contours, il y a deux problématiques à résoudre, à savoir :

#### **La détection de contours :**

La détection de contours est une étape préliminaire à de nombreuses applications de l'analyse d'images. Les contours constituent des indices riches, au même titre que les points d'intérêts, pour toute interprétation ultérieure de l'image.

Les contours dans une image proviennent des :

- Discontinuités de la fonction de réluctance (texture, ombre).
- Discontinuités de profondeur (bords de l'objet).

Pour les détecter, il existe deux types d'approches :

- Approche gradient : détermination des extrema locaux dans la direction du gradient.
- Approche laplacien : détermination des passages par zéro du laplacien.

#### **La fermeture des contours :**

En général, après avoir déterminés les contours de l'image, il est nécessaire de chaîner les pixels contours afin qu'ils constituent des lignes fermées correspondant aux frontières des régions. L'idée est donc de prolonger les segments ouverts afin qu'ils deviennent connexes et qu'ils permettent une partition en régions de l'image segmentée. Cette prolongation de segments se fait par rapport au voisinage de chaque pixel et doit donner une fermeture de contours cohérente. Il est à noter que les méthodes de détection des pixels contours sont particulièrement bien adaptées à la segmentation d'images où les couleurs sont fortement contrastées. Les résultats sont alors parfois décevants car les contours dans l'image peuvent être difficiles à percevoir, ce qui implique l'oubli de certaines régions **[30].**

La figure ci-dessous illustre un exemple de segmentation par croissance de région :

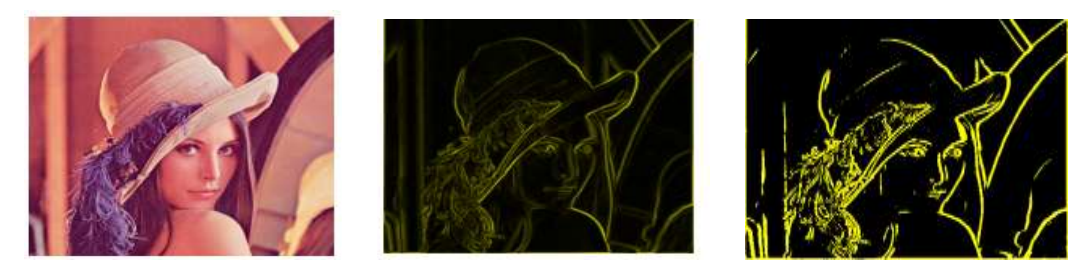

#### **Figure I.31: Exemple d'imager segmenter par contours [25].**

 De gauche à droit : Image originale, détection de contour sur l'image originale, illustration de contour à fermer sur l'image originale.

# **IV.3.4 Méthodes de décomposition /fusion (Split and Merge) :**

Ce processus de segmentation est itératif et alterne deux phase : une phase de décomposition (split) de toutes les régions non homogènes et une phase de fusion (merge) de toutes les régions adjacentes de sorte que la région résultante respecte toujours le critère d'homogénéité.

La première phase consiste à découper l'image en zones de taille moyenne (le plus souvent en quatre quadrants), puis à parcourir chaque une des régions en cherchant si elle vérifie un critère d'homogénéité. Les régions non homogènes sont à leurs tours divisé en sous blocs. Ce processus de découpage de région et poursuivit jusqu'à obtenir que des régions homogènes, la plus petite région possible étant le pixel, qui est forcément homogène (**Figure I.32**) **[30].**

Une étape de fusion permet par la suite de regrouper les zones adjacentes correspondant à la même région (**Figure I.33**). Si deux régions adjacentes peuvent être fusionnées pour former une zone homogène, elles le sont. Si on considère par exemple une image I, définit par :

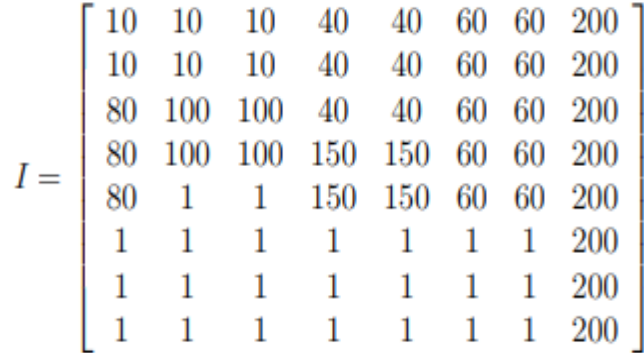

Avec un critère d'homogénéité tel que tous les pixels d'une région aient la même intensité, l'étape de décomposition donne le résultat suivant (**Figure I.32**) divisant ainsi l'image I en 52 régions :

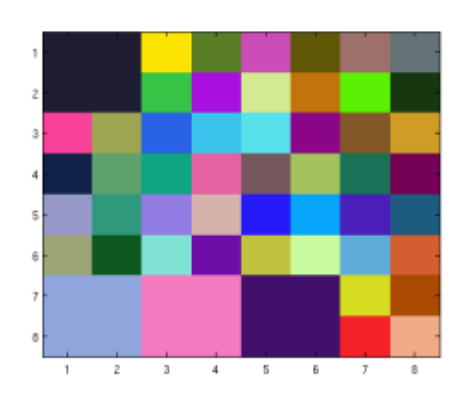

**Figure I.32: L'opération de décomposition sur l'image I [30].**

Les régions étant découpées en 4 à chaque étape, des zones homogènes de l'image peuvent alors être séparées. C'est pourquoi, l'étape fusion est chargée de regrouper les régions voisines si elles vérifient le critère d'homogénéité. C'est-à-dire, pour l'image I :

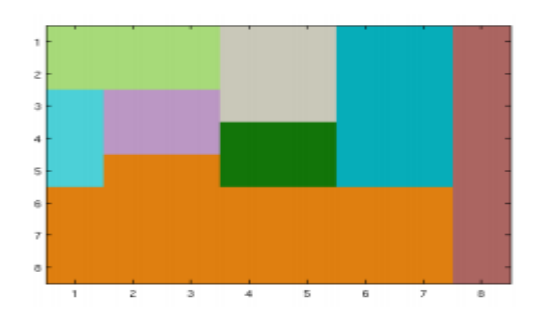

**Figure I.33: L'opération de fusion sur l'image I [30].**

#### **IV.4 Le poste traitement :**

Le post-traitement est l'étape finale avant la visualisation et la transformation du signal numérique en un signal analogique visible par l'œil. Cette phase a lieu juste après la segmentation des images et a pour but d'améliorer la qualité de l'image en vue de sa visualisation. Si le résultat de segmentation n'est pas parfait, le post-traitement est utilisé pour améliorer le résultat. On augmente la luminosité de certaines zones de l'image, on la diminue ailleurs, on renforce certaines teintes, on donne un peu plus de contraste là où il faut etc. La phase de post traitement permet aussi les opérations de régularisation des formes, affinage des contours et détection de défaut. Les techniques de post-traitement les plus courantes qu'on va présenter sont : Les opérateurs morpho mathématiques :

# **IV.4.1 Les opérateurs morpho mathématiques (filtrage morphologique) :**

La Morphologie Mathématique est une théorie très complète et cohérente constituée d'un ensemble d'opérations de traitement d'images basées sur les formes. Le principe qui repose sur la théorie des ensembles consiste à comparer les objets d'une image avec un objet de référence, de forme et de tailles données qu'on appelle élément structurant, dans le but de repérer sur l'image les structures intéressantes, détection de défaut et affinage des contours. Elle s'agit d'un outil qui peut extraire des images des composantes utilisées pour leur représentation ou leur description, faire du pré ou post traitement (filtrage, affinage,..).Elle se Basée sur les théories des ensembles : un ensemble est un objet de l'image. Elle s'appliquer sur les images binaires et les images qui ont en niveaux de gris **[31].**

Un élément structurant c'est un objet qui possède une forme géométrique connue, cette forme à une taille repéré par son origine appartenant généralement à l'élément structurant.

La figure ci-dessous présente quelques exemples d'éléments structurants :

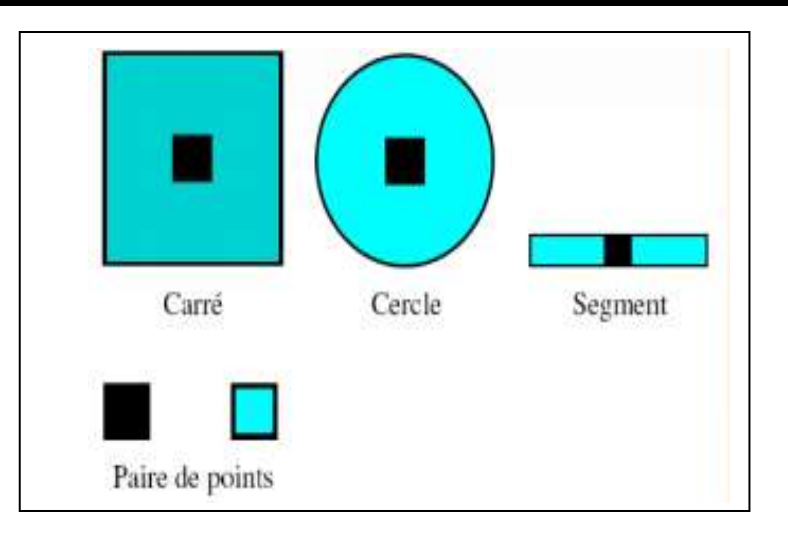

# **Figure I.34 : Quelques exemples d'éléments structurants [31].**

Les deux principales opérations morphologique sont : La dilatation et l'érosion, on peut trouver d'autres opérations comme :

- L'ouverture **:** c'est une opération qui consiste à éliminer des éléments fins et modifie les contours.
- La fermeture : c'est une dilatation qui permet de remplir les petits trous et de lisser les contours.
- La squelettisation : c'est la représentation la plus fine possible des objets.

# **IV.4.1.1 La dilatation :**

Une dilatation morphologique consiste à déplacer l'élément structurant sur chaque pixel de l'image, et à regarder si l'élément structurant « touche » (ou plus formellement intersecté) la structure d'intérêt. Le résultat est une structure qui plus grosse que la structure d'origine (**Figure I.34**). En fonction de la taille de l'élément structurant, certaines particules peuvent se trouver connectées, et certains trous disparaître. Cette opération est utilisée pour remplir les trous qui peuvent apparaître dans les objets segmentés **[32].** La dilatation d'une forme X par un élément structurant B est notée « X⊕B ». Elle définit par l'équation suivante :

$$
X \oplus B = \{p \in S, tel\ que\ B_p \cap X = \emptyset\}
$$
 I.10

Déplacement de B sur tous les pixels p de l'image x et si B  $\cap$  X=  $\emptyset$  alors la valeur de p passe de 0 à1. Afin de bien visualiser le résultat de cette opération, on appliquant trois éléments structurants sur l'image binaire suivante:

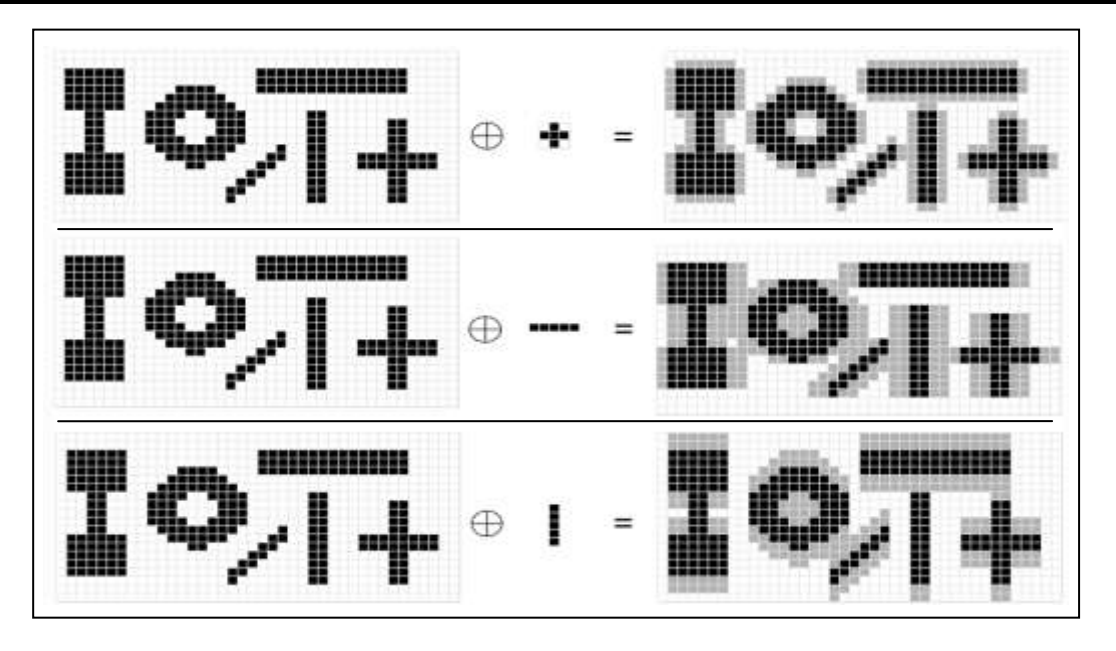

**Figure I.34 : Exemple de dilatation sur des images binaires [33].**

Sur la colonne de gauche, on voit l'image originale binaire : les pixels noirs sont considérés comme faisant partis de l'image. Sur la colonne du milieu, on voit les 3 éléments structurants : 1 croix, 1 segment horizontal et 1 segment vertical. La colonne de droite montre le résultat de la dilatation de l'image par l'élément structurant : le résultat est une image binaire où les pixels noirs et gris font partis de l'image (les pixels gris ont étés ajoutés à l'image de gauche par la dilatation). On voit que la dilatation agrandit les objets présents dans l'image et que la direction et la taille de cet agrandissement dépendent de la forme de l'élément structurant*.*

#### **IV.4.1.2 L'érosion :**

L'érosion est l'opération inverse, qui est définie comme une dilatation du complémentaire de la structure. Elle consiste à chercher tous les pixels pour lesquels l'élément structurant centré sur ce pixel touche l'extérieur de la structure. Le résultat est une structure rognée (Figure ci-dessous). On observe la disparition des particules plus petites que l'élément structurant utilisé, et la séparation éventuelle des grosses particules. L'érosion d'une forme X par un élément structurant B est notée « X Ө B **» [32].** Elle définit par l'équation suivante :

$$
X \theta B = \{p \in S, tel\ que\ B_P \subseteq X = \emptyset\}
$$
 I.11

Déplacement de B centré sur tous les pixels p de l'image X (Bp), si Bp  $\neq X$  alors la valeur de p passe de 1 à 0 (ou reste à 0).A fin de bien visualiser le résultat de cette opération, on appliquant trois éléments structurants sur l'image binaire suivante:

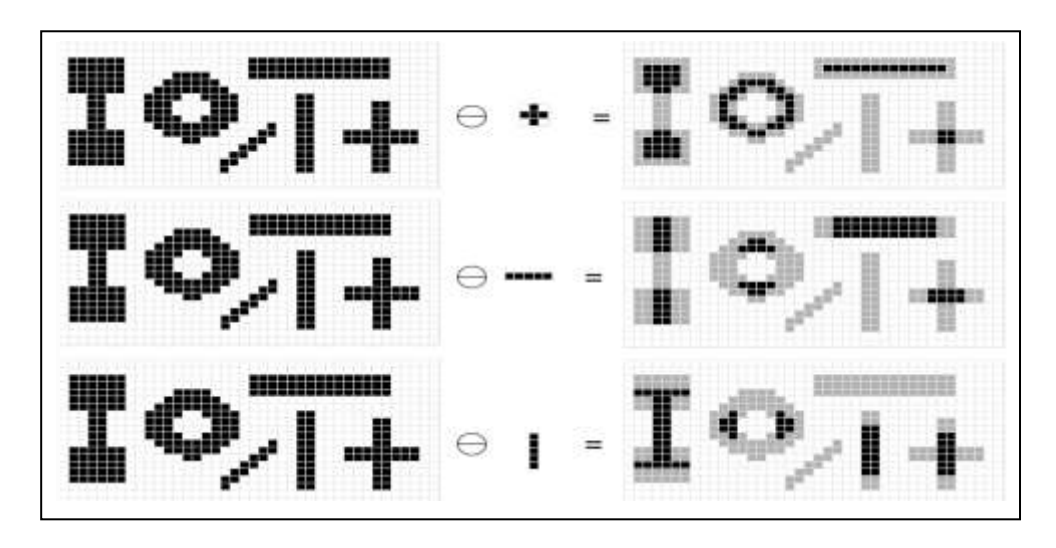

**Figure I.35** : **Exemple d'érosion sur des images binaire [33].**

Sur la colonne de gauche, on voit l'image originale binaire : les pixels noirs sont considérés comme faisant partis de l'image. Sur la colonne du milieu, on voit les 3 éléments structurant : 1 croix, 1 segment horizontal et 1 segment vertical. La colonne de droite montre le résultat de la dilatation de l'image par l'élément structurant : le résultat est une image binaire où les pixels noirs font partis de l'image (les pixels gris ont été retirés à l'image de gauche par l'érosion). On voit que l'érosion réduit la taille des objets présents dans l'image et que la direction et la taille de ce rétrécissement dépendent de la forme de l'élément structurant.

#### **IV.5 Visualisation, stockage et transmission d'image :**

Tout système de traitement d'images est doté d'un dispositif de visualisation qui permet l'affichage des images. L'utilisation de différents types de restituteurs permet de transformer le signal numérique qui est la matrice image en un signal analogique visible par l'œil de l'observateur. Pour cela, différent types peuvent être employés : moniteur vidéo, clichés photographiques, impression sur papier…etc.

Dans tous les cas et pour chaque échantillon de l'image numérique, on recrée un nouvel élément d'image ou un nouveau pixel dont on choisit la forme de façon à reconstituer une image analogique qui soit la plus proche possible de l'image avant numérisation compte tenu des erreurs introduites lors de l'acquisition, de la numérisation et de la transmission.

En effet, l'image peut être transmise vers une station d'archivage ou de traitement qui peut être différente de la station d'acquisition. L'image numérisée est traitée, peut aussi être archivée en la stockant sur des supports destinés à cet effet comme par exemple des bandes magnétiques et les disques durs **[19].**

# **V Conclusion :**

Nous avons d'abord introduit dans ce premier chapitre les notions de base qui servent de fondement à la compréhension de différentes techniques de traitement d'images. Nous avons présentés l'image numérique d'une manière générale, ainsi que les caractéristiques que nous pouvons retirer de ces images. Nous nous sommes ensuite intéressés aux méthodes classiques de prétraitement d'image qui ont étés proposés dans la littérature, et nous avons présentés les plus populaires dans la littérature. A la fin de ce chapitre, nous avons présentés quelques approches qui ont été élaborées pour la segmentation d'image.

Le chapitre suivant sera consacré à la segmentation de lésions cutanées d'où nous allons présenter quelques méthodes de segmentation de lésions cutanée qui ont été mises en œuvre et proposées par les auteurs.

# *Chapitre II :*

# *Segmentation des lésions cutanées*

# **I Introduction :**

La peau est l'organe le plus exposé à l'environnement extérieur qui l'expose à divers dangers provoquant des maladies et infections cutanées. Une lésion cutanée est une partie de la peau qui a une croissance ou un aspect anormal par rapport à la peau qui l'entoure. Parmi les facteurs de risques majeurs est l'exposition aux rayons ultra-violets du soleil qui est susceptible de provoquer sur les tissus de la peau un cancer qui apparait sous la forme d'une tache pigmentée sous la forme d'une lésion irrégulière. Le mélanome est considéré comme la forme la plus mortelle de cancer de la peau qui provoque un nombre de décès, en particulier dans la population à peau claire du monde entier. Il occupe actuellement le premier rang des cancers en termes d'augmentation de fréquences dans les pays occidentaux et voit son incidence doubler tous les dix ans depuis 50 ans **[34].**

Un dermatologue trouve nombreuses difficultés pour un diagnostic précis de la lésion à travers un examen de ses caractéristiques à l'œil nu. Comme le traitement du mélanome métastatique est difficile, un diagnostic précoce et une excision rapide sont essentiels pour améliorer le taux de survie des patients. Plusieurs protocoles de reconnaissance du mélanome ont été établis, comme le protocole ABCDE **[35].** Il s'agit d'une liste de cinq paramètres (Asymétrie, Frontière, Couleur, Dimension et Evolution) qui évalue la forme et l'évolution de la lésion. Dans ce contexte, des améliorations du diagnostic ont été rapportées avec l'application de la dermoscopie. Le dermoscope permet de générer une lumière halogène uniforme qui permet de mieux définir les contours de la lésion et d'augmenter le contraste entre la lésion et l'arrière plan. Cependant, certain de dermatologue n'ont pas l'accès au dermoscope et d'autre mal formé à son utilisation. En effet, des études ont également montré que la dermoscopie peut en fait réduire la précision du diagnostic entre les mains de dermatologues inexpérimentés **[36].** De là, des systèmes aide au diagnostic automatisés ont été développés pour améliorer la qualité de diagnostic. A cet effet, des approches standards automatiques en analyse d'image dermoscopique ou non-dermoscopique ont été défini. Ces approches reposent principalement sur une détection efficace de la lésion. La segmentation est une étape importante dans l'analyse informatisée du mélanome pour localiser la région exacte de la lésion pigmentée dans l'image cutanée. Il existe de nombreux algorithmes de segmentation de lésions cutanées permettent aux observateurs humains de percevoir les limites des lisions. Notamment, plusieurs artéfacts et facteurs peuvent influencer le résultat de ces algorithmes, doivent être prise en compte lors de la conception d'un algorithme de segmentation de lésions cutanées.

Dans ce chapitre nous allons d'abord faire quelques définitions sur les lésions cutanées et leurs types. Nous verrons aussi les méthodes de diagnostic de mélanome existe dans le domaine. Ensuite, nous allons présenter quelques systèmes d'aide au diagnostic du mélanome. Nous finirons avec la présentation de quelques méthodes de segmentation des lésions cutanées.

# **II Définition de la lésion cutanée :**

Une lésion cutanée, tache ou excroissance siégeant au niveau de la peau, peut adopter une taille, une forme ou une couleur différente en fonction de sa nature. Les lésions cutanées peuvent faire leur apparition dans n'importe quelle zone du corps (visage, plante des pieds ou paumes des mains, sous l'ongle, etc.), car chaque type de cellules de la peau est capable de se transformer en lésion. Elles peuvent apparaître au cours de la vie ou être présentes dès la naissance. Elles sont le plus souvent diagnostiquées par un dermatologue ou par votre médecin traitant qui demande à un chirurgien plasticien d'en réaliser l'exérèse. On distingue néanmoins deux grands types des lésions cutanées : **les lésions cutanées bénignes** qui sont sans gravité (les grains de beauté, par exemple) et **les lésions cutanées malignes (mélanome)** qui sont constituées de cellules cancéreuses **[37].**

# **II.1 Les lésions cutanées bénignes :**

Les lésions bénignes ne sont pas cancéreuses, c'est-à-dire qu'elles ont un développement généralement limité et n'envahissent pas les organes voisins. Elles n'essaiment pas leurs cellules ailleurs, ce qui signifie qu'elles ne font pas de métastases (La métastase correspond au processus par lequel des cellules tumorales prolifèrent et se disséminent dans l['organisme](http://www.doctissimo.fr/sante/Dictionnaire-medical/organisme) pour atteindre d'autres organes). Les lésions bénignes ne mettent pas la vie en danger. Certaines lésions initialement bénignes (comme certains « grains de beauté ») peuvent parfois se transformer et évoluer vers la malignité. Il est donc logique de les enlever préventivement. D'autres lésions purement bénignes peuvent être retirées parce qu'elles sont gênantes, soit du fait de frottements ou d'irritations, soit pour des raisons purement esthétiques **[38].**

Il existe plusieurs types de lésion cutanée bénigne qui se différencient par leur localisation et leur forme. On distingue :

#### **Lipome** :

Le lipome est une tumeur bénigne fait de tissus graisseux. Il prend la forme d'une boule lisse et ronde située sous la peau, plutôt molle et qui roule sous les doigts. Il n'est généralement pas douloureux (**Figure II.1 b**).

# **Grain de beauté** :

Le grain de beauté, ou nævus, est une lésion bénigne qui forme une tache ou une excroissance de chair brune ou couleur chair. Il est parfois présent à la naissance, mais se développe le plus souvent au cours de la vie, surtout avant cinquante ans (**Figure1 a**).

# **Dermatofibrome** :

Le dermatofibrome est une petite masse bénigne brun rouge qui se forme à cause d'une accumulation de collagène. Il se développe le plus souvent sur les jambes et affecte davantage la femme que l'homme (**Figure II.1 c**).

La figure ci-dessous présente quelques types de lésions cutanées bénignes :

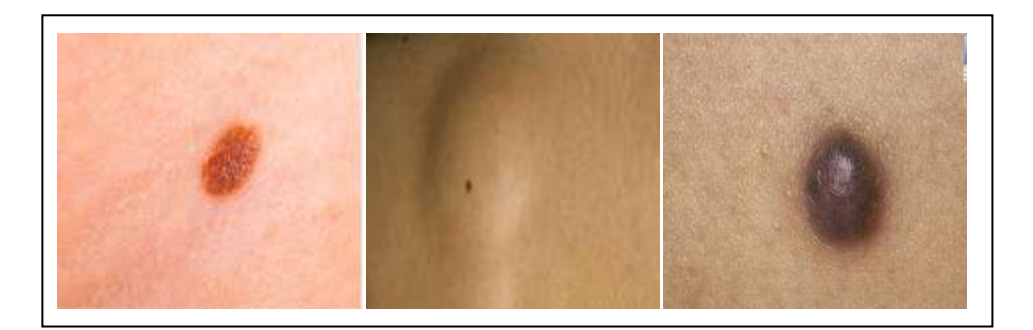

 a) Grain de beauté b) Lipome c) Dermatofibrome **Figure II.1 : Lésions cutanées bénignes [39].**

# **II.2 Les lésions cutanées malignes (mélanome) :**

Le terme de mélanome désigne toujours une lésion maligne, développée au niveau des mélanocytes (les cellules responsables de la pigmentation de la peau). Dans plus de 90% des cas, le mélanome est cutané, il peut aussi se développer plus rarement sur les muqueuses, sous les ongles, ou dans les yeux. Sur le plan cutané, il peut prendre des formes très différentes (tache marron, bouton…) (**Figure II.2**). Il représente 3 % de l'ensemble des cancers humains, mais surtout, c'est le cancer humain dont la fréquence augmente le plus. Son incidence (nombre de nouveaux cas par an) augmente de 10 % par an depuis 50 ans. Il survient le plus souvent sur des peaux claires et l'exposition solaire est un facteur de risque important. Il peut se présenter sous la forme d'une lésion pigmentée noire d'apparition récente survenant sur

une peau saine. Le mélanome est le type de cancer de la peau le plus mortel qui cause environ 75% des décès liés au cancer de la peau. Cependant, lorsqu'il est détecté et traité tôt, au début de son développement, il peut être guéri par simple excision. Sinon, cela peut propager rapidement à d'autres parties du corps et entrainer la mort **[40].**

Il existe quatre principaux types de mélanomes cutanés qui se différencient par leur localisation et leur évolution:

#### **Le mélanome à extension superficielle** :

Il s'agit du type le plus fréquent de mélanome. Il représente environ 70 % de tous les mélanomes. Il a tendance à s'étendre vers l'extérieur, à l'horizontale, sur toute la surface de la peau. Il est souvent plat et mince avec des contours irréguliers. Il est de couleurs variées et peut présenter différentes teintes de rouge, bleu, brun, noir, gris et blanc. Parfois, il prend naissance à partir d'un [grain de beauté](https://www.cancer.ca/fr-ca/cancer-information/cancer-type/skin-melanoma/melanoma/types-of-melanoma/?region=on) déjà présent sur la peau (**Figure II.2 a)**.

#### **Le mélanome nodulaire** :

Le mélanome nodulaire est le deuxième type de mélanome en fréquence. Il représente environ 15 à 20 % de tous les mélanomes. Il descend en profondeur dans la peau. Il se développe et se propage plus rapidement que les autres types de mélanome. Il se présente sous la forme d'une masse surélevée qui dépasse de la surface de la peau. Il est habituellement noir, mais il arrive qu'il soit rouge, rose ou de la même couleur de la peau **(Figure II.2 b).**

#### **Le mélanome sur mélanose de Dubreuilh** :

Ce type de mélanome affecte le plus souvent les personnes âgées. Il représente environ 10 à 15 % de tous les mélanomes. Il apparaît habituellement sous la forme d'une grande plaque plate de couleur ocre ou brune, dont les contours sont irréguliers. Il a tendance à devenir plus foncé en se développant et il présente plusieurs teintes de brun ou de noir (**Figure II.2 d**) **[41].**

# **Le mélanome lentigineux des extrémités** :

Le mélanome lentigineux des extrémités apparaît le plus fréquemment chez les personnes à la peau foncée, comme celles d'origine africaine, asiatique et hispanique. Il n'est pas lié à l'exposition au soleil. Il représente moins de 5 % de tous les mélanomes. Il apparaît sous la forme d'une petite tache plate décolorée qui présente souvent une couleur brun foncé ou noire (**Figure II.2 c**) **[38].**

La figure ci-dessous illustre un exemple pour chaque type de mélanome :

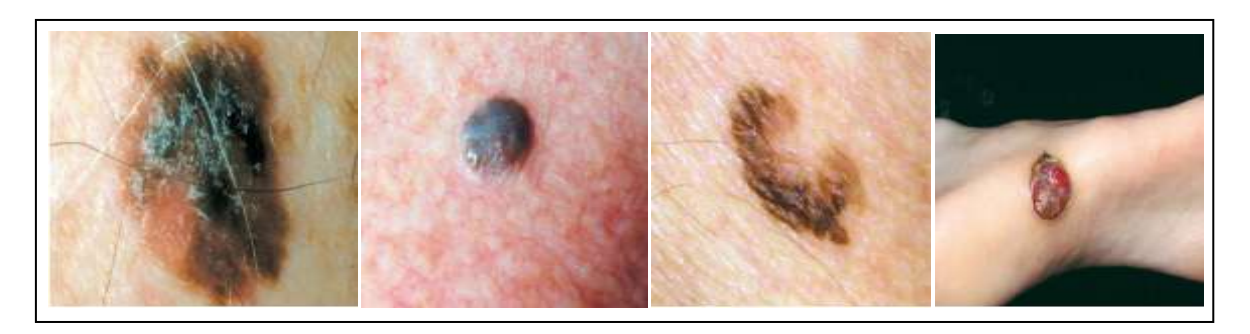

 a) Superficiel extensif b) Nodulaire c) Lentigineux d) Dubreuilh **Figure II.2 : Exemples de mélanome [42].**

# **II.2.1 Le développement d'un mélanome :**

80 % des mélanomes de la peau se développent à partir d'une peau saine, c'est-à-dire une peau ne présentant aucune tache ou lésion. Ils apparaissent sous la forme d'une tache pigmentée qui ressemble à un grain de beauté. Dans 20 % des cas, ils se développent à partir d'un grain de beauté (aussi appelé nævus) préexistant. Lorsque des cellules cancéreuses apparaissent, elles sont d'abord peu nombreuses et limitées à la surface de la peau. La plupart des mélanomes se développent d'abord horizontalement dans l'épiderme (la couche superficielle de la peau). Tant que la lésion se situe au sein de l'épiderme, on parle de mélanome **in situ**. Avec le temps et si aucun traitement n'est effectué, la tumeur progresse en profondeur à travers le derme et l'hypoderme. Dès lors que la tumeur franchit la couche basale et atteint le derme (la couche située au-dessous de l'épiderme), on dit que le cancer est invasif. Des cellules cancéreuses peuvent ensuite se détacher de la tumeur et emprunter les vaisseaux sanguins ou les vaisseaux lymphatiques pour aller envahir d'autres parties du corps. Les nouvelles tumeurs qui se forment alors s'appellent des métastases **[43].**

La figure ci-dessous montre un exemple lorsque le mélanome se développe à partir d'un grain de beauté**.**

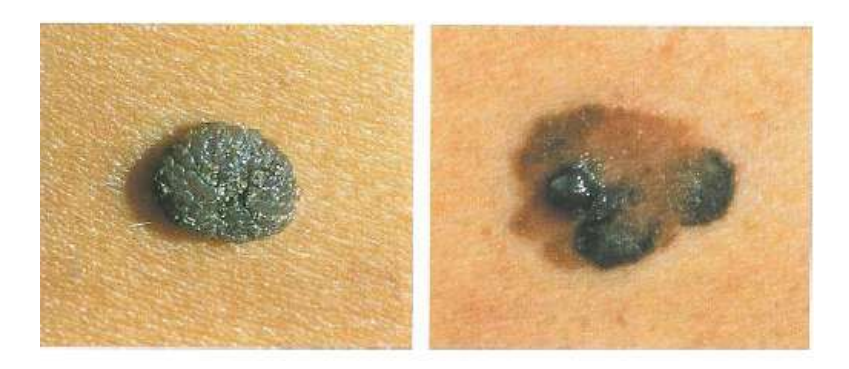

Grain de beauté Mélanome **Figure II.3 : Exemple de développement de mélanome [43].**

#### **II.2.2 Les principaux facteurs de risque du mélanome:**

Certains comportements et/ou certaines caractéristiques individuelles augmentent le risque de survenue de cancers cutanés. Toutefois, la plupart d'entre eux sont évitables. L'identification de facteurs de risque peut permettre le développement de mesures préventives. D'après les chercheurs, les facteurs de risque sont liés à l'influence de l'environnement et certaines caractéristiques individuelles :

#### **II.2.2.1 Influence de l'environnement :**

#### **Les rayons ultraviolets** :

Les ultraviolets sont des rayons qui provoquent des mutations potentiellement cancérigènes sur le matériel génétique des cellules cutanées. Permis les rayons UV, on distingue les UVA, les UVB et les UVC. S'y exposer en restant au soleil ou en utilisant des cabines de bronzage augments fortement le risque de développer un cancer de la peau**.** Le principal facteur de risque lié à l'environnement est l'exposition intense aux rayons du soleil pendant l'enfance. Selon les spécialistes, l'exposition aux rayons du soleil est l'origine de 90% des cas du mélanome **[41].**

#### **II.2.2.2 Caractéristiques individuelles :**

#### **Les nævi :**

Le nævus est le terme médical désignant le grain de beauté, sont des tumeurs bénignes développées à partir des mélanocytes. Le risque de transformation d'un nævi banal en mélanome est relativement faible. Cependant, le nombre de nævi communs ou atypiques (nævi d'aspect hétérogène, à bords irréguliers, de plus de 5 mm) ou la présence de nævus de naissance (congénital) notamment géant (> 20 cm), augmente le risque de mélanome **[44].**

#### **Le phototype :**

Soumis à une exposition solaire identique, tous les individus n'ont pas le même risque de développer un cancer cutané. En effet, celui-ci dépend de la façon dont la peau réagit aux rayons UV, ce qu'on appelle son phototype : plus la peau, les yeux et les cheveux d'une personne sont naturellement clairs, plus le risque de cancer cutané est important. A l'inverse, plus les cheveux sont foncés et la peau mate, moins le risque est élevée.

#### **L'âge** :

Le risque de mélanome augmente avec l'âge, bien que le mélanome soit moins lié au vieillissement que les autres types de cancer et qu'il peut survenir chez les personnes ayant moins de 30 ans **[44].**

#### **Les facteurs génétiques :**

Certaines maladies génétiques comme le xeroderma pigmentosum (aussi appelée la maladie « des enfants de la lune ») ou l'albinisme oculo-cutané favorisent les cancers cutanés. Lorsque plusieurs mélanomes sont diagnostiqués au sein d'une même famille, on suspecte une forme familiale avec la transmission d'un gène de prédisposition au mélanome. En France, 10% des mélanomes sont en effet liés à des gènes de prédisposition (notamment CDK4, CDKN2A) transmis **[45].**

 **-** Les personnes ayant des membres de leur famille atteints présentent un risque supplémentaire : 8 à 10 % des mélanomes sont attribués à une prédisposition génétique.

 - Le déficit immunitaire : Les personnes avec une immunité réduite ont un risque plus élevé de développer un mélanome. Le déficit immunitaire peut être provoqué par une maladie comme le sida ou par des médicaments donnés après une transplantation d'organe **[44].**

 **-** Les personnes ayant déjà eu un mélanome risquent d'être atteintes d'un autre mélanome primitif. Avoir déjà eu un carcinome basocellulaire (CBC) ou spinocellulaire (CSC) est aussi lié à un risque plus grand d'apparition d'un autre cancer de la peau, dont le mélanome **[46].**

Ces facteurs de risque ne permettent pas toujours de déterminer l'origine exacte d'un mélanome. En effet, une personne qui présente un ou plusieurs de ces facteurs de risque peut ne jamais développer un mélanome. À l'inverse, un mélanome peut apparaître chez une personne qui ne présente aucun facteur de risque **[40].**

# **III Diagnostic :**

Actuellement, le cancer de la peau figure parmi les cancers les plus fréquents. Son incidence augmente de manière régulière depuis plusieurs décennies. Ainsi, afin de répondre aux préoccupations des patients touchés par les pathologies de la peau, le diagnostic précoce est primordial. Pour ce faire, les spécialistes en dermatologie se basent sur un examen visuel clinique ou dermoscopique.

#### **III.1 Un examen clinique :**

Dans les années 60 et 70, le diagnostic du mélanome était basé sur l'examen clinique et des symptômes tels le saignement, le prurit ou l'ulcération. A cette époque, le diagnostic était quasiment toujours fait dans des stades tumoraux avancés où ces symptômes peuvent apparaître. L'objectif de l'examen clinique est de repérer une lésion suspectée d'être un mélanome, chez les patients présentant des lésions pigmentées bénignes. La première approche clinique est de différencier une lésion mélanocytaire d'une lésion non mélanocytaire. Lors de l'examen d'une lésion cutanée pigmentée, plusieurs critères cliniques peuvent faire suspecter la malignité **[43].** L'association de ces critères permet de définir des

règles de décision. Pour cela, la règle ABCDE doit être suivie. Cette règle est utilisée par les dermatologues dans la détection de lésions cutanées pour évaluer le risque de malignité d'une lésion pigmentée **[38].** De cette façon, il est possible de fournir un diagnostic plus objectif et reproductible des cancers de la peau en plus de sa rapidité de calcul. Il est basé sur cinq paramètres:

**A** signifie Asymétrie: La moitié d'une taupe ou d'une tache de naissance ne correspond pas à l'autre. Deux axes orthogonaux séparent la lésion. Pour les deux axes, l'asymétrie est évaluée en ce qui concerne la forme et les couleurs.

**B** signifie Bord : Les bords sont irréguliers, entaillés ou flous.

**C** signifie Couleur**:** La couleur n'est pas la même partout, mais peut avoir différentes nuances de brun ou de noir, parfois avec des taches rouges, blanches ou bleues.

**D** signifie Diamètre: où est plus grand que 6 millimètres (environ ¼ de pouce ou la taille d'une gomme à crayon) ou devient plus grand.

**E** signifie Evolution: Tout changement de taille, de forme, de couleur, d'élévation ou autre trait, un nouveau symptôme tel qu'un saignement, des démangeaisons ou des croûtes peut être envisagé pour détecter la lésion.

La figure ci-dessous illustre les critères de la règle ABCDE du mélanome :

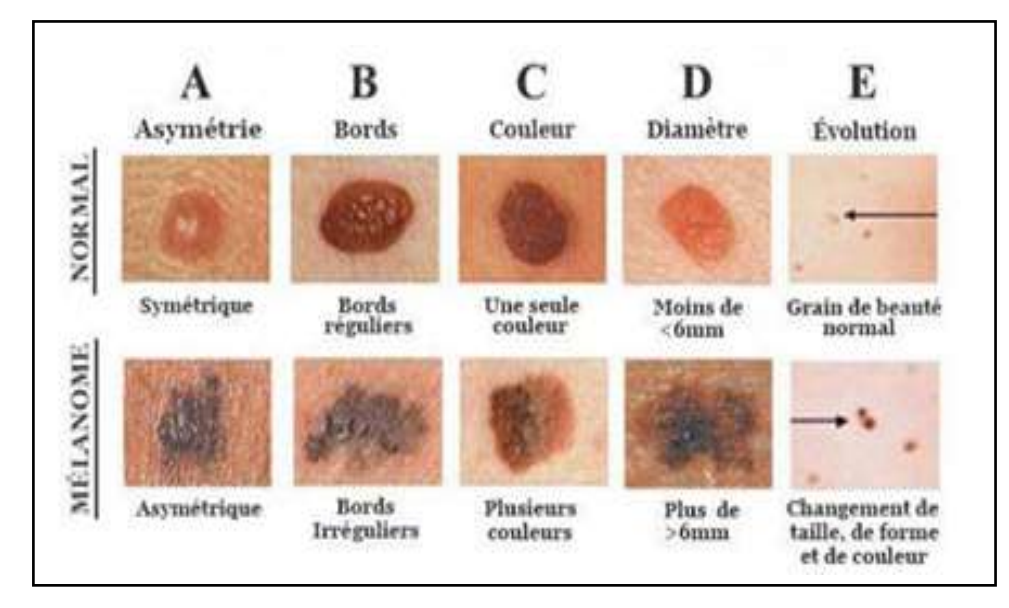

#### **Figure II.4 : La règle ABCDE [40].**

D'après les dermatologues, l'utilisation uniquement de ces paramètres (A, B, C, D, E) n'est pas suffisant pour diagnostiquer une lésion. La sensibilité de la règle ABCDE est entre 0.57 et 0.90 et la spécificité entre 0.59 et 1**[35].** Pour améliorer le dépistage précoce et diminuer ainsi le nombre de faux positifs (correspondant aux nombres d'exérèses inutiles),

d'autres techniques tel que **la dermoscopie** sont venues compléter les résultats de l'examen clinique.

#### **III.2 La Dermoscopie :**

Le diagnostic des lésions pigmentées restant un défi constant pour le clinicien, de nouvelles techniques sont développées afin de mieux caractériser ces lésions. L'examen à l'œil nu permet de diagnostiquer une grande majorité de mélanomes, mais le diagnostic posé est alors souvent moins précoce que lorsque cet examen est complémenté d'un examen dermoscopique. La dermoscopie **[47]** est un examen microscopique en épiluminescence de la surface cutanée qui permet au dermatologue de visualisez la peau en profondeur avec un grossissement très élevé, un éclairage uniforme à l'aide d'une lumière halogène et un contraste plus élevé. Cette technique relativement récente permet de distinguer la nature d'une lésion cutanée bénigne ou maligne. En pratique, le clinicien dispose d'une petite " lampe-loupe " (Le [dermoscope\)](https://dermato-info.fr/fr/d%C3%A9finition/dermatoscope) (**Figure II.5**) qui permet un agrandissement 10x. L'application d'huile ou d'alcool à l'interface peau-dermoscope permet de rendre transparente la couche cornée et de visualiser une projection bidimensionnelle des structures pigmentées de l'épiderme, de la jonction dermo-épidermique et du derme **[48].** La dermoscopie a donc pour principal objectif d'augmenter la précision du diagnostic clinique des tumeurs pigmentées grâce à l'illumination halogène qui augmente le contraste entre la lésion et l'arrière plan. Elle fournit une vue détaillée des structures des lésions et donne une aide au diagnostic précoce du mélanome malin **[49].**

La figure ci-dessous présente un exemple de dermoscope :

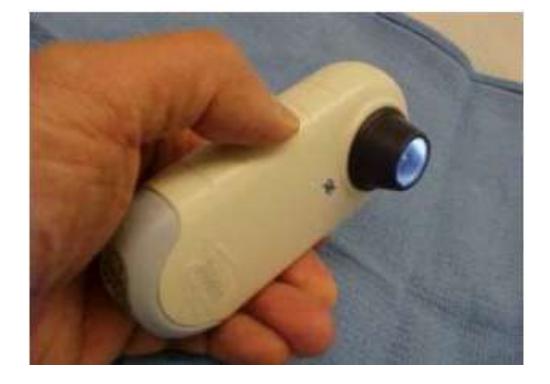

#### **Figure II.5 : Dermoscope.**

Une étude par Pehamberger et coll **[50,51]** a montré une augmentation de la performance diagnostique de 54% (examen clinique) à 91% (examen dermoscopique) pour les mélanomes. La dermoscopie doit donc être considérée comme la méthode de référence. Selon une étude faite par des auteurs autrichiens **[52]**, il a été démontré qu'un examinateur sans

expérience avec la dermoscopie aura une performance diagnostique au début plus basse que celle de l'examen clinique. Par contre, si la dermoscopie est utilisée par des utilisateurs expérimentés, ceci mène à une très bonne performance diagnostique **[53].**

Il existe deux principaux types de dermoscopie :

# **Dermoscopie analogique :**

La dermoscopie analogique est également appelée microscopie en épiluminescece. Avec un dermoscope analogique, les dermatologues regardent dans la lentille de grossissement pour observer les lésions cutanées de façon détaillée (**Figure II.6 b**). Un dermoscope analogique peut être associé à une caméra numérique ou à un smartphone à des fins d'imagerie clinique et de suivi des lésions dans le temps **[54].** 

# **Dermoscopie numérique :**

La dermoscopie numérique se réfère à l'acquisition et stockage de photographies dermoscopiques numérique via un appareil photo numérique ou des dispositifs de capture d'image intelligents tels que des Smartphones. Les images stockées peuvent ensuite être utilisées de diverses manières, y compris la surveillance numérique séquentielle, la télédermascopie et l'apprentissage automatique. En dermoscopie numérique, le dermatologue regarde l'écran de l'appareil d'acquisition (Caméra numérique, Smartphone), et non dans la lentille de grossissement, pour observer les lésions (**Figure II.6 a**).

La figure ci-dessous illustre la déférence entre les deux types de dermoscopie :

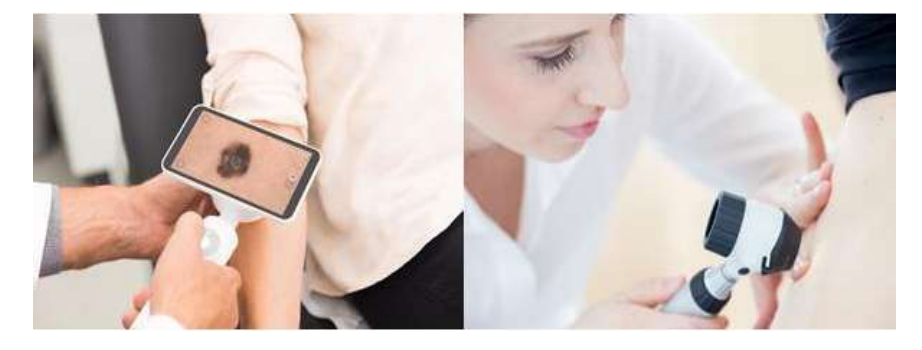

a) Dermoscopie numérique b) Dermoscopie analogique.

# **Figure II.6 : Les deux types de dermoscopie [53].**

Les dermoscopes numériques équipés d'une caméra numérique ou d'un smartphone permettent aux dermatologues de capture des images dermoscopiques des lésions cutanées durant l'examen du patient. Les dermoscopes connectés à un smartphone sont de plus en plus courants.il s'agit d'un smartphone associé à un éclairage et à des lentilles spéciales pour permettre une observation rapide des lésions cutanées **[54].**

# **III.2.1 La surveillance des lésions mélanocytaires par dermoscopie digitale :**

Les progrès dans le domaine de la technologie de l'image, des sources de lumière et de l'informatique permettent aujourd'hui de disposer de systèmes d'observation digitale qui se rapproche de l'analyse histologique, afin de surveiller l'évolution des lésions ou des zones de peau examinées. Un mélanome peut ne pas être distinguable cliniquement par l'examen dermoscopique d'un simple nævus, en particulier pour les lésions débutantes où les critères de malignité ne sont pas encore présents. C'est en se basant sur le principe que les lésions malignes se modifient au cours du temps, alors que les nævi restent stables pour la plupart, que la dermoscopie digitale a trouvé sa place dans le dépistage des mélanomes précoces. L'appareil de dermoscopie digitale se compose d'un puissant dermoscope à main fixé à une caméra numérique elle-même reliée à un écran, qui affiche l'image en temps réel sur un ordinateur muni de logiciels permettant la capture et le stockage illimité des images, qui peuvent facilement être récupérées pour évaluation ou comparaison dans le temps (**Figure II.7**). Le grossissement optique est plus important de 15 à 140 fois, en fonction des appareils **[55].**

La figure ci-dessous présente un système de dermoscopie digitale :

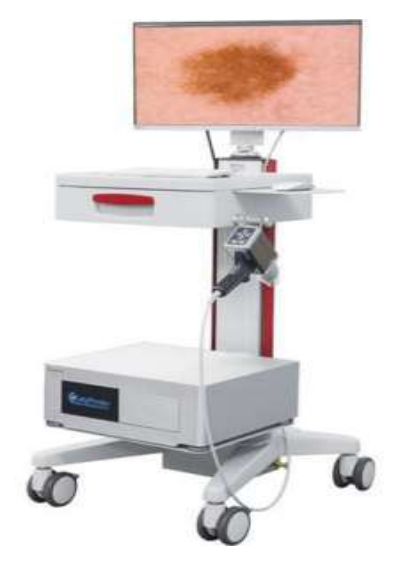

**Figure II.7 : Système de dermoscopie digitale [55].**

Cet examen permet d'obtenir des images standardisées et reproductibles d'une lésion cutanée, de réaliser et de conserver les photographies numériques des lésions photographiées dans les mêmes conditions, permettant de suivre leur évolution entre deux rendez-vous, en comparant les deux images prises au cours de ces deux consultations. Cette technique permet aussi de réduire le nombre d'exérèses de lésions pigmentées qui ont des critères de malignité incertains **[55].**

# **IV Systèmes d'aide au diagnostic:**

Des progrès ont été réalisés dans le diagnostic précoce du mélanome, quand la dermoscopie a été introduit. La dermoscopie offre un moyen idéal pour le diagnostic grâce à l'illumination homogène qui augmente le contraste entre la lésion et l'arrière plan. Cependant, en raison du manque de formation, les médecins utilisent généralement l'examen à l'œil nu et éviter l'utilisation de la dermoscopie pour le diagnostic des lésions cutanées. De plus, dans certaine paye l'accès au soin est limité et les dermatologues sont trop peu nombreux et trop inégalement répartie pour examiner l'ensemble de la population. Par conséquent, pour faciliter l'accès précoce aux soins de santé, les dermatologues ont préconisé le développement des systèmes d'aide au diagnostic pour la détection et l'identification anticipée du mélanome. Ainsi, les chercheurs sont de plus en plus intéressés par un diagnostic automatique des lésions comme par exemple : les applications mobiles et les systèmes informatiques basés sur les techniques de traitement d'image **[56].**

Dans cette partie nous allons présenter quelques travaux récemment réalisés dans ce domaine en expliquant brièvement le principe des méthodes les plus utilisées.

# **IV.1 Applications mobiles :**

Dans le but d'améliorer le dépistage précoce des mélanomes, de nombreuses applications mobiles sous Androïde ont été développées pour l'aide au diagnostic et pour rapprochent le médecin de malade.

Nous citons quelques applications mobiles qui existent pour la détection et la classification des lésions cutanées en dermatologie en expliquant leurs principes.

# **IV.1.1 FotoSkin**

Cette application **[57]** a été créée en 2014, l'objectif de cette application est la détection précoce des lésions cutanées liée au cancer de la peau. Deux dermatologues SERGIO PEDRO JAEN et VAÑO avec la collaboration de WAKEAPPHEALTH E ISDIN sont à l'origine de cette application. FotoSkin est capable de distinguer entre les bénignes et par d'autres tumeurs. L'application donne des informations importantes aux médecins spécialistes. Cette application fournit des informations sur les changements de couleur et la forme des grains de beauté, apparition de nouvelles taches, ou des informations sur la règle ABCD. Le téléchargement de cette application est gratuit pour les utilisateurs de l'androïde, cette application contient 5 sections: My Skin, Mon conseil, Je commande, Mon environnement et information médicale**.** 

La figure ci-dessous présente l'application **FotoSkin :**

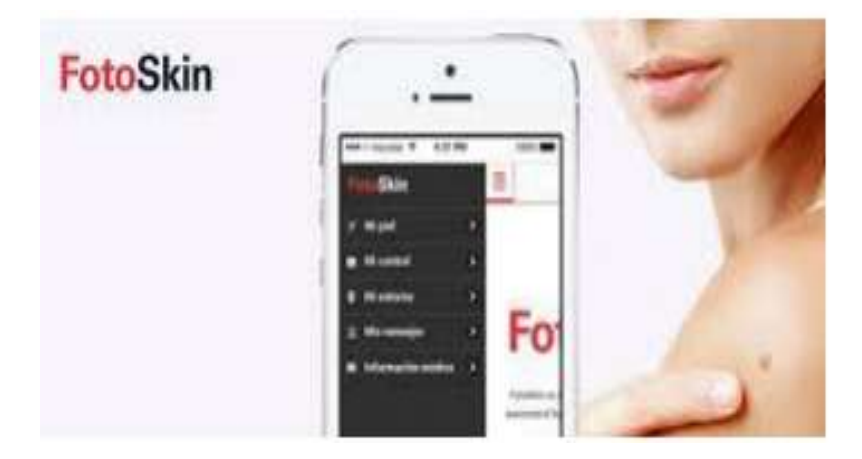

**Figure II.8 : Application FotoSkin**

# **IV.1.2 Doctor Mole :**

Il s'agit d'une application mobile créée par MARK SHIPPEN en 2012. Doctor Mole utilise la technologie de réalité augmentée pour vérifier les grains de beauté en ce qui concerne les irrégularités de la forme, la couleur et la forme. Après avoir pris une photo d'une lésion, l'utilisateur reçoit un niveau de «risque» codé par une couleur pour chacune de ces caractéristiques, l'application peut archiver et comparer des données pour vérifier les changements dans un grain de beauté. Les changements dans les grains de beauté sont un signe commun de mélanome malin **[58].**

La figure ci-dessous montre l'application **Doctor Mole :**

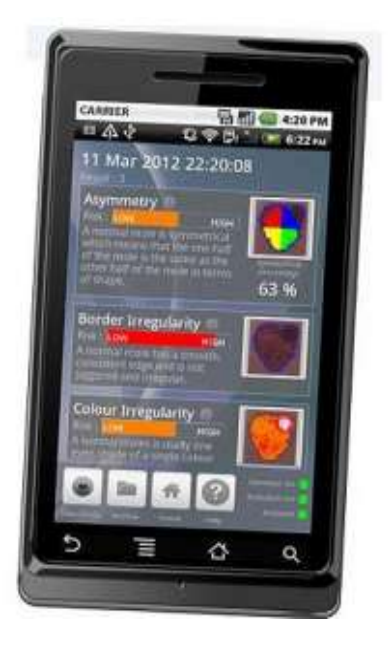

**Figure II.9 : Application Doctor Mol [58].**

## **IV.1.3 Skin Vision :**

Un algorithme d'évaluation des risques utilisé par SkinVision **[59]**, cet algorithme est basé sur l'analyse des images en niveau de gris et l'utilisation de la théorie de fractale. La théorie de fractale est générée sur la base de la dimension fractale locale. SkinVision a été testé sur un ensemble de lésions mélanocytaires, les images sont prises par l'appareil iPhone 4S équipé par un appareil photo autofocus de 8 méga pixels. Il a atteint une sensibilité de 73%, une spécificité de 83% et une précision de 81%**.**

La figure ci-dessous montre l'application SkinVision :

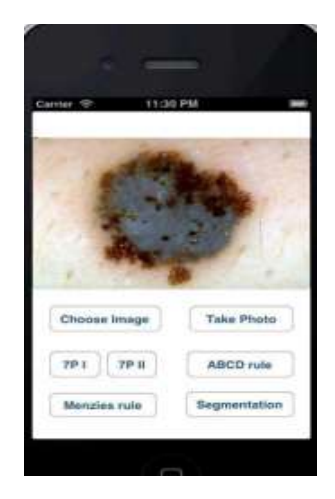

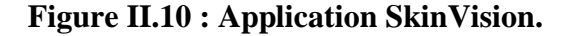

#### **IV.2 Systèmes assistés par ordinateur pour l'aide au diagnostic :**

L'aspect visuel de lésions cutanées rend leur diagnostic très difficile pour le médecin spécialiste. C'est ainsi que des tumeurs malignes peuvent être confondues avec des tumeurs bénignes, d'où l'intérêt d'utiliser des systèmes informatique basés sur les techniques de traitement d'images de haut niveau pour analyser et classifier ce type de lésions **[49].** Le diagnostic assisté par ordinateur (DAO) du mélanome a été introduit afin d'améliorer la reproductibilité du jugement clinique et aider les dermatologues et d'autres cliniciens inexpérimentés avec un deuxième avis. Ainsi, il fournit aux dermatologues une interprétation plus précise d'image dermoscopique pour le suivi des lésions malignes et avoir un meilleur traitement d'un grand nombre de patients. De plus, les lésions malignes peuvent être diagnostiquées à un stade précoce, au cours duquel le patient a une probabilité plus élevée de guérison, et conditions plus favorables à un traitement adéquat. En outre, un traitement précis et fiable des images se traduit pour réduire le temps, le coût et les erreurs de traitement humain **[60].** Un système de diagnostic assisté par ordinateur se base principalement sur les étapes suivantes **(Figure II.11)** :

Le prétraitement où les images sont traitées afin de faciliter l'étape de segmentation,

- La segmentation qui détermine les limites de la lésion,
- L'extraction des caractéristiques où l'image est décrite par les caractéristiques utilisées,
- Classification dans laquelle la lésion est identifiée comme bénigne ou maligne.

Dans le cas du notre étude nous nous sommes intéressés à la deuxième étape. D'où notre objectif se situer principalement sur la segmentation de lésions cutanées dans le but d'établir une segmentation plus précise qui aide à se différencier à partir d'une image digitale une lésion maligne d'une lésion bénigne.

 La figure ci-dessous présente les quatre étapes suivies dans les systèmes informatiques de détection de lésions cutanées :

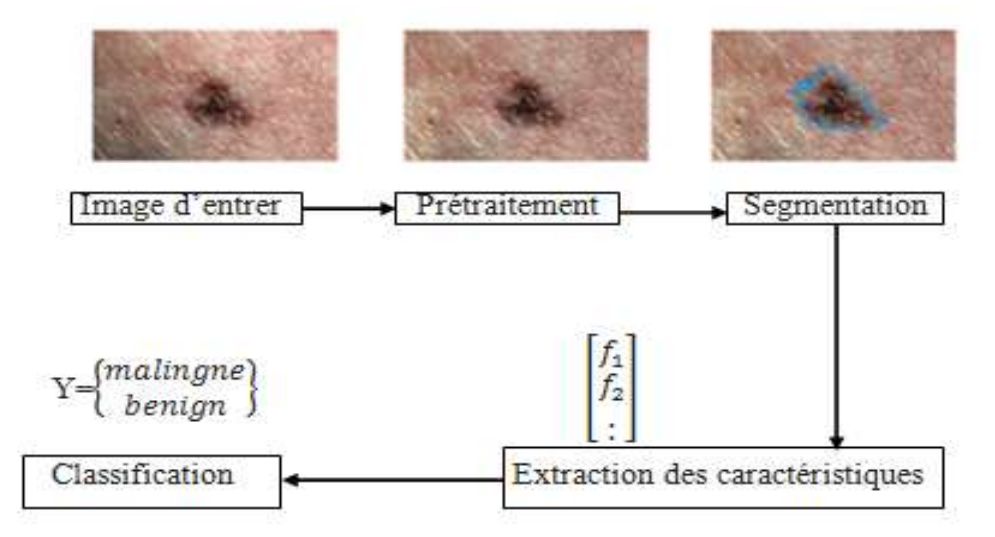

**Figure II.11 : Les étapes suivies dans les systèmes informatiques de détection des lésions cutanées [60].** 

Les systèmes informatique basés sur les techniques de traitement d'images sont généralement effectuées sur deux catégories d'entrées des images dermoscopiques (des images microscopiques) et images numérique (digitale) :

#### **Image dermoscopique Vs Image macroscopique (clinique) digitale :**

Les premiers travaux sur les systèmes automatisés pour évaluer le risque de mélanome ont utilisées des images acquises via un dermoscope. Ces types d'images sont appelés des images dermoscopique. Ces images ont des niveaux de bruit relativement bas, un éclairage de fond constant et donne un meilleur contraste entre certains types de lésions et la zone cutanée, d'où l'étape de prétraitement est facultative (**voir la section III.2**). Cependant, l'exigence d'un dermoscope ne permet pas à ces systèmes à mettre en œuvre facilement, car les dermoscopes ne sont pas facilement disponibles et moins de 50% des dermatologues utilisent la dermoscopie. . D'un autre côté, les images cliniques digitales prise par un Smartphone ou un appareille photo numérique ont l'avantage d'être facilement disponibles. Ces images sont acquises par des dispositifs de capture d'image intelligents comme les Smartphones qui produit ce qui est vu à l'œil nu. Contrairement aux images dermoscopiques, les images digitales contiennent moins d'informations et ont un contraste plus faible **(Figure II.12**). Les images digitales sont plus exposées à plusieurs formes de distorsion et d'artefacts comme la variation de l'éclairage, effet d'ombre, la variété des dispositifs de capture et la variation de la distance et de l'angle sous lequel l'image est prise, ce qui rend difficile la séparation de la peau normale et la lésion dans ce type des images **[61].**

La figure ci-dessous montre la différence entre l'image dermoscopique et l'image non dermoscopique prise par un appareille photo numérique :

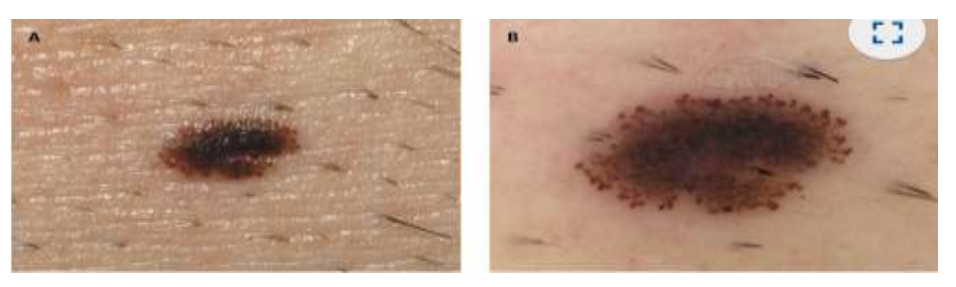

a) Image non dermoscopique digitale, b) Image dermoscopique. **Figure II.12 : Exemple d'une image dermatoscoique et d'une image clinique digitale [61].**

# **IV.2.1 Segmentation des lésions cutanées :**

La délimitation des frontières des lésions pigmentées dans les images digitales est la deuxième étape dans le diagnostic assisté par ordinateur du mélanome. Il est donc important d'effectuer une segmentation précise pour délimiter efficacement les bords des lésions cutanées. Cela signifie que l'image doit être segmentée en deux régions comme lésion et peau normale, considérer la tumeur comme un seul objectif dans l'image et employer une méthode dédiée complètement à cette tâche. La segmentation des lésions cutanées aide à détecter et à diagnostiquer le cancer de la peau à un stade précoce. Les expériences effectuées dans **[62]** montrent qu'en générale, une classification correcte des lésions cutanée dépend fortement la précision de segmentation. En effet, une lésion mal détectée conduira à un diagnostic mal établi **[61].** Donc, la segmentation doit être faite avec le plus grand soin et avec précision afin que la frontière de la lésion soit estimée. La segmentation d'images a donc un rôle essentiel dans l'efficacité des systèmes de DAO **[63].** Des études antérieures [**64**-**65**] ont montré que les méthodes de calcul sur la segmentation d'image peuvent fournir des résultats appropriés pour

l'identification des lésions cutanées sur les images. Souvent, les images analysées sont prétraités pour l'amélioration de l'image et la suppression des artefacts, de sorte que des segmentations plus robustes peuvent être atteintes **[66].**

Plusieurs chercheurs ont consacré leurs travaux à la mise au point de système de diagnostic du mélanome. Pour ce faire, plusieurs méthodes ont été élaborées pour chaque étape de système. Dans ce qui suit nous présentons les principales méthodes de la segmentation publiées dans la littérature en précisant le type de technique utilisée ainsi que les résultats obtenue :

#### **IV.2.1.1 Les méthodes de segmentation des lésions cutanées :**

Plusieurs algorithmes de segmentation ont été proposés pour délimiter les frontières des lésions dans les images. Nous pouvons classer ces méthodes en cinq classes selon leur principe de segmentation : celles basées sur les régions, détection de contour, seuillage, contour actif et celles basées sur l'apprentissage profond.

#### **Méthodes basée sur la détection des contours :**

Les changements d'intensité des pixels dans l'image à segmenter peuvent être déterminés sur la base du l'amplitude du gradient utilisé pour détecter les bords de lésion. Le Prewitt, Sobel, laplacien et canny sont des exemples courants de détecteurs de bord qui conduisent à la segmentation d'image basé sur les contours. Selon **Sonka** et **al [67]** les détecteurs de bord ne peuvent obtenir qu'une partielle segmentation d'image d'entrée. Par conséquent, l'application d'une autre méthode de segmentation est nécessaire pour améliorer le résultat de segmentation. En particulier, les détecteur de bord présentent plusieurs problèmes tel que : la détection d'un bord où il n'y a pas de frontière réelle, la non-détection d'un bord où une frontière réelle existe, la possibilité de générer des doubles bords et la grande sensibilité au bruit de l'image. Le détecteur de bord développé par Canny a été appliqué à des images de lésions cutanées dans **[68],** en raison de ses avantages par rapport aux autres détecteurs de bord, il fournit une bonne détection de bord avec une faible erreur, il permet une bonne localisation des pixels de bord et il évite la détection de double bords. **Barcelos** et **Pires [69]** ont utilisé le détecteur de bord Canny après l'application d'un filtre de lissage par diffusion, et les résultats ont démontré que les bords indésirables ont été supprimés. Cependant, certaines régions des lésions cutanées n'étaient pas incluses dans la carte cartographique des bords détectés et les bords n'étaient pas complètement fermés **[66].**

#### **Méthodes reposent sur des techniques de seuillage :**

La technique de seuillage a été couramment utilisée dans plusieurs méthodes de segmentation des lésions cutanées proposées dans la littérature. Cette approche implique la sélection d'une ou plusieurs valeurs de seuil pour séparer les lésions et la peau normal des images d'entrée. Parmi les différentes techniques proposées dans la littérature pour définir la valeur de seuil, on peut citer la méthode d'Otsu **[69]**. Cette méthode est basée sur l'histogramme normalisé de l'image d'entrée, qui représente la distribution des pixels de l'image  $p_i = \frac{n}{b}$  $\frac{n_1}{N}$ , en fonction de chaque niveau d'intensité i= [1,2, ... L] où  $n_i$  est le nombre de pixels pour un niveau d'intensité particulier i, N est le nombre total des pixels et L est le nombre des niveaux d'intensité dans l'image d'entée. L'histogramme construit, afin de définir la valeur de seuil optimale K, qui sépare les pixels de l'image en deux classes homogènes  $(c_0, c_1)$  avec une minimum variance  $(\sigma_B^2)$ : une classe pour la région intérêt dans l'image (région de la lésion)  $c_0 = [1,2,...k]$  et l'autre classe pour le fond de l'image  $c_1 = [k + 1, k + 1]$  $2, ...$ ].

Notons que :

$$
\sigma_B^2 = w_0 (u_0 - u_t)^2 + w_1 (u_1 - u_t)^2
$$
 II.1

Où :  $w_0 = \sum_{i=1}^k p_i$ ,  $w_1 = \sum_{i=k+1}^l p_i$ ,  $u_0 = \sum_{i=1}^k \frac{i}{n}$ W  $\frac{1}{i}$ ,  $\frac{1}{i}$   $\frac{1}{i}$   $\frac{1}{i}$   $\frac{1}{i}$   $\frac{1}{i}$   $\frac{1}{i}$   $\frac{1}{i}$   $\frac{1}{i}$ W  $\frac{1}{i=k+1} \frac{ip_i}{w_i}$  et  $u_t = \sum_{i=k+1}^{l} ip_i$ .

Où :  $w_0$  et  $w_1$  sont les probabilités,  $u_0$  et  $u_1$  sont les moyennes des classes  $c_0$ ,  $c_1$ respectivement. Ainsi  $u_t$  et la moyenne totale des intensités de l'image d'entrée.

Le seuillage d'Otsu a été largement utilisé, principalement en raison de simplicité, efficacité et performance. Il consiste à sélectionner une évaluation de mise en œuvre adéquate qui discrimine au mieux l'alésage des zones de peau dans les images à haute densité [**70, 71,72]** ainsi que le canal R de l'espace colorimétrique RVB **[73]** pour la segmentation des lésions dans les images macroscopiques numériques. Elle est également appliquée à la représentation multi- canal dépeignant la couleur, la texture et l'obscurité de la lumière **[74].** Il est montré dans **[66]** que la méthode Otsu a révélé certaine problèmes, telle que la basse échelle de présentation de certaines lésions qui apparaissent plus petites qu'elles sont en réalité. Cela peut conduire à une délimitation irrégulière des bords. **Yuksel** et **Borlu [75]** ont proposé une méthode utilisant la technique de logique floue de type 2 pour résoudre de tels problèmes qui détermine la valeur du seuil pour segmenter les images dermascopique. Cette technique présente de bonnes performances dans le traitement des valeurs floues, en déterminant si un niveau d'intensité d'image spécifique appartient à la région de lésion ou appartient à la peau de fond. **Alcon** et al **[76]** ont proposé une technique de seuillage améliorée pour surmonter certains problèmes de la méthode Otsu. Dans l'algorithme proposé, le seuil est défini en trouvant la valeur moyenne entre les moyennes des distributions de probabilité de fond et de lésion. **Cavalcani** et **al [77], Gomez** et **al [78]** ont suggéré de construire des projections de l'espace colorimétrique RVB d'origine, où ils ont pu appliquer correctement la méthode Otsu. Une méthode de seuillage basée sur l'entropie de **Renty [79]** également a été appliquée pour définir la valeur seuil souhaitée, conduisant à des segmentations qui préservent la géométrie et la forme des lésions. Une autre technique pour définir la valeur seuil est indiquée par **Xu** et **al [80],** qui considère l'intensité moyenne des pixels de gradient les plus forts dans l'image d'entrée**.** Il est confirmé dans **[66]** que ces méthodes sont plus robustes aux inconvénients des algorithmes basés sur la détection des contours. Cependant, la limite de ces méthodes est que la géométrie et la forme de la lésion ne sont pas conservées. La segmentation résulte de l'irrégularité des bordures des lésions et de l'omission de certaines parties de la lésion **[81].**

#### **Méthodes reposent sur les techniques des contours actifs :**

Les contours actifs représentent une alternative intéressante pour traiter les lésions de forme complexe et de bordure irrégulière**.** Plusieurs algorithmes basés sur les contours actifs ont été utilisés pour segmenter les images des lésions cutanées. Cela consiste, à déplacer les courbes initiales vers les bords des objets d'intérêt à travers une déformation appropriée. Un modèle déformable peut être classé comme paramétrique ou géométrique, selon la technique utilisée pour suivre le mouvement de la courbe. Les modèles paramétriques incluent les modèles traditionnels de contours actifs, à savoir les modèles basés sur les snakes **[82].** Typiquement, dans ces modèles, la déformation de la courbe est guidée par l'estimation d'énergie véhiculée par l'évolution de la courbe, dans lesquelles une énergie interne détermine le niveau de lissage par la définition de l'élasticité et de la rigidité de la courbe. En d'autre termes, il contrôle le degré de retrait ou d'expansion de la courbe du modèle afin d'éviter les déformations excessives. L'énergie externe est également incluse dans les modèles, qui a pour fonction de conduire la courbe à la frontière. Cette énergie peut être définie par l'utilisateur ou par un processus automatique. Cependant, ces modèles ont certaines limites : très sensibles aux paramètres d'initialisations de la courbe, l'initialisation de la courbe se fait au niveau des bords de l'objet d'intérêt, ces modèles estiment mal les critères d'arrêt de l'évolution de la courbe au niveau des contours de l'objet d'intérêt, dépendent généralement du niveau de

dégradation de l'image. Cela peut entrainer une mauvaise localisation des contours lorsque la valeur du dégradé n'est pas suffisamment élevée **[66].**

Le flux vectoriel de gradient (GVF) **[83]** est un autre modèle paramétrique qui a été utilisé dans la segmentation des lésions cutanées. **Xu** et **Prince [83]** ont proposé une nouvelle énergie externe pour les modèles des contours actifs, qui est calculé par une équation différentielle partielle linéaire et étend le vecteurs de gradients à partir des bords de l'image vers l'image entière. L'objectif de ce modèle était de surmonter certains problèmes du modèle basé sur les snackes. **Zhou** et **al [84-85]** ont proposé un type d'énergie dynamique pour la segmentation des lésions cutanées, qui combine le modèle GVF classique **[83]** et l'algorithme de décalage moyen **[86].** Les modèles géométriques sont caractérisés par les changements topologiques que la courbe peut subir pendant le processus de segmentation et dépendent moins des conditions initiales de la courbe. Le modèle de définition des niveaux **[87]** et le modèle de contour actif sans arrêt, connu sous le nom de modèle de Chan-Vese **[88]**, sont de tels exemples de modèles géométriques utilisés pour la segmentation des lésions cutanées. La méthode de **level set** a été initialement proposée par **Osher** et **Sethian [87]** pour gérer les changements topologiques au cours de l'évolution de la courbe. **Abbas** et **al [89]** ont proposé un contour actif amélioré basé sur le concept de segmentation de modèle Chan-Vese pour déterminer les bords de lésion à segmenter. Les auteurs ont suggéré ce modèle en raison de sa capacité à définir simultanément plusieurs régions, séparer les objets hétérogènes et gérer avec succès le bruit de l'image. Cependant, les méthodes basées sur les contours actifs ne parviennent pas à délimiter avec précision le bord de la lésion lorsque la lésion est faiblement contrastée des parties peau.

#### **Méthodes basées sur les régions :**

Des méthodes basées sur les régions sont également utilisées spécialement pour la segmentation des lésions cutanées dans les images dermoscopiques. Ces méthodes utilisent généralement l'algorithme de croissance de région et les opérations de fractionnement et de fusion. Ces méthodes ne sont pas adéquates pour traiter des images digitales en raison de la variété et de l'hétérogénéité des conditions d'acquisition. Cependant, **Wong** et **al [90]** proposent une méthode basée sur l'approche itérative de fusion de régions stochastiques pour segmenter les lésions cutanées à partir d'images numériques. Cette méthode a montré une plus grande robustesse au bruit, aux artefacts, à l'éclairage et aux variations de couleurs. **Glaiser** et **al [91]** proposent une méthode de segmentation des lésions cutanées sur la base d'un processus combinant le seuillage d'Otsu et la fusion statistique de régions **[92]** à l'aide de distributions de textures. Nous notons qu'il s'agit de l'une des rares méthodes qui utilise la texture pour segmenter les lésions dans les images numérique [**93].**

Récemment, les performances de la segmentation des lésions cutanées dans les images numériques ont été considérablement améliorées, en particulier après l'introduction de l'estimation de modèles d'arrière plan **[94-95]**. Dans ce contexte, **Zortea** et **al [96]** ont défini un processus qui recherche une région mince de forme rectangulaire à partir des bordures de l'image vers le centre de l'image qui minimise la variation des pixels sur les canaux de couleurs CIELAB. Compte tenu des échantillons situés sur ce modèle et des échantillons situés sur les diagonales croisées de l'image conjointement, les auteurs proposent une nouvelle adaptation du seuillage d'Otsu pour segmenter la lésion avec précision. **Flors** et **al [95-97]** considèrent les quatre coins de l'image comme des antérieurs de fond et supposent que les régions des lésions sont situées au centre de l'image ou à proximité. Après cela, ils définissent un processus basé sur un dictionnaire qui permet une description compacte des correctives images. Ensuite, ils effectuent une segmentation des lésions basée sur des coupes de graphique normalisées **[98].** Pour initialiser leur dictionnaire, **Flores** et **al** utilisé une représentation multi-canal de l'image dans **[95]** et utilisé une variation texture dans **[97],** les résultats montré que l'utilisation de la texture est plus efficace dans ce contexte. Les performances de segmentation de ces méthodes sont affectées séparément lorsque la lésion n'est pas située au centre de l'image ou lorsque la taille de la lésion occupe la majeure partie de la scène.

#### **Méthodes basées sur l'apprentissage profond :**

Plus récemment, des approches basées sur l'apprentissage profond telles que les Réseaux Neuronaux Convolutionnels (RNC) ont également obtenue de bonnes performances et ont démontré des résultats prometteurs dans la segmentation des lésions cutanées dans les images dermascopique. **Yu** et **al [99]** ontadopté des techniques d'apprentissage résiduelles pour entrainer les réseaux de neurones profonds et conçoivent ainsi un réseau résiduel entièrement convolutionnel (RRC) de plus de 50 couches. Ils renforcent leur approche en incluant des informations contextuelles multi-échelles. L'algorithme génère plusieurs cartes de prédiction fusionnées pour constituer une carte de segmentation. Sur la base de la segmentation obtenue, ils classent les lésions en mélanome et nævus bénins. Les auteurs **[100]** ont affirmé que cette méthode s'inscrivait dans le meilleur état de l'art en matière de segmentation et de classification. Bin et al **[101]** ont proposé une approche de segmentation en plusieurs étapes basée sur l'entrainement de réseaux profond entièrement convolutifs. Au

premier stade, l'apparence des limites grossières et la localisation spatiale sont apprises. Dans la dernière étape, une caractérisation détaillée des limites des lésions est apprise pour segmenter la lésion. Yuan et al **[102]** ont utilisé un réseau neuronal convolutionnel profond avec 19 couches entrainées de bout en bout et utilisent Jaccard Distance pour définir une fonction de perte comme mesure. De plus, les performances de segmentation ont été améliorées par l'utilisation de techniques telles que la normalisation des lots, optimisation d'Adam et fonction de perte basée sur l'indice de Jacquard **[102].** Noter que la seule méthode basée sur l'apprentissage profond qui traite la segmentation des lésions cutanées dans les images macroscopiques (non-dermascopiques) est celle de **Jafari** et **al [61-103].** Après avoir réduit l'artéfact bruyant sur l'image d'entrée, Jafari et al extrait deux patchs autour de chaque pixel. Un petit patch exprime les informations de texture locale et un grand patch exprime la structure globale de la région autour du pixel. Ces patchs sont ensuite introduits dans un réseau neuronal convolutionnel. Les auteurs sélectionnent 1500 patchs en **[61]** et 4600 en **[103]** pour chaque image d'apprentissage. Chaque pixel est ensuite étiqueté comme lésion ou arrière-plan dans l'étape de segmentation. Cependant, l'efficacité de ces algorithmes est fortement tributaire d'un réglage approprié d'un grand nombre de paramètres définis sur la base d'une opération d'entrainement utilisant un très grand nombre d'images. L'acquisition de telles données n'est pas évidente dans le domaine médical et l'annotation manuelle par des experts prend du temps et peut être subjective. En outre, en raison des artefacts présents dans les images macroscopiques, de la diversité des dispositifs de capture avec des caractéristiques, des réglages différents et de la variabilité de la distance et l'angle sur lequel l'image est prise, chaque image peut différer de manière significative d'une autre. Ces contraintes peuvent poser le problème de la généralisation avec des images qui présentent des différences significatives avec l'ensemble d'apprentissage **[93].**

A travers ce bref aperçu sur les techniques de détection automatique du cancer de la peau, nous constatons que l'étape de segmentation reste incontournable dans le diagnostic de lésions cutanées. Plusieurs des méthodes existantes utilisent une étape de prétraitement pour traiter les artéfacts qui affectent la précision de la segmentation. Les méthodes pointe non profond utilisées dans la littérature ne permettent pas d'optimiser la segmentation, d'où la nécessité de l'utilisation des approches de haute niveaux basée sur l'apprentissage profond afin de pallier cet inconvénient. Nous avons constatés que malgré les limites de méthodes basées sur l'apprentissage profond, elles peuvent donner des résultats important sur des images digitales pré traités. Les travaux de recherche menés précédemment dans **[104]** ont
montré que les fondés sur une approche par apprentissage profond (Deep learning) sont plus efficaces que les humains pour le diagnostic des lésions cutanées et surpassent certaines méthodes récentes de pointe qui fournissent des taux de segmentation élevés. Elles augmenté les performances des classiques méthodes de segmentation et améliorer la précision et la robustesse de la détection des lésions cutanées. Sur la base de ces études nous allons implémentés dans le chapitre suivant une méthode de détection de lésion cutanée basé sur l'apprentissage profond.

# **V. Conclusion :**

Dans ce deuxième chapitre, nous avons présenté un bref aperçu sur la notion de lésions cutanée et leurs types qui peuvent les caractériser: lésion cutanée maligne et lésion cutanée bénigne. De plus, nous avons présenté pour chaque type de lésion cutanée quelques exemples les plus fréquents dans la littérature. Nous avons également évoqué les différentes techniques exploitées par les spécialistes en dermatologie tel que l'examen clinique et la dermoscopie dans le but de discriminer les différentes lésions afin d'élaborer un diagnostic. Ainsi, déférents systèmes d'aide au diagnostic tel que les applications mobile et les systèmes assistés par ordinateur qui ont été proposés afin d'améliorer le diagnostic des lésions cutanées et guider la détection précoce du cancer de la peau. Nous nous somme intéressé aussi à la segmentation des lésions cutanée qui est une étape principale dans la construction des systèmes d'aide au diagnostic de mélanomes. Nous avons évoqué à la fin quelques méthodes de segmentation de lésions cutanées qui ont été mises en œuvre et proposées par les auteurs de ce domaine.

# *Chapitre III:*

# *Choix de la Méthode et Implémentation*

# **I Introduction :**

Les Réseaux de Neurones Convolutionnels (RNC) sont des Réseaux de Neurones avec une architecture spécifique qui se sont révélés très puissants dans les domaines de la reconnaissance, la classification et la segmentation des images. Il s'agit d'une méthode d'apprentissage en profondeur largement utilisée, inspirée par le cortex visuel humain **[105].** L'apprentissage en profondeur a gagné en popularité dans la recherche en imagerie médicale, notamment : imagerie par résonance magnétique (IRM) du cerveau du sein et détection de lésion cutanée. De nombreuses méthodes basées sur l'apprentissage en profondeur ont été appliqués pour la détection du mélanome sur des images **[49].** Au cours des cinq dernières années, il a été montré que l'efficacité de ces méthodes a considérablement augmenté et leurs performances surpassent d'autres algorithmes de pointe qui existent dans la littérature. L'un des ingrédients les plus importants pour le succès de ces méthodes est la disponibilité de grandes quantités de données d'entraînement **[106].**

Dans ce présent chapitre, nous présentons une méthode automatisée de segmentation des lésions cutanées dans les images non-dermoscopique basé sur une architecture en profondeur nommée SegNet **[107].** Nous commençons tout d'abord par la présentation des Réseaux de Neurones Convolutionnels et de l'environnement de développement que nous avons utilisé. Puis nous détaillerons les différentes étapes par lesquelles nous sommes passées, pour parvenir au résultat. Ainsi nous présentons les résultats obtenue par les tests effectue sur les deux bases de teste que nous avons utilisées DermQuest **[108]** et DermIS **[109]** .Nous terminerons par une évaluation comparative.

# **II Les Réseaux de Neurones :**

#### **II.1 Définition :**

Les Réseaux de Neurones (RN) sont constitués d'un ensemble de neurones (nœuds) connectés entre eux par des liens (synapses) qui permettent de propager les signaux de neurone à neurone. Ils permettent de découvrir des relations complexes non-linéaires entre un grand nombre de variables, sans intervention externe **[110].** Les RN sont en passe de devenir une composante incontournable de l'aide à la décision. L'analyse neuronale arrive aujourd'hui à un degré de maturité lui permettant de traiter un bon nombre de problèmes **[9].** De ce fait, ils sont largement appliqués pour résoudre des problèmes de classification d'image, de prédiction, de catégorisation, détection d'objet, d'optimisation, de reconnaissance d'image, de vidéos et de forme…etc. Dans le cadre du traitement des données, les RN constituent une méthode d'approximation de systèmes complexes, particulièrement utile lorsque ces systèmes

sont difficiles à modéliser à l'aide des méthodes statistiques classiques. Il existe un compromis entre clarté du modèle et pouvoir prédictif. Plus un modèle est simple, plus il sera facile à comprendre, mais moins il sera capable de prendre en compte des dépendances trop variées **[111].**

# **II.2 La structure de Réseau de Neurone :**

Un réseau de neurones est en général composé d'une succession de couches dont chacune prend ses entrées sur les sorties de la précédente. Chaque couche (i) est composée de N<sup>i</sup> neurones, prenant leurs entrées sur les Ni-1 neurones de la couche précédente. À chaque neurone est associé un poids (W) correspondant à la force de connexion. Les  $N_{i-1}$ neurones sont multipliés par ce poids, puis additionnés par les neurones de niveau i, ce qui est équivalent à multiplier le vecteur d'entrée par une matrice de transformation. Disposer les différentes couches d'un RN l'une derrière l'autre reviendrait à mettre en cascade plusieurs matrices de transformation **[26].**

La figure suivante présente une vue simplifiée de la structure de réseau de neurone :

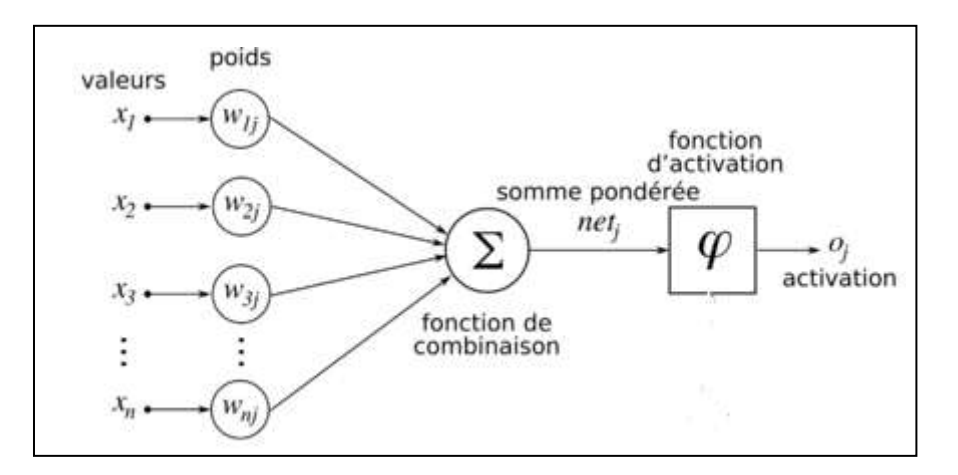

**Figure III.1 : Structure d'un neurone artificiel [26].**

A la réception des attributs  $x_i$  en entrée, ces derniers passent par une fonction de pondération avec les poids des connexions associées  $w_{i,j}$ . Ensuite, toutes les valeurs pondérées seront transmises à la fonction de combinaison qui effectue leur somme. Enfin, la somme sera envoyée à la fonction d'activation reconnue souvent par la fonction de transfert qui sert à introduire une non-linéarité dans le fonctionnement du neurone .Elle permet de générer la valeur de la sortie en fonction d'un seuil introduit comme paramètre. La valeur en sortie présente l'état du neurone qui sera émis aux neurones en aval ou directement à l'environnement extérieur **[112].**

Il existe plusieurs types de RN, chaque type étant développe pour un objectif particulier. En règle générale, les RN sont catégorisés en fonction du nombre d'épaisseurs qui

séparent l'entrée de données de la production du résultat, en fonction du nombre de nœuds cachés du modèle, ou encore du nombre d'entrées et de sorties de chaque nœud **[113].** Plusieurs types d'architecture de réseaux et différentes méthodes d'apprentissage ont été utilisés dans le domaine de la détection d'objet. Parmi celles qui ont obtenue des bons résultats on peut citer les réseaux de neurones convolutionnels sur lesquels nous nous sommes appuyés lors de la création de notre réseau détecteur.

### **II.3 Les Réseaux de Neurones Convolutionnels :**

Les Réseaux de Neurones Convolutionnels sont à ce jour les modèles les plus performants pour classer les pixels d'une image. Désignés par l'acronyme CNN, de l'anglais Convolutional Neural Network, ils comportent deux parties bien distinctes. En entrée, une image est fournie sous la forme d'une matrice de pixels. Elle a deux dimensions pour une image en niveaux de gris. La couleur est représentée par une troisième dimension, de profondeur 3 pour représenter les couleurs fondamentales [Rouge, Vert, Bleu]. La première partie d'un CNN est la partie convolutive à proprement parler. Elle fonctionne comme un extracteur de caractéristiques des images. Une image est passée à travers une succession de filtres, ou noyaux de convolution, créant de nouvelles images appelées cartes de convolutions. Certains filtres intermédiaires réduisent la résolution de l'image par une opération de maximum local. Au final, les cartes de convolutions sont mises à plat et concaténées en un vecteur de caractéristiques, appelé code CNN **[105].** Ce code CNN en sortie de la partie convolutive est ensuite branché en entrée d'une deuxième partie, constituée de couches entièrement connectées (perceptron multicouche). Le rôle de cette partie est de combiner les caractéristiques du code CNN pour classer les pixels d'image ou les images elles mêmes. La sortie est une dernière couche comportant un neurone par catégorie. Les valeurs numériques obtenues sont généralement normalisées entre 0 et 1, de somme 1, pour produire une distribution de probabilité sur les catégories (voir la figure III.2) :

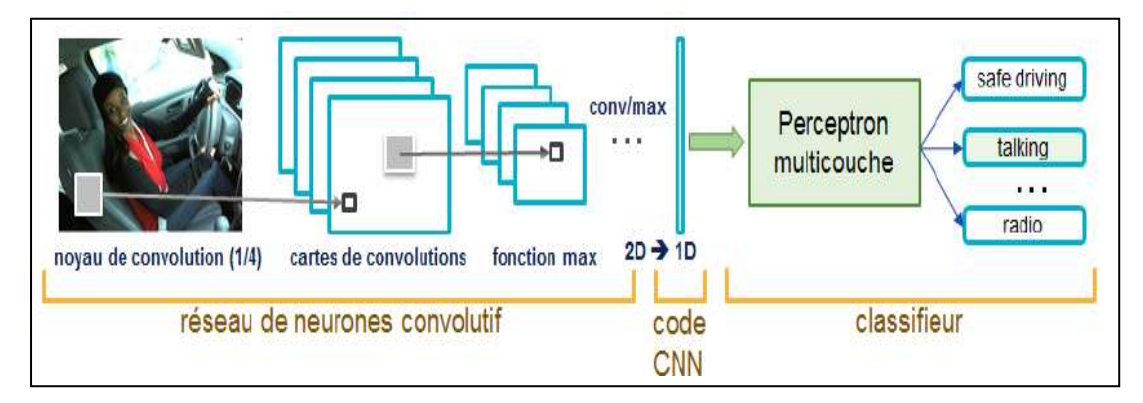

**Figure III.2 : Architecture standard d'un réseau de neurone convolutionnel [105].**

Une architecture CNN est formée par un empilement de couches de traitement indépendantes :

- **-** La couche de convolution (CONV) qui traite les données d'un champ récepteur.
- **-** La couche de pooling (POOL), qui permet de compresser l'information en réduisant la taille de l'image intermédiaire (souvent par sous-échantillonnage).
- **-** La couche de correction, souvent appelée par abus 'ReLU' en référence à la fonction d'activation (Unité de rectification linéaire).
- **-** La couche "entièrement connectée" (FC), qui est une couche de type perceptron.
- **-** La couche de perte (LOSS).

### **II.3.1 Les déférentes couches de Réseaux de Neurones Convolutionnels :**

#### **II.3.1.1 Couche de convolution (CONV) :**

La couche de convolution est la composante clé des réseaux de neurones convolutifs, et constitue toujours au moins leur première couche. Son but est d'extraire les caractéristiques dans les images reçues en entrée et produit le résultat sous forme d'une carte de caractéristiques. Pour cela, on réalise un filtrage par convolution. Le principe est de faire "glisser" une fenêtre représentant la caractéristique (feature) sur l'image, et de calculer le produit de convolution entre la caractéristique et chaque portion de l'image balayée. Une caractéristique est alors vue comme un filtre : les deux termes sont équivalents dans ce contexte. La couche de convolution reçoit donc en entrée plusieurs images, et calcule la convolution de chacune d'entre elles avec chaque filtre. Les filtres correspondent exactement aux caractéristiques que l'on souhaite retrouver dans les images. On obtient pour chaque paire (image, filtre) une carte d'activation, ou cartes de caractéristiques, qui nous indique où se situent les caractéristiques dans l'image : plus la valeur est élevée, plus l'endroit correspondant dans l'image ressemble à la caractéristique (voir la figure III.3) **[114].**

Trois paramètres permettent de dimensionner le volume de la couche de convolution la profondeur*,* le pas et la marge :

- **-** 'Profondeur' de la couche : nombre de noyaux de convolution (ou nombre de neurones associés à un même champ récepteur).
- **-** 'Le pas' : contrôle le chevauchement des champs récepteurs. Plus le pas est petit, plus les champs récepteurs se chevauchent et plus le volume de sortie sera grand.
- **-** 'La marge (à 0)' ou 'zéro padding ' : parfois, il est commode de mettre des zéros à la frontière du volume d'entrée. La taille de ce 'zero-padding' est le troisième hyper paramètre. Cette marge permet de contrôler la dimension spatiale du volume de sortie. En

particulier, il est parfois souhaitable de conserver la même surface que celle du volume d'entrée **[105].**

 La figure suivante présente le principe élémentaire du fonctionnement de la couche de convolution :

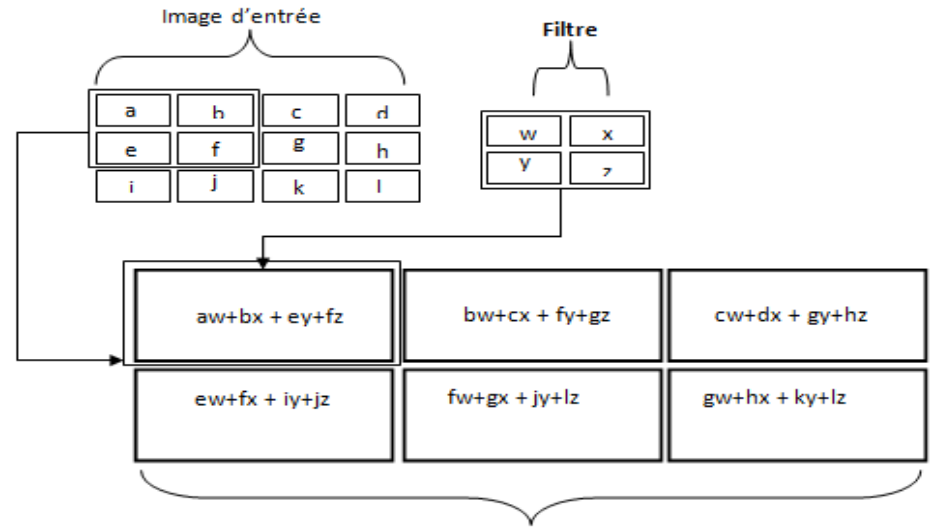

Carte d'activation (Featur map)

# **Figure III.3 : Exemple d'une convolution 2D avec un pas =1 [115]. II.3.1.2 La couche de pooling (POOL) :**

Ce type de couche est souvent placé entre deux couches de convolution : elle reçoit en entrée plusieurs cartes de caractéristiques, et applique à chacune d'entre elles l'opération de pooling. L'opération de pooling consiste à réduire la taille des images, tout en préservant leurs caractéristiques importantes. Pour cela, on découpe l'image en cellules régulière, puis on garde au sein de chaque cellule la valeur maximale. En pratique, on utilise souvent des cellules carrées de petite taille pour ne pas perdre trop d'informations. Les choix les plus communs sont des cellules adjacentes de taille 2 ×2 pixels qui ne se chevauchent pas, ou des cellules de taille  $3 \times 3$  pixels, distantes les unes des autres d'un pas de 2 pixels (qui se chevauchent donc).On obtient en sortie le même nombre de cartes de caractéristiques qu'en entrée, mais celles-ci sont bien plus petites. La couche de pooling permet de réduire le nombre de paramètres et de calculs dans le réseau. Cela a pour avantage d'améliorer l'efficacité du réseau et d'éviter le sur-apprentissage (le réseau apprend par cœur les données d'entrainements et ne parvient pas à effectuer des prédictions correctes avec de nouvelles données). Ainsi, la couche de pooling rend le réseau moins sensible à la position des caractéristiques : le fait qu'une caractéristique se situe un peu plus en haut ou en bas, ou même qu'elle ait une orientation légèrement différente ne devrait pas provoquer un

changement radical dans la classification de l'image. Il est possible d'utiliser d'autres fonctions de pooling que le maximum. On peut utiliser un « average pooling » (la sortie est la moyenne des valeurs du patch d'entrée) (voir figure III.4) **[114].**

La figure suivante montre la différence entre le max pooling et everage pooling :

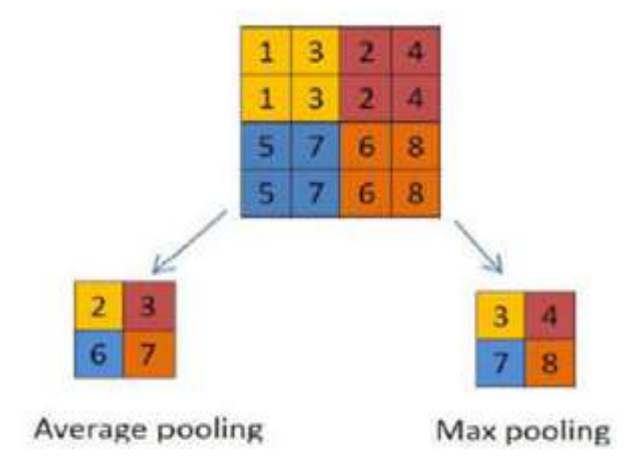

#### **Figure III.4 : Les types de pooling [115].**

#### **II.3.1.3 La couche de correction (ReLU):**

L'opération de convolution est une opération linéaire. Pour obtenir des caractéristiques qui représentent une transformation non-linéaire des données en entrées et pour améliorer l'efficacité du traitement, une fonction d'activation non linéaire est appliquée sur la carte de caractéristiques après chaque opération de convolution. On a notamment : La correction ReLU (Rectified Linear Units) :  $f(x) = max(0, x)$ , est une fonction mathématique appelée aussi « fonction d'activation non saturante », augmente les propriétés non linéaires de la fonction de décision et de l'ensemble du réseau sans affecter les récepteurs de la couche de convolution .Cette fonction force les neurones à retourner des valeurs positives**,** elle remplace donc toutes les valeurs négatives reçues en entrées par des zéros **[26].**

#### **II.3.1.4 La couche entièrement connectée (fully-connected) :**

La couche entièrement connectée constitue toujours la dernière couche d'un réseau de neurones, convolutif ou non, elle n'est donc pas caractéristique d'un CNN. Ce type de couche reçoit un vecteur en entrée et produit un nouveau vecteur en sortie. Pour cela, elle applique une combinaison linéaire puis éventuellement une fonction d'activation aux valeurs reçues en entrée. La dernière couche entièrement connectée permet de classifier les pixels dans l'image en entrée du réseau : elle renvoie un vecteur de taille N, où N est le nombre de classes dans notre problème de segmentation d'images. Chaque élément du vecteur indique la probabilité pour les pixels d'image en entrée d'appartenir à une classe. Par exemple, si le problème consiste à segmenter l'image en deux classes, le vecteur final sera de taille 2 : le premier élément (respectivement, le deuxième) donne la probabilité d'appartenir à la classe "1" (respectivement "2"). Ainsi, le vecteur [0.9 0.1] signifie que le pixel a 90% de chances de représenter la première classe. Chaque valeur du tableau en entrée "vote" en faveur d'une classe. Pour calculer les probabilités, la couche entièrement connectée multiplie donc chaque élément en entrée par un poids, fait la somme, puis applique une fonction d'activation (logistique si N=2, softmax si N>2) : ce traitement revient à multiplier le vecteur en entrée par la matrice contenant les poids. Le fait que chaque valeur en entrée soit connectée avec toutes les valeurs en sortie explique le terme entièrement connectée **[114].**

#### **II.3.1.5 La Couche de perte (LOSS) :**

La couche de perte spécifie comment l'entrainement du réseau pénalise l'écart entre le signal prévu et réel. En autre terme, elle quantifie l'écart entre les prévisions du modèle et les observations réelles du jeu de donnée utilisé pendant l'apprentissage. Elle est normalement la dernière couche dans le réseau. Diverses fonctions de perte peuvent y être utilisées. La plupart des réseaux de neurones utilisent l'entropie croisée entre les données d'apprentissage et la distribution du modèle comme fonction de perte. Une autre fonction fréquemment employée est [l'erreur quadratique moyenne](http://biochimej.univ-angers.fr/Page2/TexteTD/9BioinfoSTRUCTURALE/1MecaniqueMoleculaire/1MecaniqueMoleculaire.htm) **[105].**

# **II.2.2 Choix des paramètres :**

Les CNNs utilisent plus de paramètres qu'un réseau de neurone standard. Même si les règles habituelles pour les taux d'apprentissage et des constantes de régularisation s'appliquent toujours, il faut prendre en considération les notions de nombre de filtres, leur forme et la forme du max pooling.

#### **II.2.2.1 Nombre de filtres :**

Comme la taille des images intermédiaires diminue avec la profondeur du traitement, les couches proches de l'entrée ont tendance à avoir moins de filtres tandis que les couches plus proches de la sortie peuvent en avoir davantage. Pour égaliser le calcul à chaque couche, le produit du nombre de caractéristiques et le nombre de pixels traités est généralement choisi pour être à peu près constant à travers les couches. Pour préserver l'information en entrée, il faudrait maintenir le nombre de sorties intermédiaires (nombre d'images intermédiaire multiplié par le nombre de positions de pixel) pour être croissante (au sens large) d'une couche à l'autre **[26].**

#### **II.2.2.2 Forme du filtre :**

Les formes de filtre varient grandement dans la littérature. Ils sont généralement choisis en fonction de l'ensemble de données. Les meilleurs résultats sur les images de la base de données MNIST **(**Modified ou Mixed [National Institute of Standards and Technology](https://fr.wikipedia.org/wiki/National_Institute_of_Standards_and_Technology)**)** (28x28) sont habituellement dans la gamme de 5x5 sur la première couche, tandis que les ensembles de données d'images naturelles (souvent avec des centaines de pixels dans chaque dimension) ont tendance à utiliser de plus grands filtres de première couche de 12x12, voire 15x15. Le défi est donc de trouver le bon niveau de granularité de manière à créer des abstractions à l'échelle appropriée et adaptée à chaque cas **[26].**

#### **II.2.2.3 Forme du Max Pooling :**

Les valeurs typiques sont 2x2. De très grands volumes d'entrée peuvent justifier un pooling 4x4 dans les premières couches. Cependant, le choix de formes plus grandes va considérablement réduire la dimension du signal, et peut entraîner la perte de trop d'information**.**

# **III Environnement de travail :**

Le choix des outils de programmation se fait par plusieurs facteurs : la puissance, la disponibilité de plusieurs fonctionnalités,…etc. Dans cette section, nous présentons l'environnement matériel et logiciel utilisé pour réaliser notre travail.

#### **MATLAB :**

MATLAB est un langage de programmation simple signifie : « **Mat**rix **lab**oratory », développée par la société «The MathWorks ». Il a été initialement conçu par « Cleve Moler » à la fin des années 1970. MATLAB est un langage de développement informatique particulièrement dédié aux applications scientifiques. Il est utilisé pour développer des solutions nécessitant une très grande puissance de calcul. Il permet également de manipuler des matrices, d'afficher des courbes et des données, de mettre en œuvre des algorithmes, de créer des interfaces utilisateurs, et peut s'interfacer avec d'autres langages comme le C, C++, Java, et Fortran. MATLAB est un environnement puissant, complet en plus de sa disponibilité est assurée sur plusieurs plate formes : Sun, Bull, HP, IBM, compatible PC (DOS, Unix ou Windows), Machintoch, iMac et plusieurs machines parallèles. Il est aussi un environnement de visualisation de données qui existe depuis plus de 10 ans**.** Son objectif, par rapport aux autres langages, est de simplifier au maximum la transcription en langage informatique d'un problème mathématique, en utilisant une écriture la plus proche possible du langage naturel scientifique **[116].** .

Dans notre projet nous avons utilisées la version MATLAB R2019a. Permis les raisons qui nous ont poussées à utiliser, on trouve :

- Ses très nombreuses fonctions prédéfinies et prête à l'emploi.

- Sa simplicité a l'implémentation et de calculs.
- Sa fiabilité et sa robustesse.
- La syntaxe de Matlab est facile à assimiler.

La figure (III.5) illustre l'interface d'accueil de MATLAB R2019a :

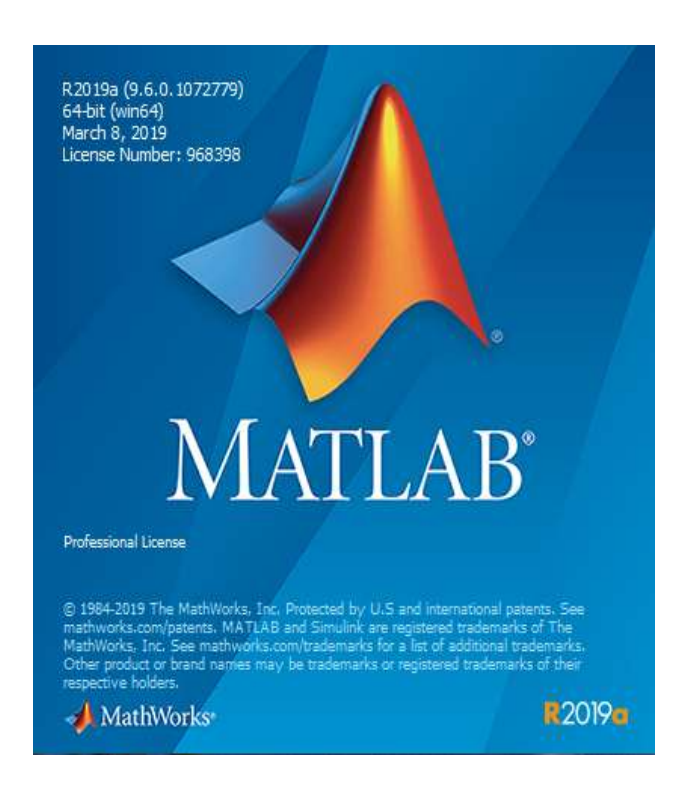

**Figure III.5 : La page d'accueil de MATLAB R2019a.**

# **Matériel utilisé dans l'implémentation :**

La configuration du matériel utilisé dans notre implémentation est :

- Un PC portable Lenovo Intel (R) CPU 2.40 GHZ
- Carte graphique VGA standard.
- RAM de taille 2 GO.
- Disque dur de taille 500 GO.
- OS : Windows 7 Professionnel.
- Système d'exploitation : 64bit.

# **IV Description de la base de données :**

Les images que nous avons utilisées pour mettre au point notre réseau détecteur des lésions cutanées sont les deux ensembles de données composés de photographies numériques de lésion cutanées utilisées dans **[117].** Le premier est un sous-ensemble de la base de données publique en ligne système d'information dermatologique (DermIS) **[109]** qui contient 43 photographies présentant des lésions diagnostiqué comme mélanome et 20 photographies

diagnostiquées comme non mélanome. La seconde se compose de 76 photographies de mélanome et 61 nævus bénins extraits de la base de données publique en ligne DermQuest **[110].** Ces images sont obtenues dans différents environnements et avec des différentes conditions en utilisant des caméras numériques standard. Elles contiennent une seule lésion d'intérêt par image avec différentes échelles, motifs, texture et couleurs. Ils sont sujets à divers artefacts comme des arrière-plans encombrés avec divers ethnies de peau, un effet d'ombre drastique et la variation de l'éclairage. Les images sont annotées manuellement par des dermatologues experts pour former une vérité terrain (masque binaire) pour l'évaluation de la segmentation. Notre base de donnée finale contient un nombre total de 200 images dont 81 représentent des lésions bénignes et 119 des lésions malignes, ainsi que leurs vérités terrains (masques binaire). Chaque image de la base est une image couleur RVB à 8 bit avec une résolution qui varie de 550x359 pixels à 1640x1043 pixels.

Pour illustrer les images apprenant dans notre base, nous présentons un échantillon des images avec les masques binaire correspondant à chaque lésion.

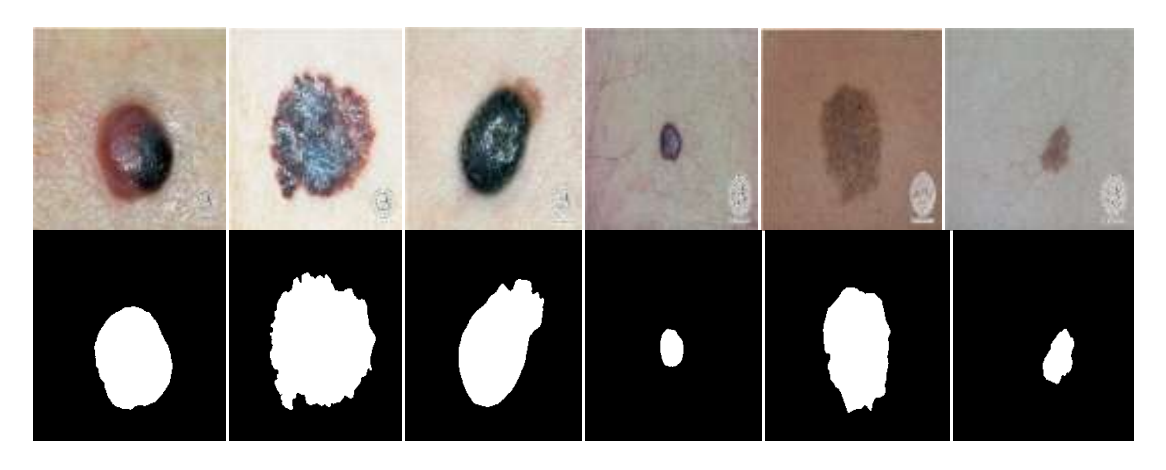

**Figure III.6 : Exemple des images de la base de données ainsi que leurs masques binaires associés.**

Les trois images à gauche représentent des lésions malignes et celles de droite représente des lésions bénignes.

# **V Méthodologie :**

Le réseau CNN que nous avons adopté comporte trois modules. Le premier module consiste au réseau encodeur qui permet l'extraction des attributs avec une série de convolution et pooling. Le deuxième module consiste au réseau décodeur qui donne en sortie une image de même taille que l'image de départ et enfin un classificateur Softmax qui va permettre la classification des pixels du l'image d'entrée. Comme tout algorithme basé sur l'apprentissage, ce dernier a besoin d'une base de données adaptée à nos besoins. Il faut donc « concevoir » la

base qui nous convient. Nous allons détailler les étapes de traitement en partant de la base de données jusqu'à l'image segmentée.

#### **V.1 Réduction de la taille des images de la base de données :**

La taille des images apprenant dans la base d'apprentissage considéré comme très grand pour former le modèle proposé. Pour cela, avant de commencer la réalisation de notre réseaux, d'abord nous avons redimensionné la taille des images afin d'unifier toute la base sur laquelle nous travaillons et unifier ainsi les résultats d'extraction de la zone d'intérêt, les attributs qui la caractérisent et les résultats de segmentation. Ainsi, pour réduire le temps de traitement nous avons réduit la taille des images à (224\*224\*3).

La figure III.7 illustre un exemple d'image redimensionnée de 1078\*1605 pixels à 224\*224 pixels.

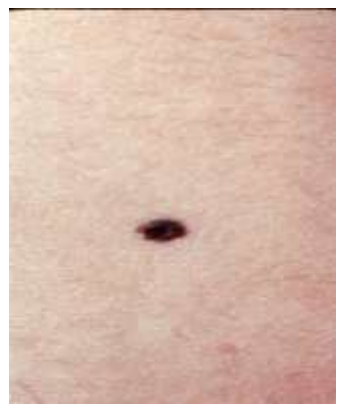

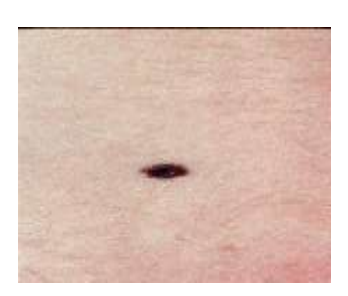

Images avec 1078\*1605 pixels Image avec 224\*224 pixels **Figure III.7 : Exemple d'image redimensionnée.**

# **V.2 Réduction de bruit :**

L'objectif de cette étape est d'améliorer la qualité d'image et de réduire les bruits parasites, tout en préservant autant que possible les structures de l'image d'origine pour faciliter la segmentation de la lésion. Afin de pallier à ce bruit on opère un moyennage spatial à l'aide d'un filtre gaussien. Nous avons appliqué le filtre gaussien sur l'ensemble des images, avec un filtre de taille  $(3*3)$  et un  $x = 0.7$ . Ce filtre a l'avantage de réduire le bruit tout en conservant les détaille fins et les contours de l'image.

La figure suivante illustre l'application du filtre gaussien sur l'une des images de la base de données :

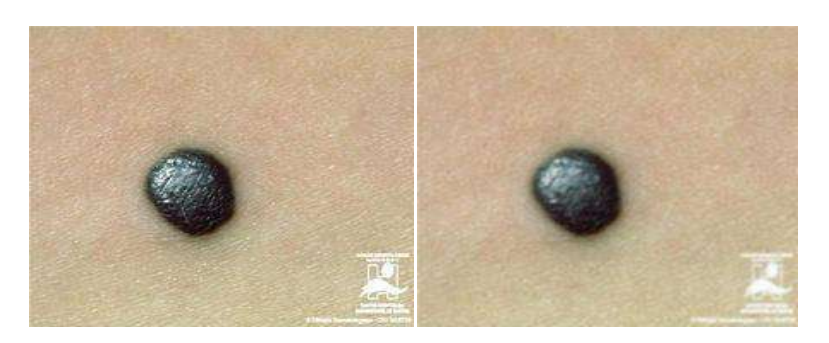

Image originale Image filtrée **Figure III.8: Application de filtre gaussien.**

# **V.3 Implémentation :**

Dans cette partie, nous présentons l'implémentation de l'approche CNN dont le principe général fut détaillé dans la section au-dessous. La variation d'un des paramètres (nombre de couches de convolutions, nombre des filtres, …) donne naissance à un CNN particulier :

# **V.3.1 Choix de Réseaux CNN:**

Les Réseaux Neuronaux Convolutifs ont été appliqués à une grande variété de taches de vision par ordinateur. Les progrès récents dans la segmentation sémantique ont permis leur application à la segmentation des lésions cutanées dans les images non-dermoscopiques. Plusieurs types d'architecture de réseaux et différentes méthodes d'apprentissage ont été utilisés dans ce domaine. Parmi celles qui ont obtenues des bons résultats, on peut citer : Segnet, FCN et U-Net …..etc... Ces modèles font partie des techniques d'apprentissage profond les plus utilisées pour la détection d'objet.

Dans notre projet, nous avons choisis l'une des architecture de CNN les plus courantes connue sous le nom SegNet **[107]** en utilisant les couches d'un modèle de réseau neuronal convolutif d'apprentissage en profondeur typique nommé VGG-16 **[118]** avec un profondeur d'encodeur égale à 5. Nous l'avons utilisé comme architecture de base avec des hyper paramètres variables et des différences structurelles pour notre problème de segmentation des lésions cutanées. L'un des points forts de l'architecture proposée est sa capacité à produire des étiquettes de segment lisses par rapport aux classificateurs locaux basés sur des correctifs. Cela est dû à des couches profondes de codage d'entités qui utilisent un vaste contexte spatial pour l'étiquetage par pixel. Plusieurs études comparatifs récents **[107]** ont montré que un architecture SegNet offre de bonnes performances avec un temps d'inférence compétitif et une inférence plus efficace en termes de mémoire par rapport au d'autres architectures. À notre connaissance, il s'agit de la première méthode d'apprentissage en profondeur pour

apprendre à mapper des cartes de caractéristiques d'encodage basse résolution sur des étiquettes sémantiques **[119].**

Dans cette section, la structure du réseau est décrite, suivie des paramètres appliquées pour le processus de formation du réseau.

## **V.3.1.1. L'architecture de VGG-16 :**

Pour mettre en œuvre notre réseau Segnet, nous allons exploiter les couches de réseau de neurone convolutif VGG-16 proposées par Simonyan et Zisserman **[118].** Le VGG-16 est une version du réseau de neurones convolutif très connu appelé VGG-Net **[120].** Il est très attrayant en raison de son architecture très uniforme. Il s'agit actuellement du choix le plus populaire dans la communauté pour l'extraction de fonctionnalités à partir d'images. Il est constitué de plusieurs couches, dont 13 couches de convolution et 3 couches entièrement connectées*.* Il doit donc apprendre les poids de 16 couches **[121].**

Il prend en entrée une image en couleurs de taille  $224 \times 224$  px et la classifie dans une des 1000 classes utilisés. Il renvoie donc un vecteur de taille 1000, qui contient les probabilités d'appartenance à chacune des classes. Chaque couche de convolution utilise des filtres en couleurs de taille  $3 \times 3$  px, déplacés avec un pas de 1 pixel. Le zero-padding vaut 1 pixel afin que les volumes en entrée aient les mêmes dimensions en sortie. Le nombre de filtres varie selon le "bloc" dans lequel la couche se trouve. Chaque couche de convolution a pour fonction d'activation une ReLU. Autrement dit, il y a toujours une couche de correction ReLU après une couche de convolution. L'opération de pooling est réalisée avec des cellules de taille  $2 \times 2$  px et un pas de 2 px – les cellules ne se chevauchent donc pas. Les deux premières couches fully-connected calculent chacune un vecteur de taille 4096, et sont chacune suivies d'une couche ReLU. La dernière renvoie le vecteur de probabilités de taille 1000 (le nombre de classes) en appliquant la fonction softmax. De plus, ces trois couches utilisent un paramètre de biais pour chaque élément du vecteur en sortie.

L'architecture de VGG-16 est illustrée par le schéma de la figure ci-dessous :

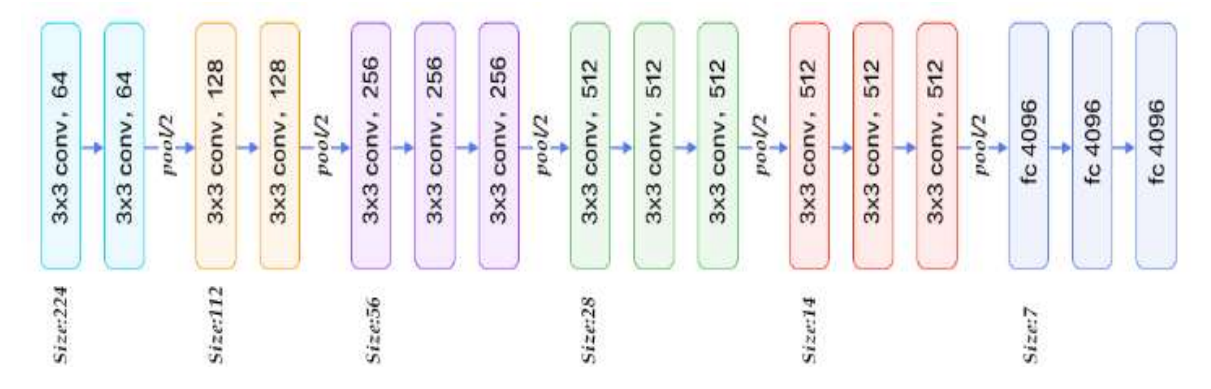

 **Figure III. 9 : Architecture de VGG-16 [121].**

#### **V.3.1.2 Architecture SegNet :**

SegNet est un Réseau Neuronal à convolution profonde pour la segmentation d'image par pixel. Il est composé d'un certain nombre de couches représentant le réseau de codeurs et d'un réseau de décodeurs correspondant disposés les uns après les autres, suivis d'une couche finale de classification par pixel. Il n'y a pas de couches entièrement connectées et, par conséquent, il n'est que convolutif. La partie encodeurs Segnet est similaire aux 13 couches convolutives du réseau VGG-16 conçues pour la classification d'objets. Elle est composée de cinq blocs. Il effectue une convolution, une normalisation par lots et une non-linéarité ReLU, puis effectue une mise en commun maximale du résultat (sous-échantionnage), tout en stockant les indices des valeurs extraites de chaque carte de caractéristiques (**voire la figure III.11**). Il rejette les couches entièrement connectées au profit de conservation des cartes de caractéristiques de résolution plus élevée à la sortie d'encodeur. Cela réduit également considérablement le nombre de paramètres dans le réseau de codeurs par rapport aux autres architectures récentes. Pour récupérer la haute résolution des cartes de caractéristiques, SegNet utilise un processus inverse de la partie encodeur en tant que décodeur avec le même nombre de blocs. Chaque bloc est constitué d'une couche de sur-échantillonnage suivie par des couches convolutives entraînées, normalisation par lots et d'une activation (ReLU) **[107**]. Le processus de sur-échantillonnage (**voire la figure III.11**) est effectué le même nombre de fois que le processus de sous-échantillonnage pour s'assurer que l'image finale possède les mêmes dimensions que l'image d'entrée. Le réseau de décodage a pour rôle de mapper les cartes des caractéristiques d'encodeur à basse résolution à la résolution d'image d'entrée pour une classification par pixel. Cela répond à un inconvénient important des récentes approches d'apprentissage en profondeur qui ont adopté des réseaux conçus pour la catégorisation d'objets pour l'étiquetage par pixel. Ces méthodes n'ont pas de mécanisme pour mapper les cartes de caractéristiques de couche profonde aux dimensions d'entrée. Ils ont recours à des méthodes ad-hoc pour suréchantillonés, par exemple par réplications ce qui donne en résulte des prédictions bruyantes. Un élément clé de l'architecture SegNet est l'utilisation des emplacements restaurés de pool maximum pour effectuer un sur-échantillonnage dans la partie décodeur. Ce processus permet de conserver des détails haute fréquence dans les images segmentées avec un faible coût de consommation de mémoire et un nombre réduit de paramètres d'apprentissage dans la phase de décodeur **[122].** La sortie finale du décodeur est envoyée à un classificateur soft-max pour produire des probabilités de classe pour chaque pixel indépendamment. La couche Sofmax délivre un vecteur de K probabilités pour chaque

pixel où K égale au nombre de classe (nombre des canaux). La segmentation prédite correspond à la classe avec une probabilité maximale à chaque pixel.

La figure suivante montre l'architecture standard de Segnet :

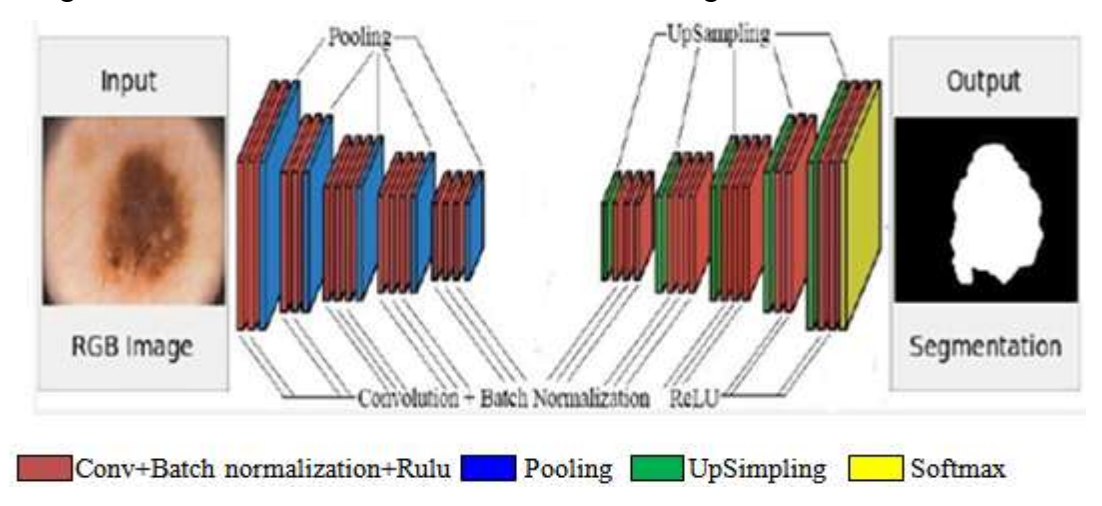

**Figure III.10: L'architecture standard de SegNet [123].**

La figure (III.11) montre le principe du sur-échantionnage :

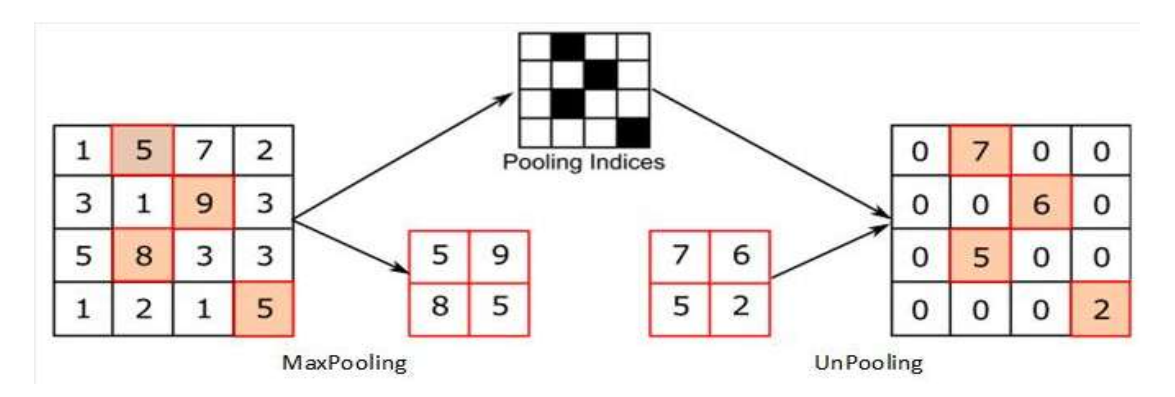

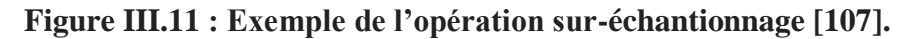

 Nous adoptons ce réseau pour la segmentation de lésions cutanées. Nous effectuons alors certaines modifications sur ce réseau afin de l'adapter sur notre ensemble de données:

# **Convolution et ReLU :**

Apres avoir supprimé les couches entièrement connectée de vgg16 afin de réduire les paramètres de réseau et le rendre plus lège. Nous commençons par les calques de convolution et de Relu, nous avons appliqué deux convolutions avec des pas de 2 pour effectuer la réduction de dimension. Ensuite, toutes les convolutions sont suivies d'une Batch normalisation et d'un Relu pour normaliser et rectifier la sortie successivement. Le remplissage de la couche de convolution est sélectionné de telle sorte que la taille de sortie de la couche de convolution soit la même que la taille d'entrée. Cela facilite la construction d'un réseau.

#### **Réseau de sous échantillonnage (downsampling/ pooling) :**

Le sous-échantillonnage est effectué à l'aide d'une couche de regroupement maximale. Nous avons créé une couche de regroupement maximale pour échantillonner l'entrée par un facteur de 2 en définissant le paramètre « Stride » égale à 2. Nous avons empilé les couches de convolution, ReLU et Max pour créer un réseau qui minimise son entrée par un facteur de 2. La sortie résultante est sous-échantillonnée par un facteur de 2. Le max-pooling est utilisé pour obtenir l'invariance de translation sur de petits décalages spacieux dans l'image d'entrée.

#### **Réseau de sur échantillonnage (upsampling)**

Le réseau décodeur prend la sortie spatiale à basse résolution qui contient des informations de haut niveau fournit par le réseau encodeur, pour produire des sorties de segmentation à haute résolution. Pour ce faire, une procédure de sur-échantillonnage est effectuée à l'aide de la couche d'Unpooling (**Figure III.11**) en utilisant les indices de maxpooling transformés de chaque opération de regroupement maximal dans l'encodeur. Les sorties sont ensuit convoluées avec une banque de filtre décodeurs suivis d'une batch normalisation et un relu. Nous avons empilé les calques de convolution et de Relu.

L'ensemble final des calques résultant de la dernière couche de convolution est utilisée pour la classification des pixels. La dernière couche de convolution traite une entrée qui a les mêmes dimensions spatiales (largeur, hauteur) que l'image d'entrée. Cependant le nombre de canaux (troisième dimension) est plus grande et est égale au nombre des filtres appliqué dans cette couche. Cette troisième dimension doit être réduite au nombre de classe que nous souhaitons segmenter qui égale à deux classes (lésion, arrière plan). Pour ce faire, nous avons créé une couche de convolution pour combiner la troisième dimension de l'entité en entrée jusqu'au nombre de classes. Après cette couche de convolution nous trouvons les couches de classification de SoftMax et de pixel. Ces deux calques se combinent pour prédire l'étiquette catégorielle pour chaque pixel d'image d'entrée. La couche de softmax prend en entrée un vecteur de pixel en profondeur (une valeur pour chaque canal) et produite à la sortie un vecteur de probabilité pour le pixel courant où la somme égale à 1. Ainsi à chaque fois que pour la largeur =X et la hauteur= Y (cordonnée spatial d'un pixel), si la valeur de pixel du canal 1 a la probabilité la plus élevé la couche de classification par pixel va créer un pixel blanc dans l'image de sortie et si la valeur de pixel du canal 2 a la probabilité élevé la couche de classification va créer un pixel noir. Après avoir parcouru tous les pixels nous obtenons un masque binaire qui présente la sortie finale segmenté.

Cela forme une architecture codeur/décodeur de 91 couches, qui permet la segmentation sémantique. La figure ci-dessous montre l'architecture finale de notre réseau détecteur utilisé :

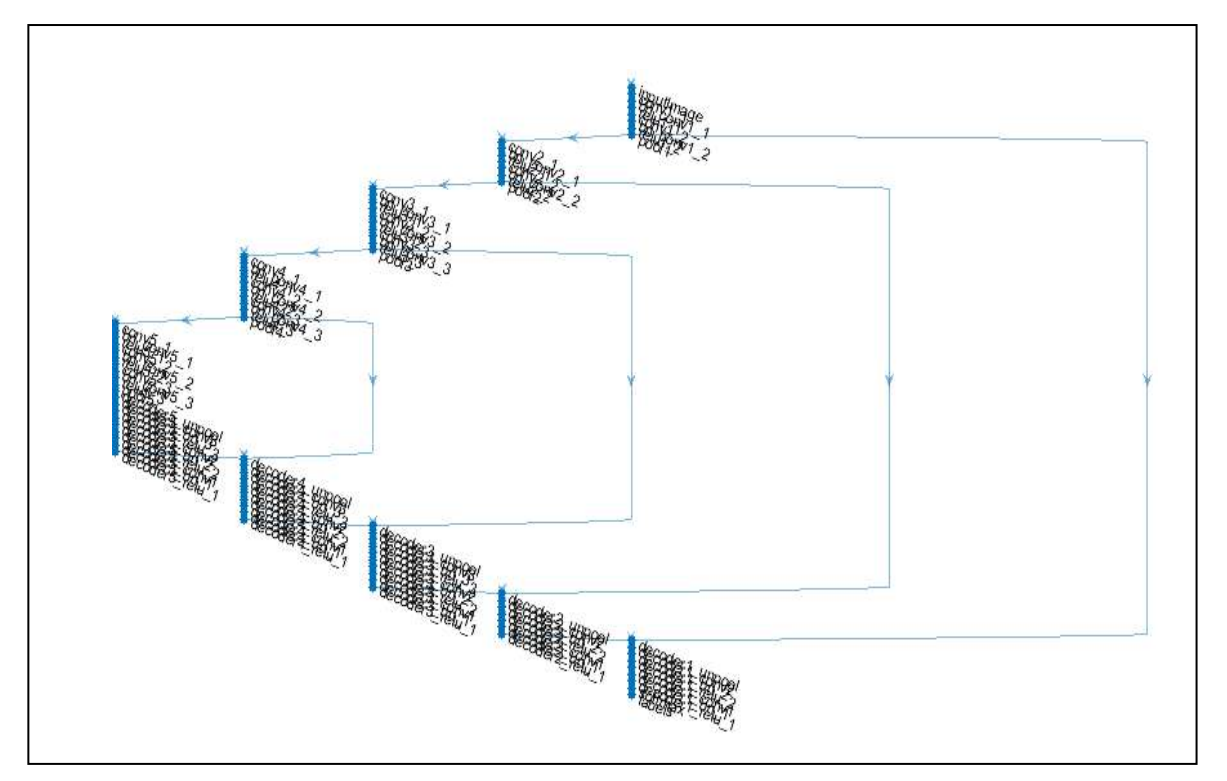

**Figure III.12 : Architecture du réseau utilisé.**

# **V.4 Apprentissage :**

Avant de faire la formation du réseau nous avons partitionné au hasard notre base d'image en deux parties : 90% pour l'entrainement des neurones, 10% pour l'évaluation et le test. La taille des images a été réduite à 224 x 224 pour accélérer le processus de formation. Toutes les images de formation ont été soumises à une segmentation manuelle afin de fournir les étiquettes dans lesquelles chaque pixel est étiqueté comme lésion ou arrière-plan. Les images et leurs masques binaires seront utilisés comme entrée pour entraîner le réseau.

# **Augmentation des données (Data Augmentation):**

L'augmentation des données est une technique utilisée pendant la phase de formation pour améliorer la précision de réseau. Elle crée un agrandisseur qui fait pivoter les images pendant l'entrainement. Cette technique permet d'augmenter le nombre de variations dans les images d'entrainement en ajoutant des versions modifiées des images originales. Il aide également à fournir différentes représentations de l'ensemble de données, pour rendre le réseau plus robuste et invariant. Les types d'augmentation de données les plus courants pour la transformation d'image sont: rotation, translation et échelle **[124].**

Dans notre projet une réflexion aléatoire gauche/droit et une translation X/Y de [-10, +10] pixels avec une reptation de 180 degré sont utilisées pour l'augmentation des données, utilisant la fonction imageDataAugmenter () de Matlab pour spécifier ces paramètres d'augmentation.

#### **Paramètres de formation :**

Lors de l'entraînement de réseau, certains paramètres doivent être sélectionnés afin d'obtenir la meilleure performance du réseau proposé en utilisant la fonction trainingOption de MATLAB pour définit les paramètres d'entrainement globaux :

 **-** Algorithme d'optimisation : nous utilisons l'algorithme populaire pour la formation des CNN **SGDM** (descente de gradient stochastique with Momentum) avec une valeur de 'momentum' utilisée pour l'optimisation fixée à **0.9**. Pour minimiser la perte, cet algorithme mettre à jour (optimiser) les paramètres du réseau à partir d'une initialisation aléatoire de façon à corriger les erreurs de classification, en utilisant un sous ensemble de données à chaque étape. Ce sous ensembles est appelé un mini-lot. Chaque mise à jour de paramètre est appelée une itération. Un passage complet à travers l'ensemble de données est appelé une époque :

- **-** Taille du lot (MiniBatchSize) : La taille du lot est attribuée au nombre d'images d'entraînement dans un seul transfert. Nous utilisons une taille 'minibatch' de **2**, pour réduire l'utilisation de la mémoire pendant l'entrainement. Il est important de souligner que plus la taille du lot est élevée, plus la mémoire sera nécessaire
- Le taux d'apprentissage 'learning rate' : c'est un paramètre majeur qui contrôle la vitesse de formation. Un taux d'apprentissage inferieur peut donner un résultat plus précis, mais la formation du réseau peut prendre plus de temps. Dans notre cas 'learning rate' initial a été fixé à une valeur fixe égale : **'1e-2'**.
- **-** Le nombre maximum d'époques (Maxepochs) : Une époque est le passage complet de l'algorithme d'entrainement sur l'ensemble d'apprentissage. Plus les époques sont spécifiées, le réseau se formera plus longtemps, mais la précision peut s'améliorer avec chaque époque. Nous avons fixé le nombre maximum d'époques à **11** époques.

A présent, ce réseau est prêt à être formé à l'aide de train Network du Deep Learning Toolbox de MATLAB 2019.

# **VI Les mesures d'évaluation utilisée:**

Les images de masque binaire générées dans la sortie du réseau sont évaluées sur différentes mesures mathématiques en comparaisons avec les masques de lésions de vérité terrain fournis dans l'ensemble de données.

### **VI.1 La fonction de perte (loss function) :**

La fonction de perte que nous avons utilisée comme fonction objectif pour la formation de réseau est l'entropie croisée binaire. C'est la fonction de perte la plus couramment utilisée pour la tache de segmentation d'image qui permet d'examiner chaque pixel individuellement, en comparant les prédictions de classe (vecteur de pixel en profondeur) à notre vecteur cible encodé [1,0]. Elle s'agit d'une fonction qui mesure à quelle distance de la valeur réelle la prédiction est pour chacune des classes, puis fait la moyenne des erreurs par classe pour obtenir la perte finale. La perte est résumée sur tous les pixels d'un mini-lot. Dans notre cas, il n'y a que deux classes pour chaque pixel, soit noir ou blanc (0 ou 1) selon le masque.

L'entropie croisée binaire se présente sous la forme ci–dessous :

L (y,p) = 
$$
\frac{-1}{N} \sum_{i=1}^{N} (y * log(p_i) + (1 - y) * (1 - p_i))
$$
 III.1

Où : L (y,p) : représente la fonction de perte, y: est l'étiquette vrais (0 pour les pixels noir et 1 pour les pixels blanc), p: est la probabilité prédite de point i et N : est le nombre de classes.

# **VI.2 La mesure de précision (Accuracy):**

La précision indique le pourcentage de pixels correctement identifiés pour chaque classe. Elle s'agit d'une mesure qui vise davantage à détecter les faux positifs et négatifs dans les résultats du modèle. Pour chaque classe, la précision est le rapport entre les pixels correctement classés et le nombre total de pixels de cette classe, selon la vérité terrain. En autre termes :

#### **Score de précision = TP /(TP+FN) III.2**

TP : est le nombre des pixels vrais positifs et FN est le nombre des pixels faux négatifs.

Pour l'ensemble de données agrégées, MeanAccuracy est la précision moyenne de toutes les classes dans toutes les images. Pour chaque image, MeanAccuracy est la précision moyenne de toutes les classes de cette image particulière. La précision globale est le rapport des pixels correctement classés, quelle que soit leur classe, au nombre total de pixels. L'utilisation de la métrique de précision globale et peu couteuse du pourcentage de pixels correctement classées.

# **VII Résultats et discussion :**

Dans cette partie, nous nous intéressons aux résultats d'exécution et de test de l'approche développée :

# **VII.1 Résultats de l'entrainement :**

Afin de montrer les résultats de formation obtenus, on illustre dans ce qui suit les résultats en termes de précision et d'erreur d'apprentissage.

La figure III.13 montre la progression de la formation de notre réseau model :

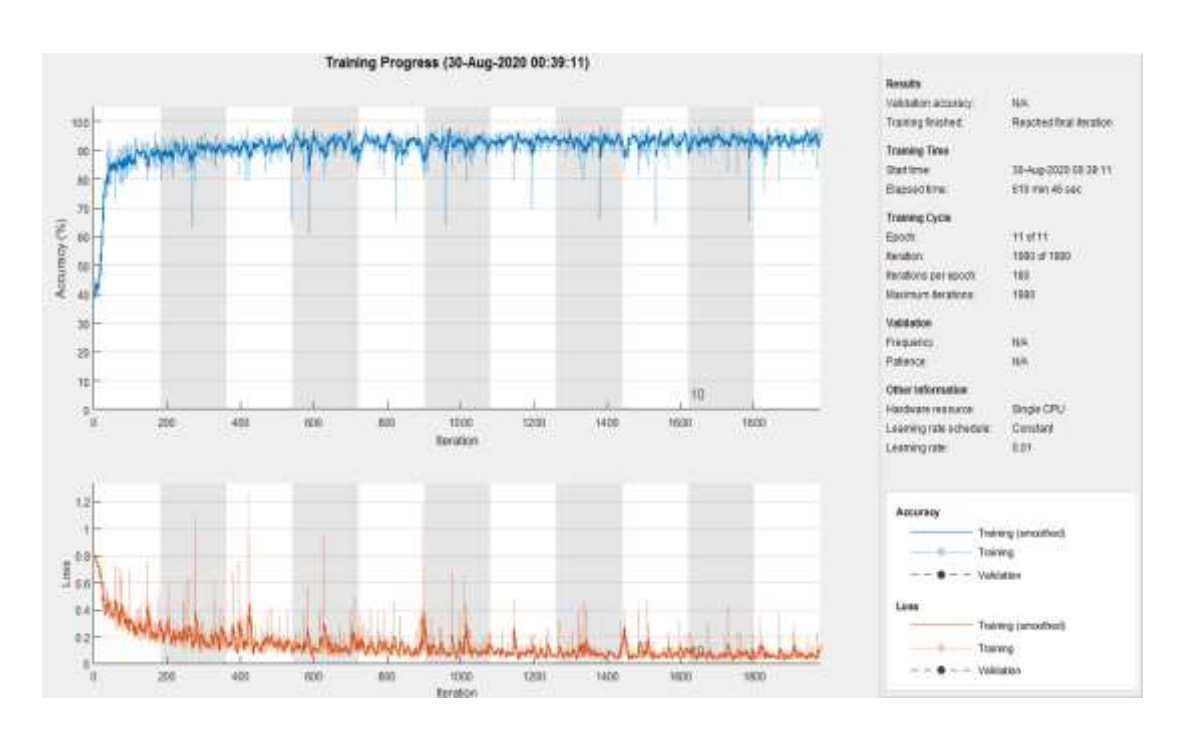

**Figure III.13 : Progression d'entrainement du réseau.**

La précision de l'apprentissage augmente avec le nombre d'époque, ceci reflète qu'à chaque époque le modèle apprenne plus d'informations. Si la précision est diminuée alors on aura besoin de plus d'information pour faire apprendre notre modèle et par conséquent on doit augmenter le nombre d'époque et vice versa. De même, l'erreur d'apprentissage diminue avec le nombre d'époque.

Le tableau 1 nous montre le rapport complet d'entrainement du réseau de neurones et nous donnent les informations relatives à son fonctionnement en fonction du temps en précisant le pourcentage de perte et de précision et le nombre d'itérations effectuées :

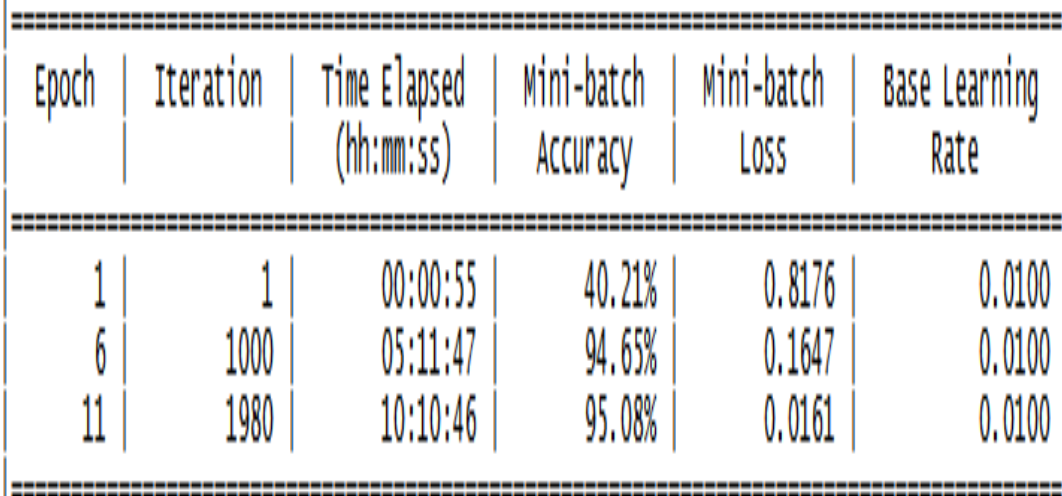

#### **Tableau III.1 : Le rapport d'entrainement.**

La formation du réseau a pris environ 10 heures et 10 minutes parce que notre PC n'est pas doté de GPU (Graphical Processing Unit). Cette ressource aurait pu réduire considérablement le temps de traitement nécessaire pour entraîner notre modèle. Malgré cela, nous avons obtenu un taux de perte de 1% et un taux de précision de 95%. Avec ces pourcentages nous pouvons dire que notre réseau de neurone a été bien entrainé et devrait nous donner des résultats satisfaisants.

# **VII.2 Tests :**

Après l'entraînement du réseau de neurone une phase de test est recommandée pour confirmer si ce dernier fonctionne correctement où qu'il n'a pas bien appris les informations et les données d'apprentissage.

La (Figure III.14) illustre quelques exemples de résultat de test :

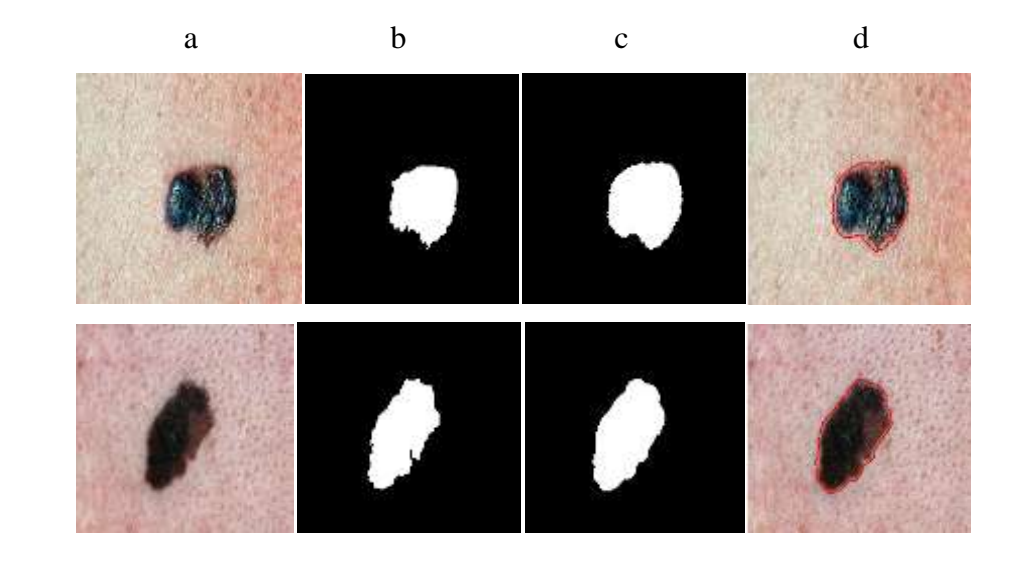

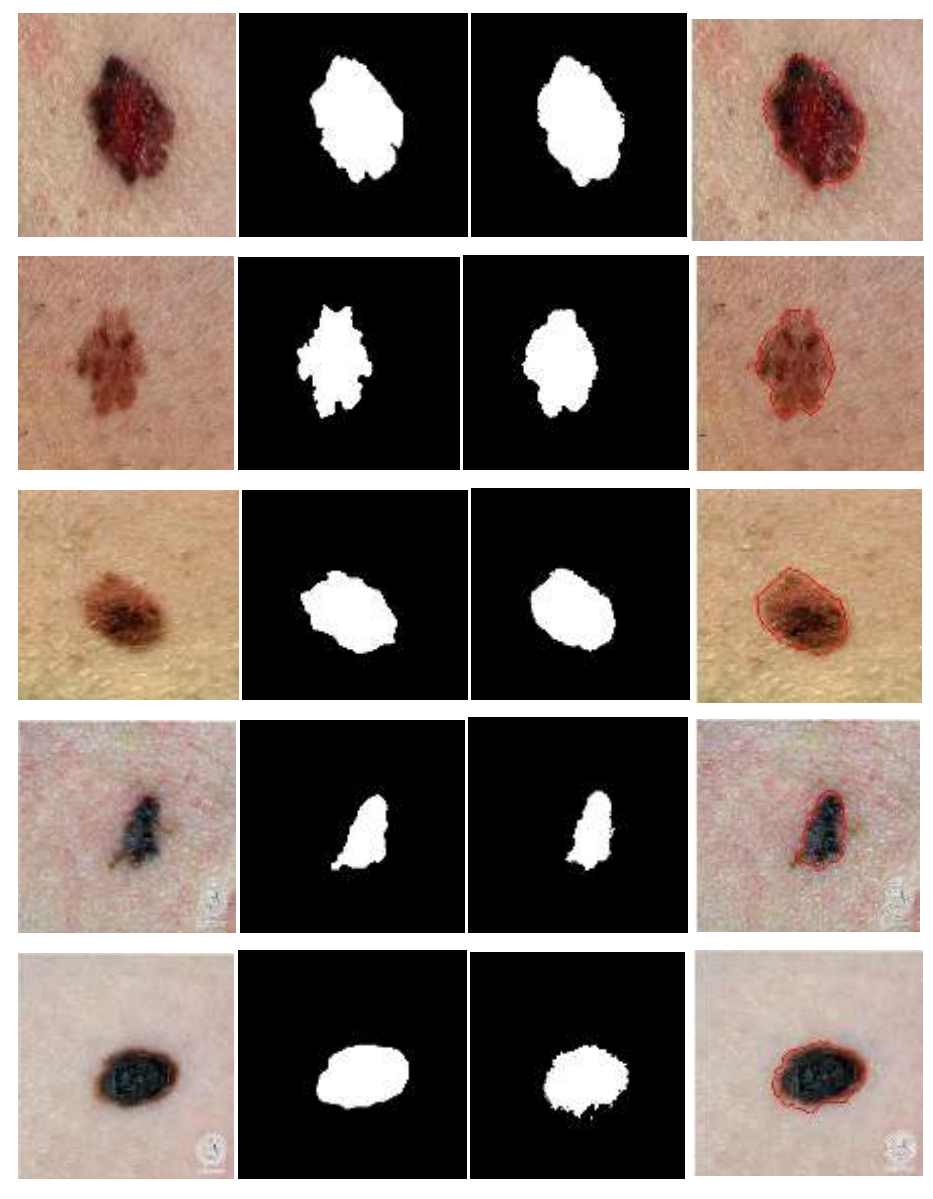

 **Figure III.14 : Images segmenter par notre approche**

La colonne a) : Images originales ; La colonne b) : Vérité terrain ;c) Masque binaire résultant ; d) Image détectée. La ligne rouge représente la segmentation contours de la lésion cutanée.

Les résultats obtenus montrent l'efficacité de la méthode adoptée. Nous constatons visuellement que les masques binaires générés sont presque similaire à la vérité terrain.

# **VII.3 Evaluation comparative de la méthode proposée:**

Nous avons comparé notre méthode avec une autre méthode basée sur l'apprentissage profond sur la qualité de segmentation retournée. Il s'agit d'une méthode de pointe qui existe déjà pour la segmentation sémantique des lésions cutanées basés sur l'architecture FCN (Fully Convolutional Network) **[125].** Pour cela, nous avons formées le réseau entièrement covolutif (FCN-Anexnet) présenté dans **[125]** sur notre base de données en suivant la même stratégie d'apprentissage et les mêmes paramètres d'entrainement.

Pour analyser qualitativement les résultats de la segmentation, nous montrons sur la figure(III.15) une comparaison visuelle entre notre méthode (SegNet) et la méthode proposée (FCN) en utilisant quelques images complexes extraites de notre ensemble de données.

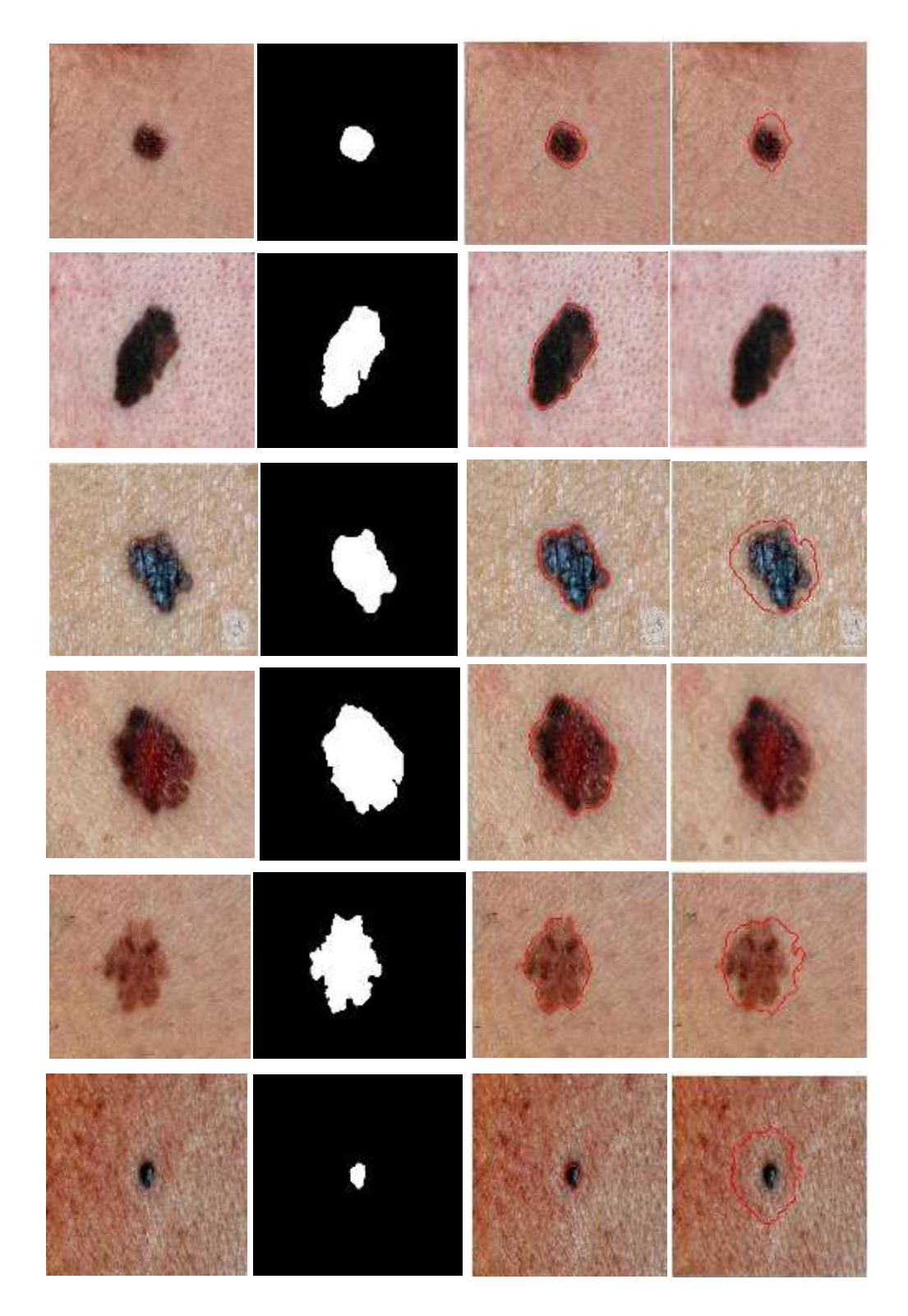

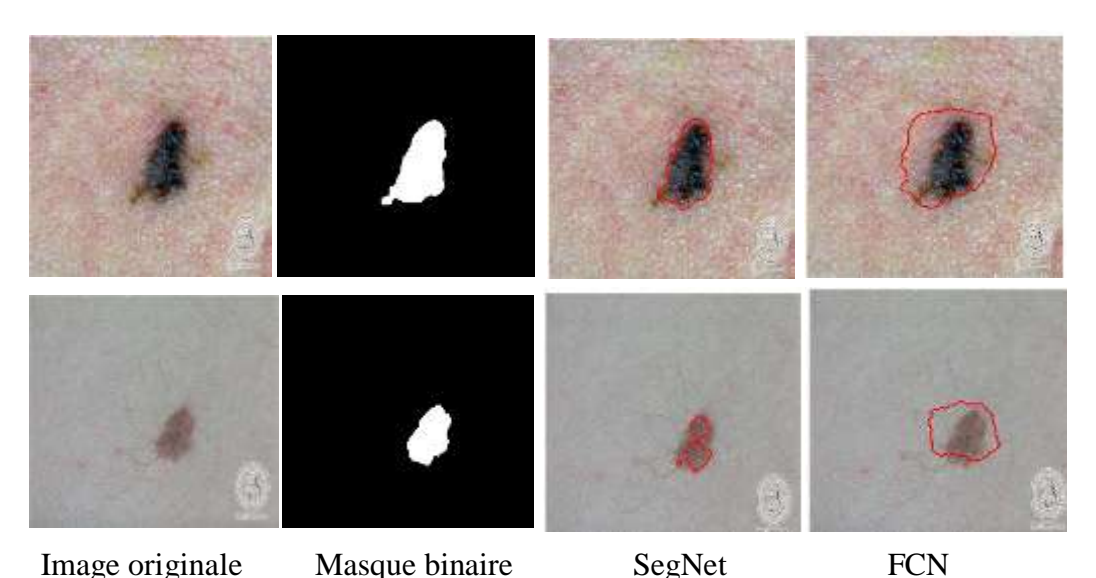

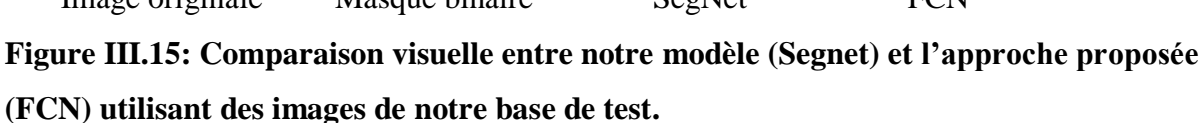

Les exemples illustrent quelques défit majeurs dans le domaine du traitement d'image des lésions cutanées : Le contraste entre la lésion et la région cutanée est faible, le degré de similitude entre la lésion et la peau normale, les cheveux humains près de la région lésion, la variation de l'échelle de présentation des lésions et la forme des lésions qui peut varier d'une image à une autre qui peuvent influencer négativement la qualité de segmentation.

Nous pouvons constater à travers les exemples présentées dans la figure **(III.15)** que la méthode basée sur FCN manque d'efficacité et rate certains détails de la lésion par rapport à notre méthode (ligne 3,4 e, 5 et 6). Elle renvoie une large zone comprenant la lésion et certaine partie de l'arrière-plan menant à un taux élevé de faux positifs. Nous pouvons observer que notre méthode fonctionne mieux par une segmentation plus précise dans la proximité des limites des lésions notamment dans les images de la ligne (2 ,3et 4). La cinquième ligne montre que notre méthode fonctionne mieux lorsqu'elle traite des lésions à petite échelle. Par contre, dans certains cas complexes, où la lésion contient des zones faiblement contrastées avec le fond (la partie claire de la lésion) et un degré élevé de similitude visuelle avec la peau normal, aucune des méthodes n'a pu effectuer une segmentation appropriée. Celles-ci retournent un taux de faux négatifs (la ligne 5 et 7 pour notre méthode). Aussi, dans la huitième ligne, où la lésion est particulièrement affectée par la présence de cheveux, aucune des méthodes n'a pu les détecter correctement. Cependant, ces problème peuvent être surmontés avec une amélioration de contraste tout en incorporant plus de techniques de prétraitement, enlever les follicules pileux et tous les artéfacts qui entravent la segmentation précis de la lésion cutanée et utiliser plus des technique d'augmentation des

données. En outre, un post-traitement avec des techniques simples de traitement d'image comme le remplissage et les dilatations peut améliorer le résultat final.

Globalement, nous pouvons dire que nous avons réussi notre « chalenge» car nous avons pu obtenir un résultat qui s'approche de ce que nous cherchons. Pour affiner ce Résultat il faut intervenir à différents stades :

- **-** Améliorer l'étiquetage.
- **-** Régler les paramètres un par un (nombre de convolution/dé-convolution, pooling…).
- **-** Le choix de la fonction d'activation.
- **-** Avoir une base d'apprentissage de grande taille pour aboutir à des meilleurs résultats….

# **VIII Conclusion :**

Nous pouvons dire que la segmentation automatique et précise des lésions cutanées reste une tâche difficile pour des raisons spécifiques comme : la rareté des données étiquetées et la demande de mémoire élevée d'images en trois dimensions, mais également en raison de la complexité des images sources (formes très variées des lésions). L'ensemble de ces inconvénients fait qu'il est difficile de développer un outil de segmentation automatique qui puisse être robuste a toutes les conditions. Cependant, nous ne pouvons pas conclure que notre approche est à rejeter car les résultats peuvent être affinés en jouant sur les paramètres internes du réseau. D'autre part nous somme convaincu qu'il ya des insuffisances sur la base de données (images source et étiquetées) qui une fois corrigées, améliorerons les résultats. Gardons finalement à l'esprit que ce qui nous a séduit dans cette nouvelle approche est son caractère automatique qui est un critère de choix décisif si l'on travaille sur une base d'apprentissage plus grand. Nous souhaitons vivement poursuivre le développement de notre travail pour aboutir à un outil plus fiable permettant le diagnostic automatique de mélanome.

Dans la suite, nous présentons notre conclusion générale et perspective.

# *Conclusion générale et Perspectives*

Dans ce mémoire, nous nous sommes intéressés à la détection et la segmentation des lésions cutanées dans les images numérique utilisant une méthode basée sur l'apprentissage profond.

Nous avons en premier lieu portée notre réflexion sur la représentation des notions générales sur le traitement d'images, inclure la définition du l'image numérique et leur transformation dans le but d'améliorer leur qualité ou d'en extraire de l'information. Nous avons aussi proposé une représentation sur la segmentation d'image qui est une opération de traitement d'images qui a pour but de rassembler des pixels entre eux suivant des critères prédéfinis ,on a vu aussi quelques méthodes de segmentation classique tel que la binarisation, segmentation par contour ,par croissance région et la méthode (composition /fusion)…etc.

En deuxième lieu on a porté notre réflexion sur quelques définition concernent les lésions cutanés, inclure une description sur le mélanome et les différentes tumeurs malignes et bénignes. Nous avons décrit ensuite les méthodes de diagnostic de mélanome. Enfin nous avons présentée certaine méthodes de segmentation des lésions cutanées qui existe déjà dans la littérature.

En dernier lieu, nous avons discutée des notions fondamentales des réseaux de neurones en générale et des réseaux de neurone convolutionnels en particulier. Nous avons introduit ces réseaux de neurones convolutionnels en présentant les différents types de couches utilisées dans la segmentation : la couche de convolution, la couche de pooling et la couche entièrement connecté (fully connected).

Ensuite, après plusieurs tentatives d'application du CNN, nous avons testé un CNN en particulier le SegNet combiné avec VGG-16. Nous avons essayé de respecter toutes les étapes requises avant l'appel du programme : préparation de la base de données, choix des paramètres de convolution, de pooling et de sur-échantillonnage, choix de la fonction d'activation. Le réseau a été entrainé jusqu'à ce que le pourcentage de perte ait diminué jusqu'à 1% et le pourcentage de précision ait augmenté jusqu'à 95%. Le résultat obtenu lors de la phase de test confirme l`efficacité de notre approche sur certaines images. Néanmoins, avec quelques images en présence de certaines conditions difficiles, le résultat montre que notre méthode n'a pas pu dictée avec précision les lésions dans ces images. Cette imprécision était prévisible malgré le grande sucées de cette nouvelle approche de segmentation et ceci pour plusieurs raisons : la complexité des images numérique en comparaisons avec les images dermoscopique, une base de données peu adaptée au contexte du Deep Learning et plus que notre PC n'est pas doté de GPU (Graphical Processing Unit) qui permet d'accélérer les calculs et augmenter les performances de réseaux….etc.

Ce mémoire de master2 nous a permet de :

- Approfondir nos connaissance théorique et pratique déjà acquises, maitriser les nouvelles techniques et compléter notre initiale pour atteindre ainsi un niveau de perfection supérieur et de pouvoir apprendre d'autre nouveautés dans les différents domaines de la science en générale et de l'informatique en particulier .
- Construire des savoirs et des savoir-faire dans le domaine de la vision par ordinateur particulièrement, la détection d'objet.
- Ce travail effectué nous a donné d'une part de concevoir et modéliser avec le langage de programmation MATLAB R2019a, et d'autre part d'apprendre et découvrir l'utilisation de ce langage.

Ce travail est une expérience enrichissante dont il faut tenir compte pour progresser à l'avenir.

# **Perspectives :**

Comme perspectives de recherches futures, nous envisageons de :

- D'expérimenter notre modèle avec différentes tailles de noyau, profondeur et hyperparamètres.
- D'utiliser une fonction d'activation plus adapté pour obtenir de meilleurs scores.
- D'utiliser un plus grand nombre de données.
- De combiner l'approche de segmentation par CNN avec d'autre méthode de segmentation de pointe tel que : Graph cut ou level set.
- D'utiliser des réseaux de neurones convolutionnels plus profonds déployé sur un GPU au lieu d'un CPU sur des bases plus importantes.

*Références* 

*bibliographiques* 

# **Références bibliographiques :**

**[1] :** Article « Mathématiques et applications : Introduction au traitement mathématique des images – méthodes déterministes », Présenté par **«** MAITINE, Bergounioux », « Université Springer-Verlag. France », « 2015 ». Disponible sur :

http://www.springer.com/gp/book/9783662465387?wt\_mc=GoogleBooks.GoogleBooks.3

**[2] :** Cours sur le traitement d'image M1 spécialité RMSE. « Universite Mouloud Mammemri » Présenté par « Mr Soualah ».

**[3] :** Article «Chapitre3 » : Disponible sur le lien:

[http://thesis.univbiskra.dz/2271/6/Chapitre%2003.pdf.](http://thesis.univbiskra.dz/2271/6/Chapitre%2003.pdf)

**[4] :** Rapport « binarisation d'image », Présenter par : CHIHIKIA Alian , « 1989 ».

**[5] :**[http://www.latelierducable.com/tv-televiseur/yuv-420-ycbcr-422-rgb-444-cest-quoi-le](http://www.latelierducable.com/tv-televiseur/yuv-420-ycbcr-422-rgb-444-cest-quoi-le-chroma-subsampling/)[chroma-subsampling/.](http://www.latelierducable.com/tv-televiseur/yuv-420-ycbcr-422-rgb-444-cest-quoi-le-chroma-subsampling/)

**[6] :** Mémoire pour obtenir le diplôme de master en informatique professionnel « Segmentation d'image par coopération région-contour », Présenter par Sarra BENFRIHA et Asma HAMEL », « Université KasdiMerbah-Ouargla », « 2015 /2016. ». Disponible sur : [https://dspace.univ-ouargla.dz/jspui/bitstream/123456789/18158/1/HADJAIDJI%20-](https://dspace.univ-ouargla.dz/jspui/bitstream/123456789/18158/1/HADJAIDJI%20-MAHDADI.pdf) [MAHDADI.pdf.](https://dspace.univ-ouargla.dz/jspui/bitstream/123456789/18158/1/HADJAIDJI%20-MAHDADI.pdf)

**[7] :** [http://dspace.univ-tlemcen.dz/bitstream/112/6831/1/Segmentation-des-Images%20.pdf:](http://dspace.univ-tlemcen.dz/bitstream/112/6831/1/Segmentation-des-Images%20.pdf)

**[8]:** Mémoire de fin d'études pour l'obtention du diplôme de Master en Informatique, « Amélioration des images par un modèle de réseau de neurones », Présenté par « CHIKH Mohammed Tahar », « Université Abou-Bakr Belkaid –Tlemcen- », « 2011 ».

**[9]:** Mémoire de fin d'études pour l'obtention du diplôme de Master en Informatique, « La découverte des concepts sémantiques cachés avec plusieurs c niveaux d'abstraction pour la recherche d'images », Présenté par « T.Mohamed ,D.Djafar », « Universite Kasdi Merbah Ouargla. », « 2013 ».

**[10]:** Mémoire de fin d'études pour l'obtention du diplôme de Master en Informatique, « Recherche d'images par le contenu », Présenté par **«** N MERABET et M MAHLIA », « Université Abou Bakrbelkaid– Tlemcen ». « 2011 ».

**[11] :** Mémoire de fin d'études pour l'obtention du diplôme de Master en Informatique, « Implémentation des algorithmes de traitement des images et vidéos en utilisant la bibliothèque OpenCV », Présenté par « KADA F et ZAHAF A », **«** Université Abou Bakr Belkaid de Tlemcen », « 2016 ».

**[12] :** <https://www.commentcamarche.net/contents/1217-images-bitmap-et-vectorielles>

**[13]:** Rapport « Le traitement d'image dans l'analyse de documents anciens séminaire de recherche du groupe DIVA: », Présenté par **«** BOSSY, Denis **»**, « Université de Fribourg »,

« 29 mai 2008 ».

**[14] :** Article « Chapitre 2 Notions de traitement d'images Transformation ponctuelle Table de conversion des couleurs », Disponible sur le lien :

[http://www.unit.eu/cours/videocommunication/Transformation\\_ponctuelle\\_histogramme.pdf](http://www.unit.eu/cours/videocommunication/Transformation_ponctuelle_histogramme.pdf)

**[15]:** Le lien : [http://www.tsi.telecom-paristech.fr/.](http://www.tsi.telecom-paristech.fr/)

**[16]:** Rapport « Algorithme pour le traitment d'image », Présenté par : « Ortner,Mathias », « 2004 ».

**[17]** :<https://sites.google.com/site/androidtraitementimage/traitement-d-images> **.** 

**[18] :** Mémoire pour l**'**obtention de diplôme de master « segmentation d'image application au document ancien », Présenté par : « LELORE Thibault », « Universiter de nantes –France », « 2007 ».

**[19] :** Mémoire de fin d'études pour l'obtention du diplôme de Master en Automatique, « Analyse d'images par filtres de Gabor: Application aux images médicales », Présenté par : «OUALIKENE Reda Mustapha et CHABANE Malis », **«** Université Mouloud Mammeri**», «** 2017 ».

**[20]** : [https://dpt-info.u-strasbg.fr/~cronse/TIDOC/FILTER/lirelin.html.](https://dpt-info.u-strasbg.fr/~cronse/TIDOC/FILTER/lirelin.html)

**[21] :** Rapport « La loi normal », Présenté par « M.Raffestin ».

**[22] :** Rapport « quelque méthodes mathématique pour le traitement d'image », Présenté par : « Bergounioux,Martine », « 2009 ».

**[23] :** <https://www.slideshare.net/AKRAMJEBALI/chap3-filtrage-dimages> .

**[24]:** Mémoire de fin d'études pour l'obtention du diplôme de Master en Informatique, **»**  Présenté par : « Djileb.k et Ouali.w »**,** « Université Mouloud Mammeri ». **«** 2017 **».**

**[25]:** Wikipedia**.**

**[26] :** [https://idpoisson.fr/louchet/teaching/timo/Echegut.pdf:](https://idpoisson.fr/louchet/teaching/timo/Echegut.pdf)

**[27] :** [file:///C:/Users/bm-computer/Desktop/Segmentation%20en%20r%C3%A9gion.pdf](file:///C:/Users/bm-computer/Desktop/Segmentation%20en%20rÃ©gion.pdf)

**[28] :**[http://images.icube.unistra.fr/fr/img\\_auth.php/archive/6/6f/20161007140608%213-](http://images.icube.unistra.fr/fr/img_auth.php/archive/6/6f/20161007140608%213-Segmentation.pdf) [Segmentation.pdf.](http://images.icube.unistra.fr/fr/img_auth.php/archive/6/6f/20161007140608%213-Segmentation.pdf)

**[29]:** Rapport « La segmentation par approche contour», Présenté par « Julien DUBOIS », « Université de rouen » .Disponible sur le lien :

[http://alpageproject.free.fr/doc/RAPPORT\\_TER\\_final\\_1.pdf](http://alpageproject.free.fr/doc/RAPPORT_TER_final_1.pdf) 

**[30]:** Article « Image Master2 Automatique », « Projet Image : Méthodes de segmentation », Présenter par « ECHEGUT Romain », « 2010 ».

**[31]:**https://wwwmaster.ufrinfop6.jussieu.fr/2006/Ajouts/Master\_esj\_2006\_2007/IMG/pdf/M orphoMat.pdf.

**[32] :** [http://www.pfl-cepia.inra.fr/index.php?page=tutoImg-erosion-dilatation.](http://www.pfl-cepia.inra.fr/index.php?page=tutoImg-erosion-dilatation)

**[33] :** <https://perso.esiee.fr/~perretb/I5FM/TAI/morpho/index.html> .

**[34] :** Article : « Système d'aide au diagnostic du mélanome pour les dermatologues », Présenté par « Ezzeddine Zagrouba et Walid Barhoumi », « Faculté des Sciences de Tunis

Groupe de Recherche en Images et Formes de Tunisie 1060 le Belvédère, Tunis, Tunisie ».

**[35]:** Article: «Morphologic changes of pigmented skin lesions: auseful extension of the ABCD rule for dermatoscopy», Présenté par « Kittler, H., Seltenheim, M », « Journal of The American Academy of dermatology 40(4): 558-62»,« 1999 ».

**[36]:** Rapport : « Stratégie de diagnostic précoce du mélanome », « 2006 » .Disponible à: [https://www.hassante.fr/portail/upload/docs/application/pdf/rapport\\_strategie\\_de\\_diagnostic\\_](https://www.hassante.fr/portail/upload/docs/application/pdf/rapport_strategie_de_diagnostic_precoce_du_%20melanome.pdf) [precoce\\_du\\_%20melanome.pdf](https://www.hassante.fr/portail/upload/docs/application/pdf/rapport_strategie_de_diagnostic_precoce_du_%20melanome.pdf)

**[37] :** Rapport : ««Chirurgie des tumeurs cutanés ». Disponible à : [https://www.hpsj.fr/wp](https://www.hpsj.fr/wp-content/uploads/2015/01/Chirurgie-des-tumeurs-cutanees.pdf)[content/uploads/2015/01/Chirurgie-des-tumeurs-cutanees.pdf](https://www.hpsj.fr/wp-content/uploads/2015/01/Chirurgie-des-tumeurs-cutanees.pdf) .

**[38]:** Mémoire de fin d'études Pour l'obtention du Diplôme de master en Genie Biomédical « Développement d'une application sous Android Pour la détection des tumeurs de la peau », Présenté par : « MESSAOUDENE KHADIDJA », «Université Abou Bakr Belkaïd de Tlemcen ».

**[39] :**[https://fr.123rf.com/photo\\_52907102\\_grain-de-beaut%C3%A9-sur-la-peau.html](https://fr.123rf.com/photo_52907102_grain-de-beaut%C3%A9-sur-la-peau.html)

**[40] :** Mémoire de fin d'études Pour l'obtention du Diplôme de master en Genie Biomédical «Caractérisation des lésions dermatologiques par l'approche multifractale », Présenté par : «BOUZINA Souheyr », «Université Abou Bakr Belkaïd de Tlemcen ».

**[41] :**[https://www.cancer.ca/fr-ca/cancer-](https://www.cancer.ca/fr-ca/cancer-information/cancertype/skinmelanoma/melanoma/types-of-melanoma/?region=on)

[information/cancertype/skinmelanoma/melanoma/types-of-melanoma/?region=on](https://www.cancer.ca/fr-ca/cancer-information/cancertype/skinmelanoma/melanoma/types-of-melanoma/?region=on) .

**[42]:** https://www.dermatologiegeneve.ch/renseignez-vous-sur-votre-maladie/melanome/

**[43]:** Mémoire de fin d'études Pour l'obtention du Diplôme de master en Genie Biomédical « Segmentation et caractérisation des lésions dermatologique par l'approche multifractale», Présenté par : « AOUN Maroua et MADANI Habiba», «Université Abou Bakr Belkaïd de Tlemcen ».

**[44] :** <https://www.fondation-arc.org/cancer/facteurs-risque-cancer>.

**[45] :** <https://www.fondation-arc.org/cancer/cancer-peau/facteurs-risque-cancer> .

**[46]:**[https://www.cancer.ca/fr-ca/cancer-information/cancer-type/skin-](https://www.cancer.ca/fr-ca/cancer-information/cancer-type/skin-melanoma/risks/?region=on)

[melanoma/risks/?region=on](https://www.cancer.ca/fr-ca/cancer-information/cancer-type/skin-melanoma/risks/?region=on) 

**[47]:** Article: « Diagnosis of nonmelanoma skin cancer/keratinocyte carcinoma: a review of diagnostic accuracy of nonmelanoma skin cancer diagnostic tests and technologies», Présenté par « Mogensen, M. et Jemec , G. B. E.», « 2007 ».

**[48]:** Article : « Colorimetric analysis of pigmentedskin lesions" », Présenté par: « Vereecken, P. Mommaerts M, Duez, C», « 2006 ».

**[49] :** Thèse en vue de l'obtention de titre de docteur de l'université « Abou Bakr Belkaïd de Tlemcen ». « Spécialité Eléctronique Biomédicale ». Sous le thème de : « Caractérisation automatique des tumeurs de la peau par les techniques de traitement et d'analyse d'images ».Présenté par «Messadi Mahammed ».

**[50]:** Pehamberger H, Steiner A, Wolff K. « In vivo epiluminescence microscopy of pigmented skin lesions ». I. Pattern analysis of pigmented skin lesions. J Am Acad Dermatol. 1987.

**[51]:** Kittler H, Pehamberger H, Wolff K, Binder M. « Diagnostic accuracy of dermoscopy».Lancet Oncol. 2002.

**[52]:** Binder M, Puespoeck-Schwarz M, Steiner A, et al. Epiluminescence microscopy of small pigmented skin lesions: short-term formal training improves the diagnostic performance of dermatologists. J Am Acad Dermatol 1997.

**[53]:** <https://www.revmed.ch/RMS/2005/RMS-16/30334> .

**[54]:** <https://www.barco.com/fr/glossary/healthcare/dermoscopy> .

**[55]:** Rapport : « Dermoscopie digitale et dépistage des cancers cutanés » , « le point en 2018 » , Présenté par « Céline Clevy ». Disponible sur [:https://dumas.ccsd.cnrs.fr/dumas-](https://dumas.ccsd.cnrs.fr/dumas-02022775/document)[02022775/document](https://dumas.ccsd.cnrs.fr/dumas-02022775/document)

**[56] :**[https://www.researchgate.net/publication/230642215\\_Systeme\\_d'aide\\_au\\_diagnostic\\_du](https://www.researchgate.net/publication/230642215_Systeme_d) [\\_melanome\\_pour\\_les\\_dermatologues](https://www.researchgate.net/publication/230642215_Systeme_d) .

**[57]:** <https://www.cancerpiel.es/fotoskin-un-app-gratuita-para-detectar-cancer-de-piel> .

**[58]:** Mark Shippen, « Is that little mole a big problem? Ask Doctor Mole, the smartphone app that checks for signs of skin cancer». « 2012 ».

**[59]:** <https://www.skinvision.com/>.

**[60]:** Rapport: « Multi-level Context Gating of Embedded Collective Knowledge for Medical Image Segmentation ». Présenté par « Maryam Asadi-Aghbolaghi, Reza Azad, Mahmood Fathy, and Sergio Escalera ».

**[61]:** Article: « Extraction of skin lesions from non-dermoscopic images for surgical excision of melanoma», M. Hossein Jafari1 · Ebrahim Nasr-Esfahani1 · Nader Karimi1 ·S. M. Reza Soroushmehr2*,*3 · Shadrokh Samavi1*,*3 · Kayvan Najarian.

**[62**]: Article: Glaister J (2013), «Automatic segmentation of skin lesions from dermatological photographs ». « Department of Systems Design Engineering », «University of Waterloo, Waterloo ».

**[63]:** Article: «Segmentation of Skin Lesions from Digital Images using an Optimized Approach: Genetic Algorithm », « Hina Sood#1, Manshi Shukla\*2 #M. Tech, Research Scholar, Department of Computer Science and Engineering, RIMT-IET, Mandi Gobindgarh, Fatehgarh Sahib, Punjab, India». Disponible à:

[https://www.semanticscholar.org/paper/Segmentation-of-Skin-Lesions-from-Digital-Images](https://www.semanticscholar.org/paper/Segmentation-of-Skin-Lesions-from-Digital-Images-an-Sood-Shukla/)[an-Sood-Shukla/](https://www.semanticscholar.org/paper/Segmentation-of-Skin-Lesions-from-Digital-Images-an-Sood-Shukla/) .
**[64]:** J. Maeda, A. Kawano, S. Yamauchi, Y. Suzuki, A.R.S. Marcal, T. Mendonca, « Perceptual image segmentation using fuzzy-based hierarchical algorithm and its application to dermoscopy images», «in: Proceedings of the Conference on Soft Computing in Industrial Applications, 2008».

**[65]:** H. Zhou, G. Schaefer, M.E. Celebi, H. Iyatomi, K. Norton, T. Liu, F. Lin, « Skin lesion segmentation using an improved snake model», «in Proceedings of the Annual International Conference of the Engineering in Medicine and Biology Society, 2010 ».

**[66]:** Computational methods for the image segmentation of pigmented skin lesions: A Review Roberta B. Oliveiraa , Mercedes E. Filhoa , Zhen Maa , João P. Papab , Aledir S. Pereirac and João Manuel R. S. Tavaresa,

**[67]:** M. Sonka, V. Hlavac, R. Boyle, «Image processing, analysis, and machine vision, 2 ed., PWS, 1998 ».

**[68]:** C.A.Z. Barcelos, V.B. Pires, «An automatic based nonlinear diffusion equations scheme for skin lesion segmentation, Applied Mathematics and Computation, 2009 ».

**[69]:** N. Otsu, «A threshold selection method from gray-level histograms, IEEE Transactions on Systems, Man and Cybernetics, 1979».

**[70]:** A.G. Manousaki, A.G. Manios, E.I. Tsompanaki, J.G. Panayiotides, D.D. Tsiftsis, A.K. Kostaki, A.D. Tosca, « A simple digital image processing system to aid in melanoma diagnosis in an everyday melanocytic skin lesion», «unit: a preliminary report, Int. J. Dermatol. 2006».

**[71]:** D. Ruiz, V.J. Berenguer, A. Soriano, J. Martin, «A cooperative approach for the diagnosis of the melanoma», «International Conference of the IEEE Engineering in Medicine and Biology Society, 2008 ».

**[72]:** K. Tabatabaie, A. Esteki, P. Toossi, « Extraction of skin lesion texture features based on independent component analysis, Ski. Res. Technol. 2009».

**[73]:** P. Cavalcanti, Y. Yari, J. Scharcanski, « Pigmented skin lesion segmentation on macroscopic images». « IEEE Int.Conf of Image and Vision Computing, 2010 ».

**[74]:** Lumier : P.G. Cavalcanti, J. Scharcanski, «Automated prescreening of pigmented skin lesions using standard cameras», Comput. Med. Imaging Graph. 2011 .

**[75]:** M.E. Yuksel, M. Borlu, «Accurate segmentation of dermoscopic images by image thresholding based on type-2 fuzzy logic», «IEEE Transactions on Fuzzy Systems, 2009».

**[76]:** J.F. Alcón, C. Ciuhu, W. Ten Kate, A. Heinrich, N. Uzunbajakava, G. Krekels, D. Siem, G. de Haan, «Automatic imaging system with decision support for inspection of pigmented skin lesions and melanoma diagnosis», «IEEE Journal of Selected Topics in Signal Processing, 2009».

**[77]:** P.G. Cavalcanti, J. Scharcanski, C.B. Lopes, «Shading attenuation in human skin color images, in: G. Bebis et al. (Eds.) », «Advances in visual computing, Springer, 2010».

**[78]:** D.D. Gómez, C. Butakoff, B.K. Ersbøll, W. Stoecker, «Independent histogram pursuit for segmentation of skin lesions», «IEEE Transactions on Biomedical Engineering, 2008».

**[79]:** P. Sahoo, C. Wilkins, J. Yeager, «Threshold selection using Renyi's entropy, Pattern Recognition, 1997».

**[80]:** L. Xu, M. Jackowski, A. Goshtasby, D. Roseman, S. Bines, C. Yu, A. Dhawan, A. Huntley, «Segmentation of skin cancer images, Image and Vision Computing, 1999».

**[81]:** M.E. Celebi, Q. Wen, S. Hwang, H. Iyatomi, G. Schaefer, « Lesion border detection in dermoscopy images using ensembles of thresholding methods», « Skin Research and Technology, 2013».

**[82]:** [M. Kass, A. Witkin, D. Terzopoulos, «Snakes: Active contour models», «International Journal of Comput Vision, 1988».

**[83]:** C. Xu, J.L. Prince, «Snakes, shapes, and gradient vector flow», «IEEE Transactions Image Processing, 1998 ».

**[84]:** H. Zhou, X. Li, G. Schaefer, M.E. Celebi, P. Miller, «Mean shift based gradient vector flow for image segmentation», «Computer Vision and Image Understanding, 2013 ».

**[85]:** H. Zhou, G. Schaefer, M.E. Celebi, F. Lin, T. Liu, «Gradient vector flow with mean shift for skin lesion segmentation», «Computerized Medical Imaging and Graphics, 2011».

**[86]:**Y. Cheng, «Mean shift, mode seeking, and clustering», «IEEE Transactions on Pattern Analysis and Machine Intelligence, 1995 ».

**[87]:** S. Osher, J.A. Sethian, « Fronts propagating with curvature-dependent speed: Algorithms based on hamilton-jacobi formulations», «Journal of Computational Physics, 1988 ».

**[88]**: T.F. Chan, L.A. Vese, «Active contours without edges», «IEEE Transactions on Image Processing, (2001) ».

**[89]:** Q. Abbas, M.E. Celebi, I. Garcia, « A novel perceptually-oriented approach for skin tumor segmentation», «International Journal of Innovative Computing, Information and Control, (2012)».

**[90]:** A. Wong, J. Scharcanski, P. Fieguth, « Automatic skin lesion segmentation via iterative stochastic region merging», « IEEE Trans. Inf. Technol. Biomed. (2011) ».

**[91]:** J. Glaister, A. Wong, D.A. Clausi, « Segmentation of skin lesions from digital images using joint statistical texture distinctiveness », « IEEE Trans. Biomed. Eng. (2014) ».

**[92]:** R. Nock, F. Nielsen, « Statistical region merging», «IEEE Trans. Pattern Anal. Mach. Intell (2004) ».

**[93]:** Article: «Multi-scale contrast based skin lesion segmentation in digital images», «Idir Filali, Malika Belkadi».

**[94]:** M. Zortea, E. Flores, J. Scharcanski, «A simple weighted thresholding method for the segmentation of pigmented skin lesions in macroscopic images, Pattern Recognit. (2017) ».

**[95]:** E. Flores, J. Scharcanski, «Segmentation of pigmented melanocytic skin lesions based on learned dictionaries and normalized graph cuts», «Conference on Graphics,Patterns and Images, (2014)».

**[96]:** P.G. Cavalcanti, J. Scharcanski, «A coarse-to-fine approach for segmenting melanocytic skin lesions in standard camera images», «Comput. Methods Prog. Biomed. (2013) ».

**[97]:** E. Flores, J. Scharcanski, «Segmentation of melanocytic skin lesions using feature learning and dictionaries», « Expert Syst. Appl. 56 (2016) 300–309.».

**[98]:** J. Shi, J. Malik, «Normalized cuts and image segmentation», « IEEE Trans. Pattern Anal. Mach. Intell. 22 (8) (2000) 888–905».

**[99]:** L. Yu, H. Chen, Q. Dou, J. Qin, P.A. Heng, « Automated melanoma recognition in dermoscopy images via very deep residual networks», « IEEE Trans. Med. Imaging 36 (4) (2017) 994–1004».

**[100]:** L. Yu, H. Chen, Q. Dou, J. Qin, P.A. Heng, « Automated melanoma recognition in dermoscopy images via very deep residual networks», « IEEE Trans. Med. Imaging 36 (4) (2018) 994–1004».

**[101]:** L. Bi, J. Kim, E. Ahn, A. Kumar, M. Fulham, D. Feng, « Dermoscopic image segmentation via multi-stage fully convolutional networks», « IEEE Trans. Biomed. Eng. 64

(9) (2017) 2065–2074 ».

**[102]:** Y. Yuan, M. Chao, Y.C. Lo, « Automatic skin lesion segmentation using deep fully convolutional networks with jaccard distance », « IEEE Trans. Med. Imaging (2017), ».

**[103]:** M.H. Jafari, N. Karimi, E. Nasr-Esfahani, S. Samavi, S.M.R. Soroushmehr, K. Ward, K. Najarian, « Skin lesion segmentation in clinical images using deep learning, », « International Conference on Pattern Recognition, (2016), pp. 337–342. ».

**[104]:** Esteva, A., et al., « Dermatologist-level classification of skin cancer with deep neural networks. Nature, 2017. 542(7639): p. 115».

**[105]:** Mémoire de fin d'études pour l'obtention du diplôme de Master en Informatique, «Classification des images avec les réseaux de neurones convolutionnels», Présenté par « Mr Mokri Mohammed Zakaria:», « Université Abou Bakr Belkaid Tlemcen », « 2017 ».

**[106] :** Mémoire de fin d'études pour l'obtention du diplôme de Master en Informatique, «La reconnaissance des expressions faciales», Présenté par « DIALLO Nene Adama Dian :», «Université 8 Mai 1945 – Guelma - », « 2019»

**[107] :** A.Kendall, V. Badrinarayanan, R. Cipolla, "SegNet: A Deep Convolutional Encoder-Decoder Architecture for Image Segmentation," IEEE Transactions on Pattern Analysis and Machine Intelligence, "2017".

**[108]:** DermQuest, (2012) . Disponible sur: http://www.dermquest.com.

**[109]:** Dermatology Information System, (2012) .Disponible sur : http://www.dermis.net.

**[110]:** Mémoire de fin d'études pour l'obtention du diplôme de Master en Informatique, «L`apprentissage profond (Deep Learning) pour la classification et la recherche d'images par le contenu », Présenté par « : Boughaba Mohammed et Boukhris Brahim», « Université Kasdi Merbah Ouargla », « 2016 ».

**[111] :** [https://journals.openedition.org/bmsap/4463:](https://journals.openedition.org/bmsap/4463)

**[112]:** [https://tel.archives-ouvertes.fr/tel-01868313/document.](https://tel.archives-ouvertes.fr/tel-01868313/document)

**[113] :** <https://www.lebigdata.fr/reseau-de-neurones-artificiels-definition>

**[114]:**https://openclassrooms.com/fr/courses/4470531-classez-et-segmentez-des-donneesvisuelles/5083336-decouvrez-les-differentes-couches-dun-cnn

**[115] :** Mémoire de fin d'études pour l'obtention du diplôme de Master en Informatique, «La classification des images satellitaires par l'apprentissage profonde (deep learning) », Présenté par «Abdelaziz HABBA et Omar ISHAK:», «Université Ahmed Draia - Adrar », « 2018 ».

**[116] :** <https://www.jobintree.com/dictionnaire/definition-matlab-915.html>

**[117]:** R. Amelard, J. Glaister, A. Wong, D.A. Clausi, High-level intuitive features (HLIFs) for intuitive skin lesion description, IEEE Trans. Biomed. Eng. 62 (3) (2015)

820–831.

**[118]:** K. Simonyan and A. Zisserman, "Very deep convolutional networks for large-scale image recognition," arXiv preprint arXiv:1409.1556, 2014.

**[119]:** https://www.arxiv-vanity.com/papers/1505.07293/

**[120]:** K. Chatfield, K. Simonyan, A. Vedaldi, and A. Zisserman, "Return of the devil in the details: Delving deep into convolutional nets," in British Machine Vision Conference, 2014.

**[121]:**https://openclassrooms.com/fr/courses/4470531-classez-et-segmentez-des-donneesvisuelles/5097666-tp-implementez-votre-premier-reseau-de-neurones-avec-keras

**[122]:** X. Zhang, J. Zou, K. He and J. Sun, "Accelerating Very Deep Convolutional Networks for Classification and Detection," in IEEE Transactions on Pattern Analysis and Machine Intelligence, vol. 38, no. 10, pp. 1943-1955, 1 Oct. 2016.

**[123]:** Article**: "**Skin Lesion Segmentation using SegNet with Binary Cross- Entropy" ,

"Prashant Brahmbhatt1, Siddhi Nath Rajan2 1,2IMS Engineering College, Ghaziabad, India"

**[124]:**Article: "Skin Lesion Analysis Toward Melanoma Detection", Mohit Agarwal1, Nandita Damaraju 2 and Sahbi Chaieb3.

**[125]:** Article: **"**Multi-class Semantic Segmentation of Skin Lesions via Fully Convolutional Networks", Manu Goyala , Moi Hoon Yapb , Saeed Hassanpourc, "aDepartment of Biomedical Data Science, Dartmouth College, Hanover, NH, USA". "bVisual Computing Lab, Manchester Metropolitan University, Manchester, UK". "cDepartments of Biomedical Data Science, Computer Science, and Epidemiology, Dartmouth College, Hanover, NH, USA".